# Mukurtu CMS

an introduction & more!

Team Mukurtu: Kim Christen Withey Kelley Shanahan Lotus Norton-Wisla Michael Wynne

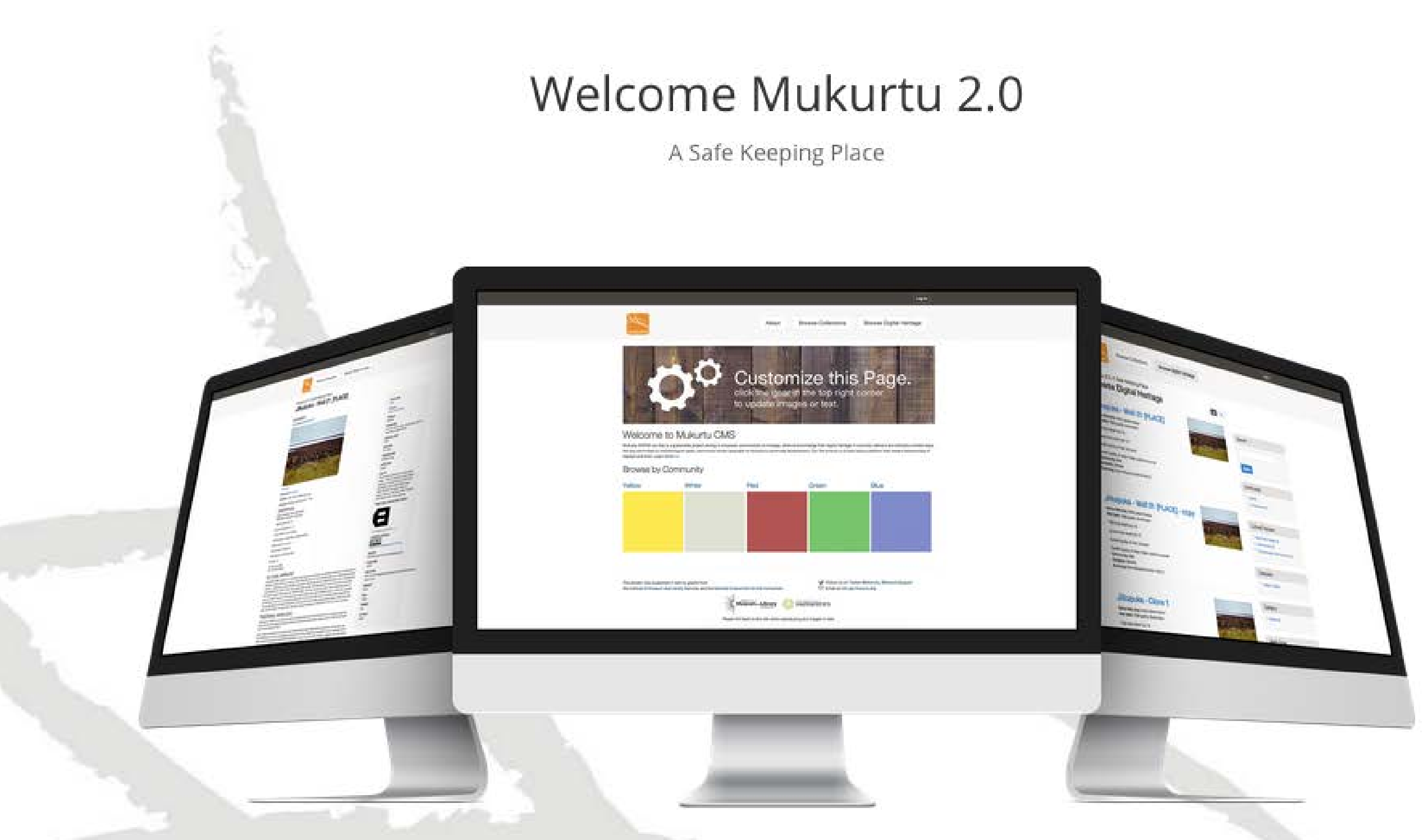

Mukurtu (MOOK-oo-too) is a grassroots project aiming to empower communities to manage, share, and exchange their digital heritage in culturally relevant and ethically-minded ways. We are committed to maintaining an open, communitydriven approach to Mukurtu's continued development. Our first priority is to help build a platform that fosters relationships of respect and trust.

# The free, mobile, and open source platform built with<br>indigenous communities to manage and share digital<br>cultural heritage.

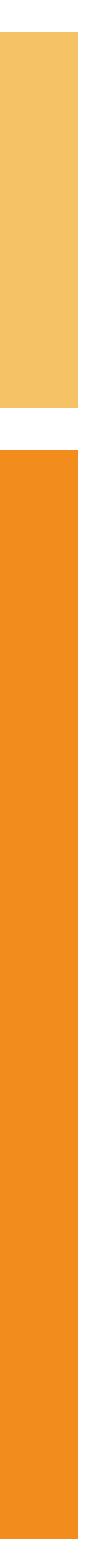

# Mukurtu CMS: Workshop Agenda: 1

- **Morning 9:00-12:00**
	- Introductions
	- Overview of Mukurtu CMS: where it all began and where we are now
	- Mukurtu's Three C's: Communities, Cultural Protocols and Categories
	- **Group Activity: Mukurtu Bags**
	- Metadata 101 & Mukurtu Metadata
- **Lunch!**

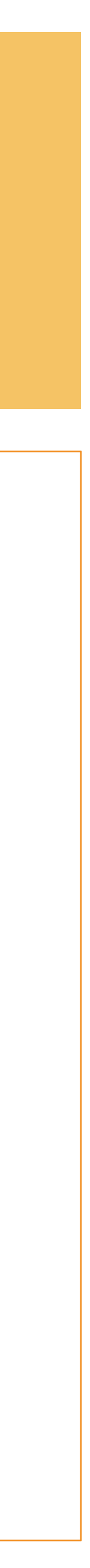

# Mukurtu CMS: Workshop Agenda: 2

#### • **Afternoon 1:00-5:00**

- Mukurtu Demos: adding Communities, Cultural Protocols and Categories
- Adding a Digital Heritage Items: live demo + follow along!
- **Activity: Add your own Digital Heritage Item**
- What else can you do with Mukurtu: Demos
- Mukurtu Mobile 101: collect, curate, upload
- **How do I get Mukurtu?**

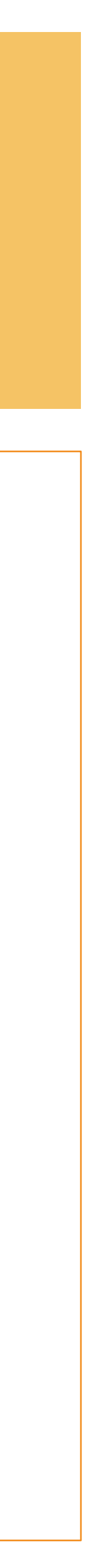

# 'safe keeping place'

dilly bag South Australian Museum

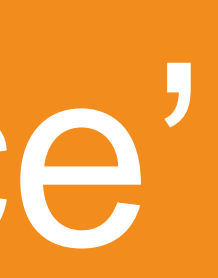

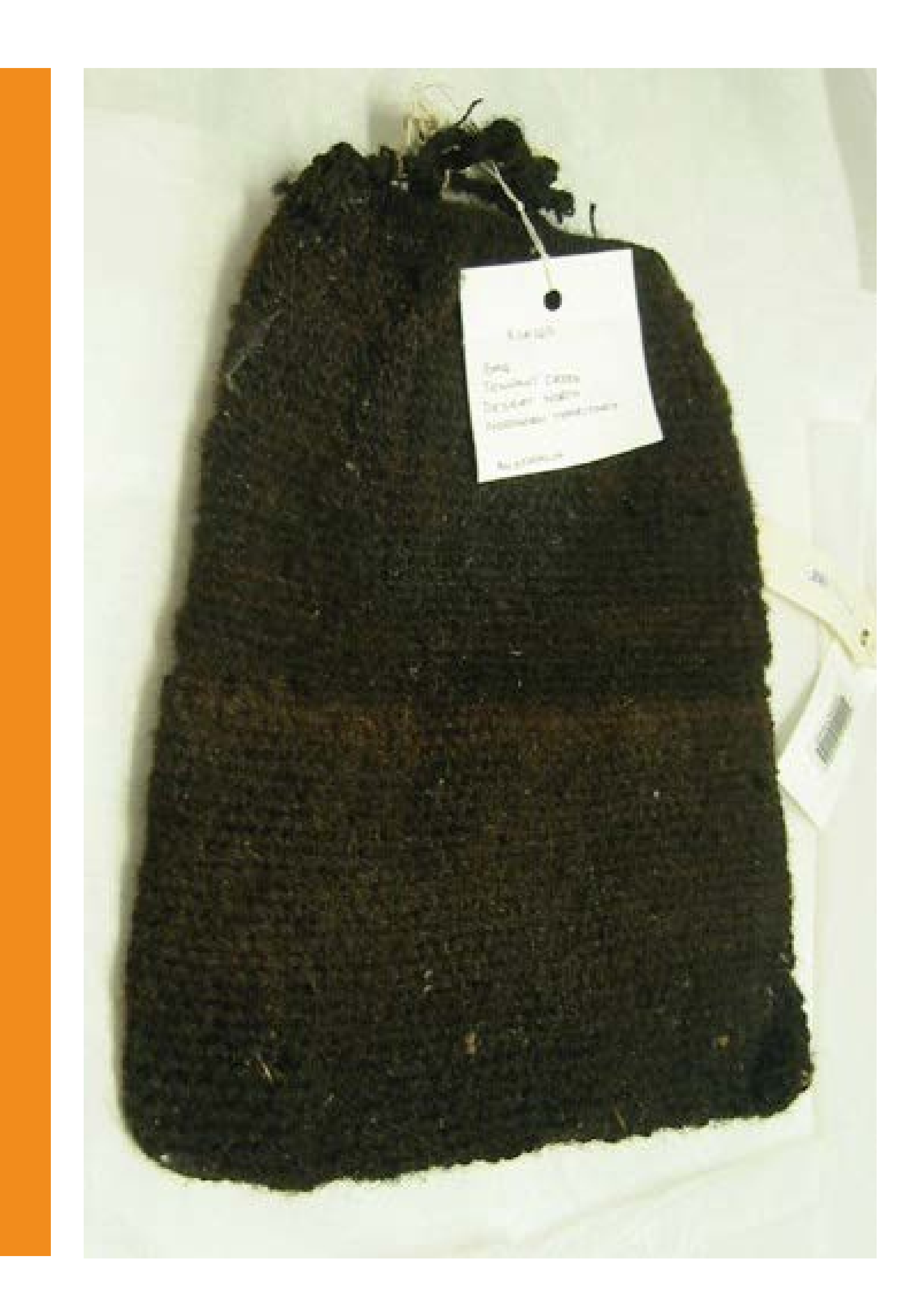

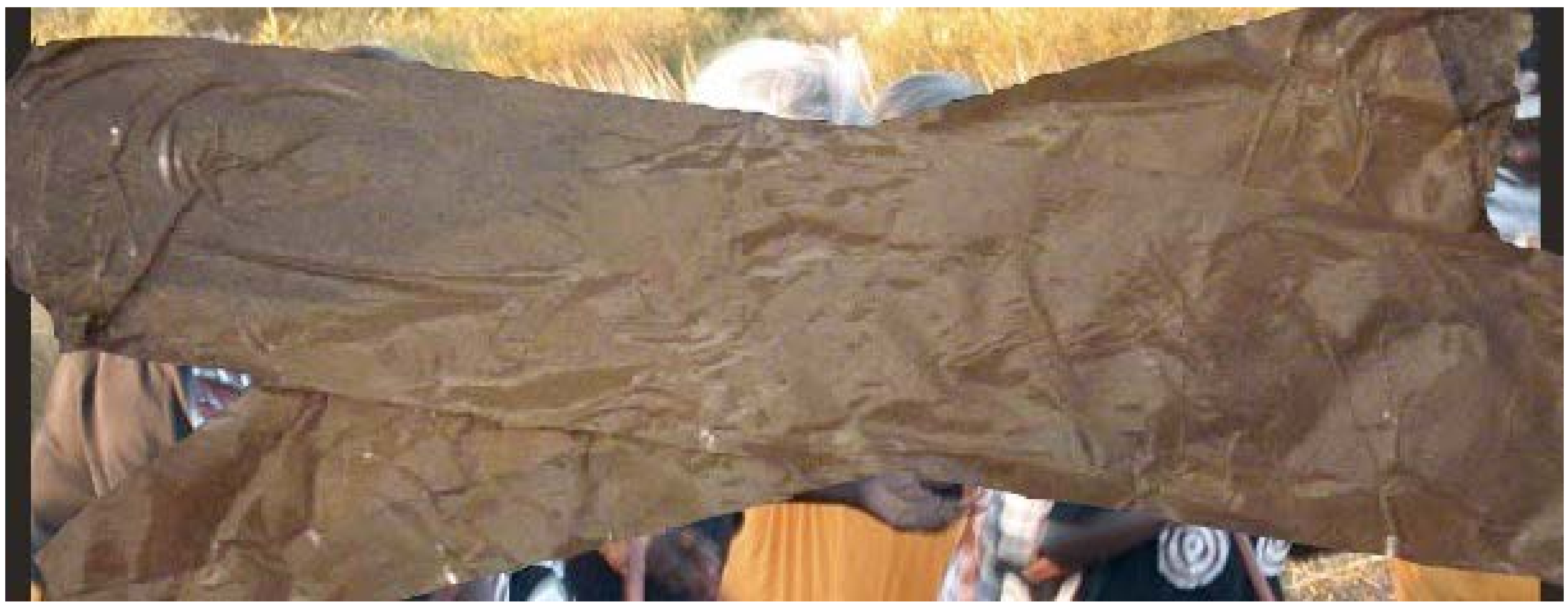

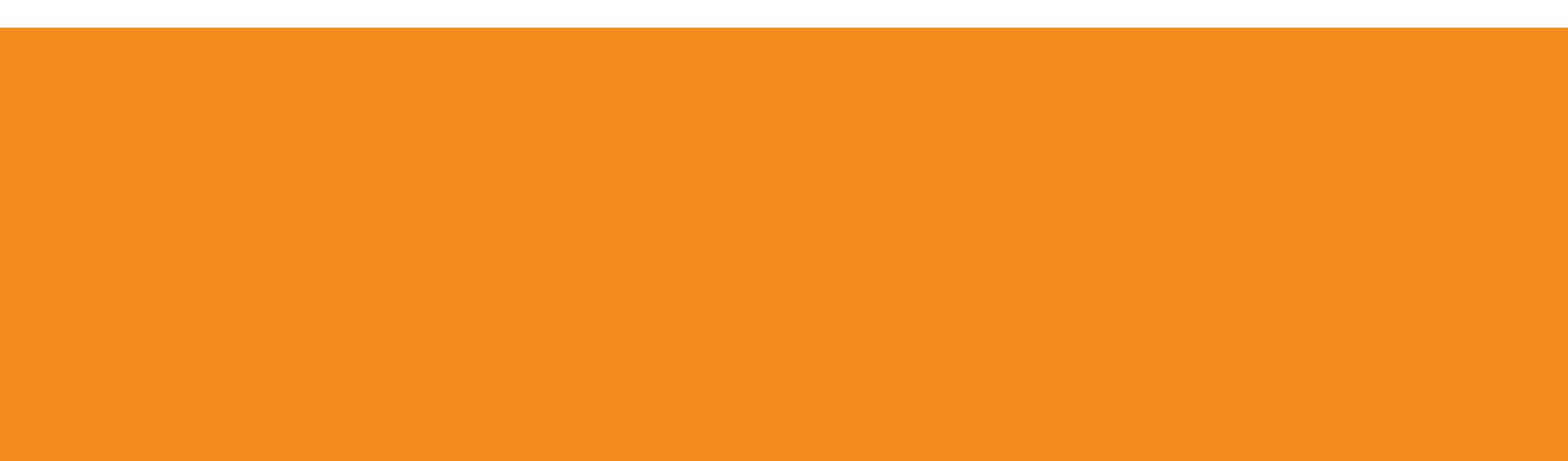

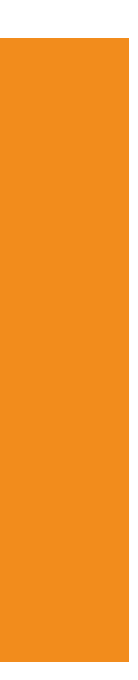

#### continuum of access and obligations

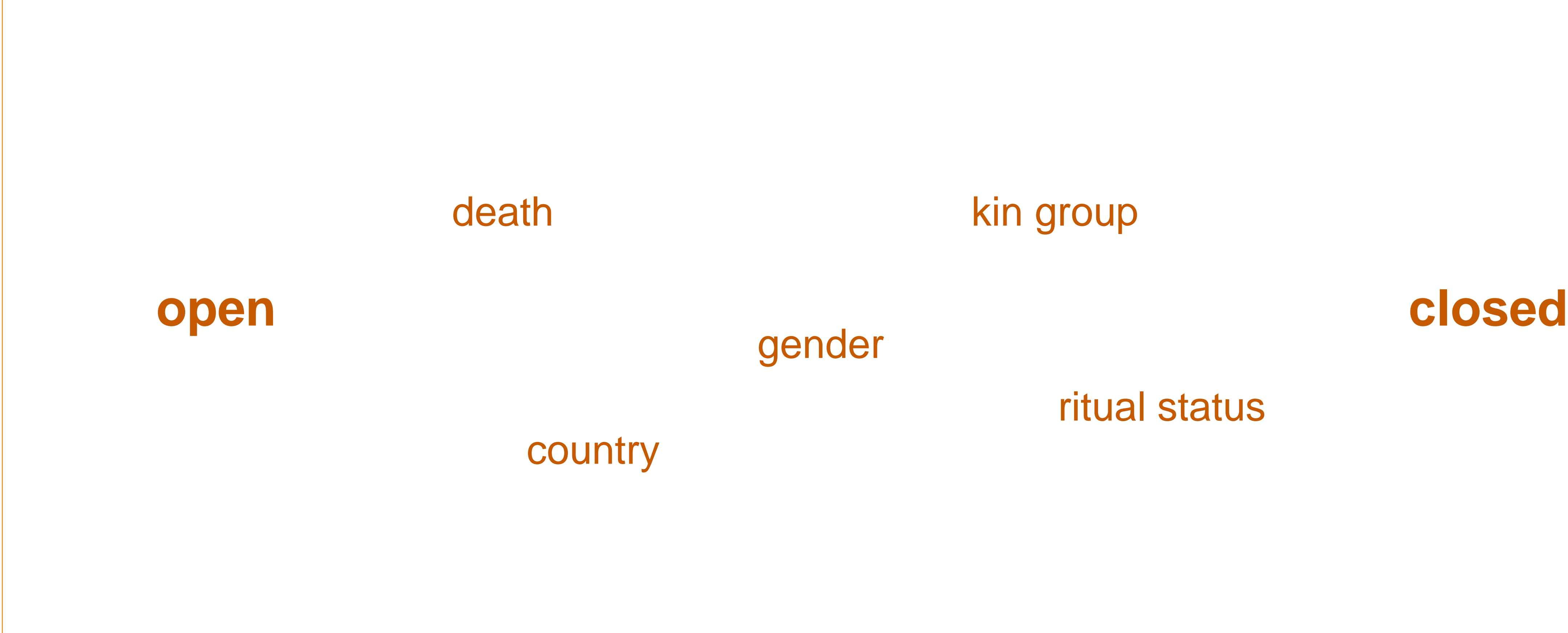

#### ritual status

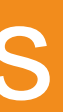

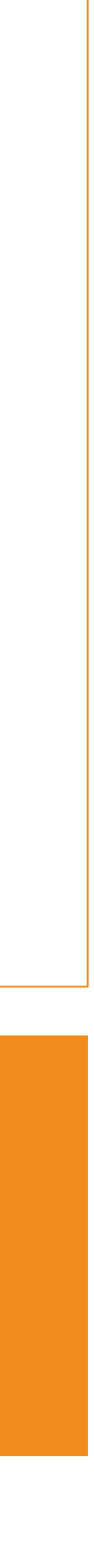

#### kin group

#### gender

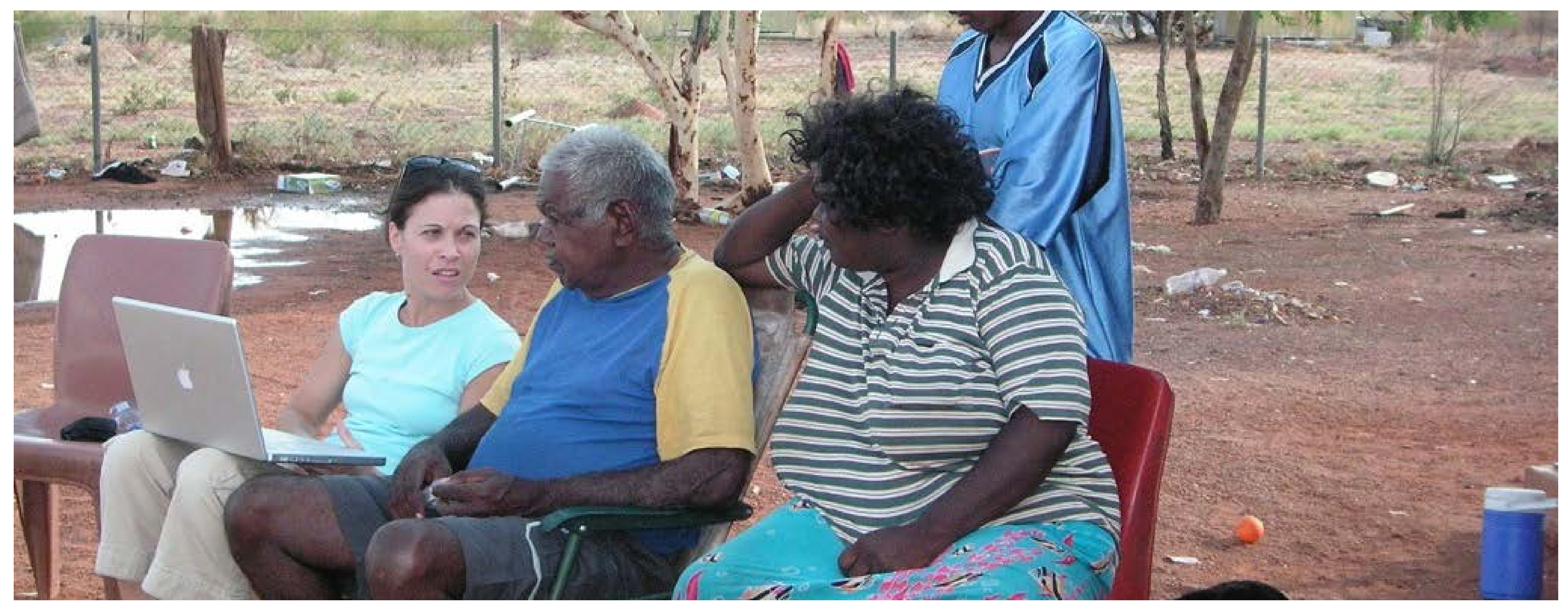

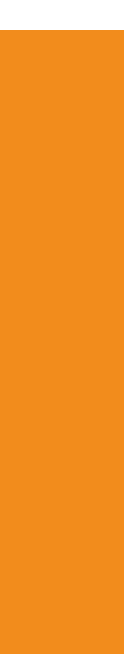

# analog permissions Nyinkka Nyunyu Art and Cultre Centre, Tennant Creek, NT, Australia

-photo by Kimberly Christen

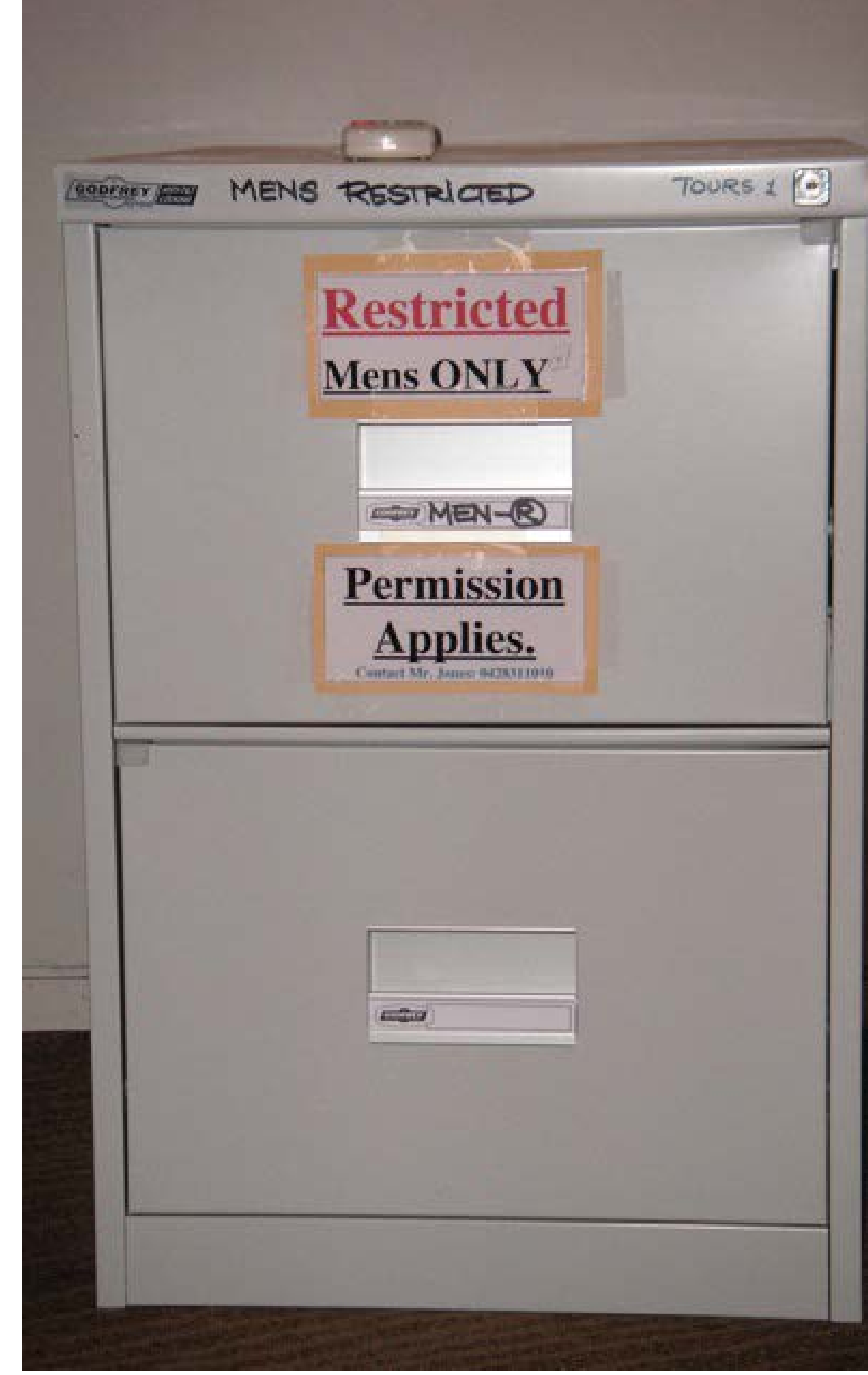

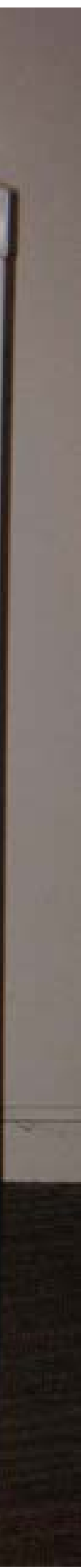

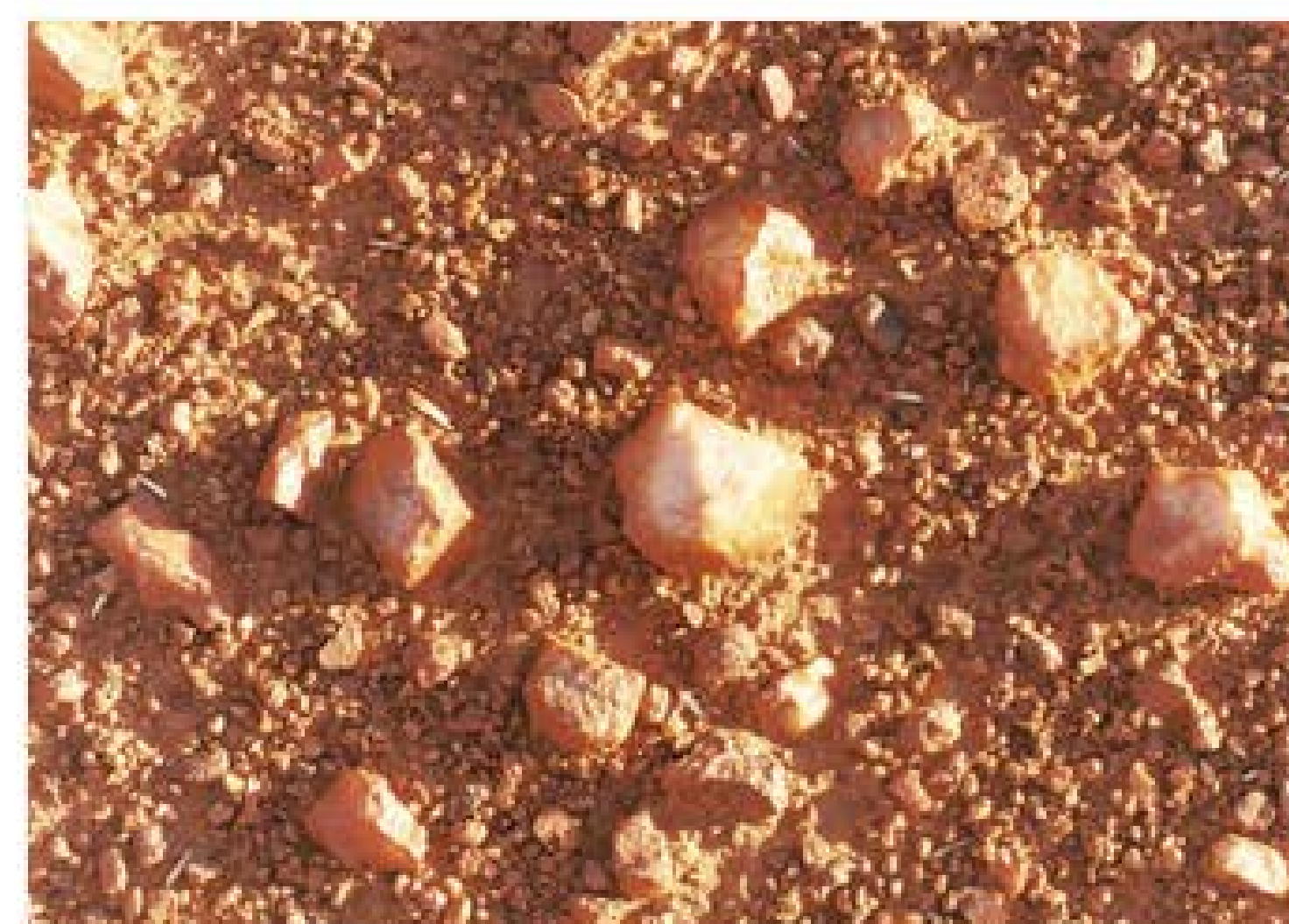

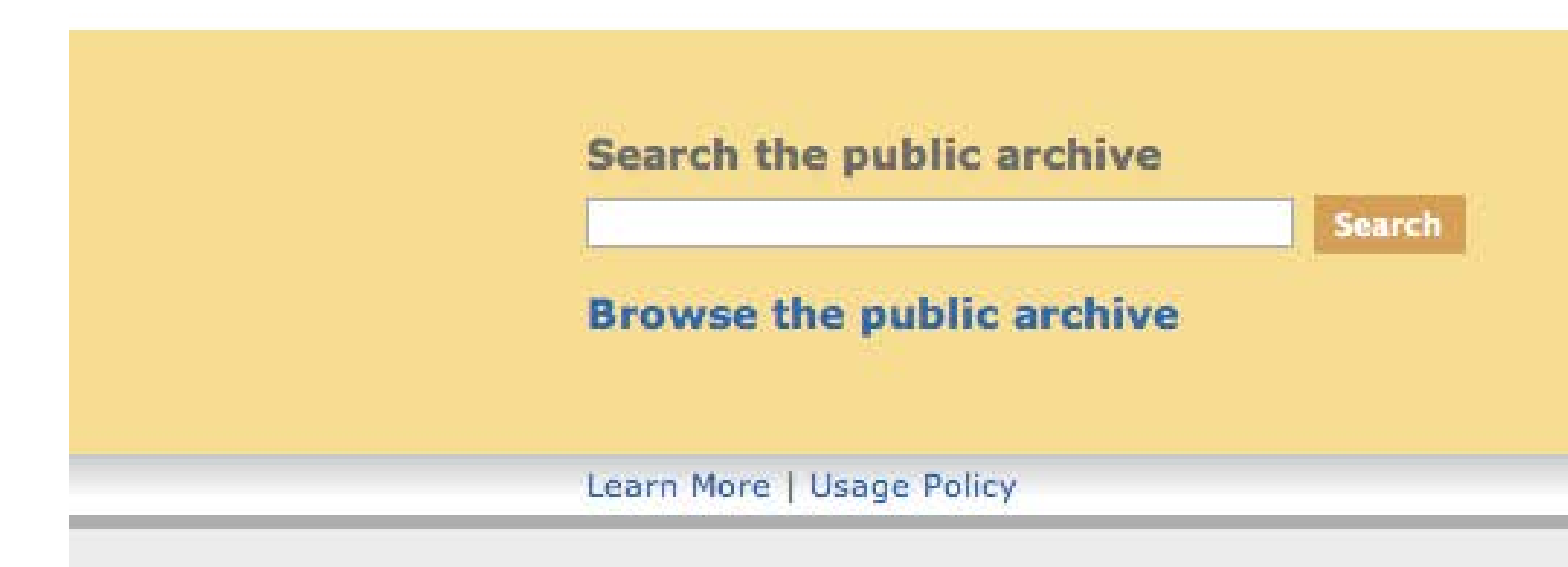

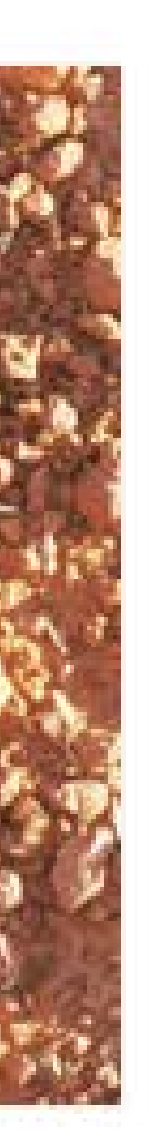

#### Mukurtu

#### Wumpurrarni-kari Archive

Welcome to the Mukurtu Wumpurrarni-kari Archive, a digital database of Warumungu culture and history. The content and access parameters of this archive are managed by the Warumungu community in Tennant Creek, NT, Australia. The archive contains photos, digital video clips, audio files and digital images of cultural artifacts and documents. Many of these items can be viewed by the public. Others are restricted based on a set of Warumungu cultural protocols for the viewing and distribution of cultural knowledge.

#### Learn more about the archive

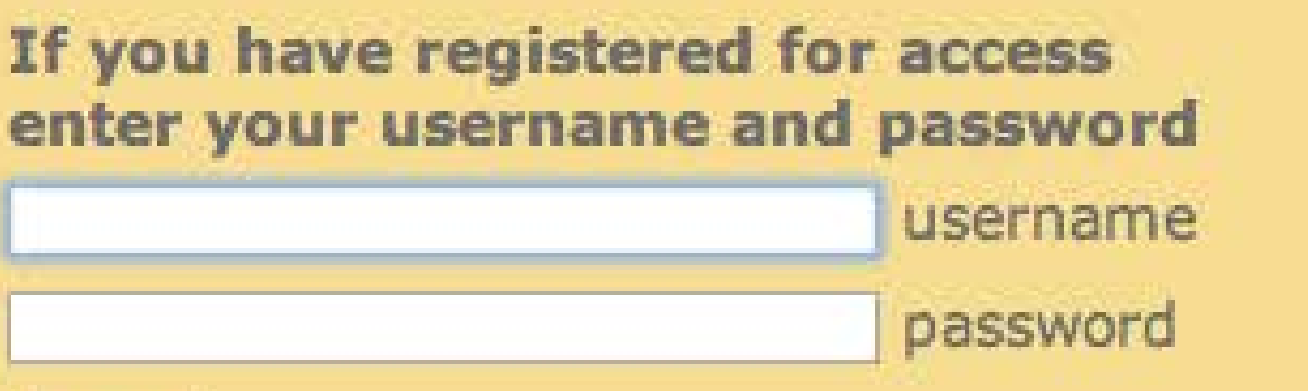

Login

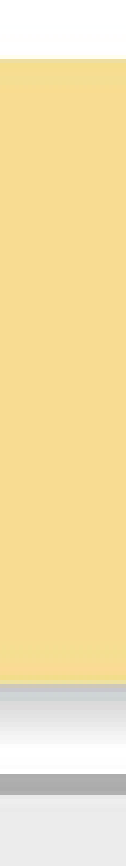

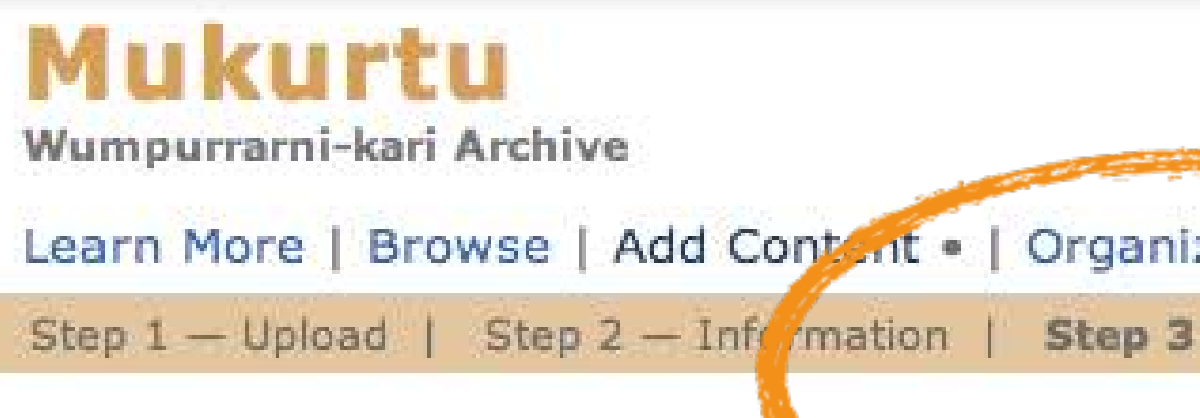

#### **Sharing Protocols:** (step 3 of 4)

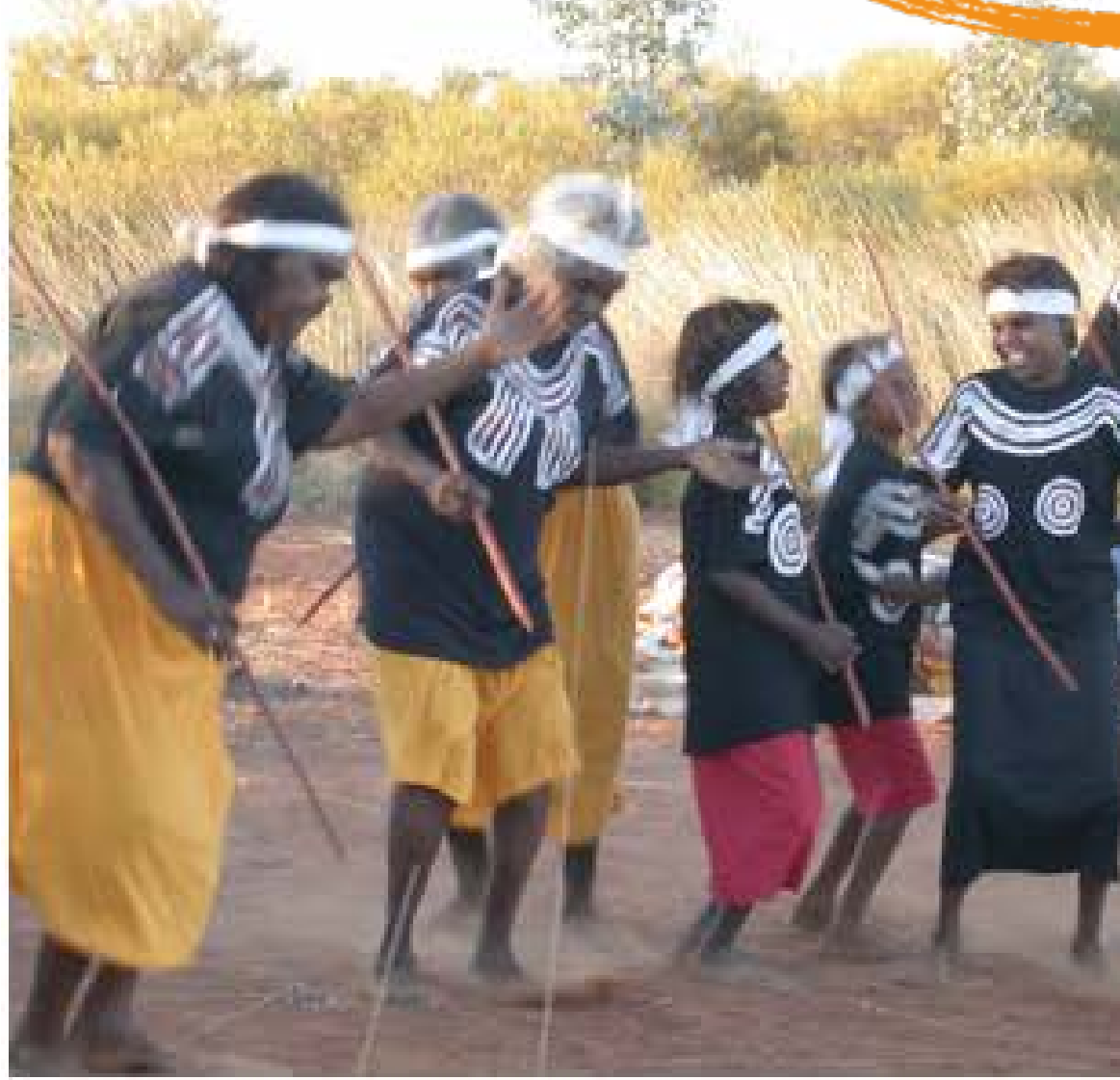

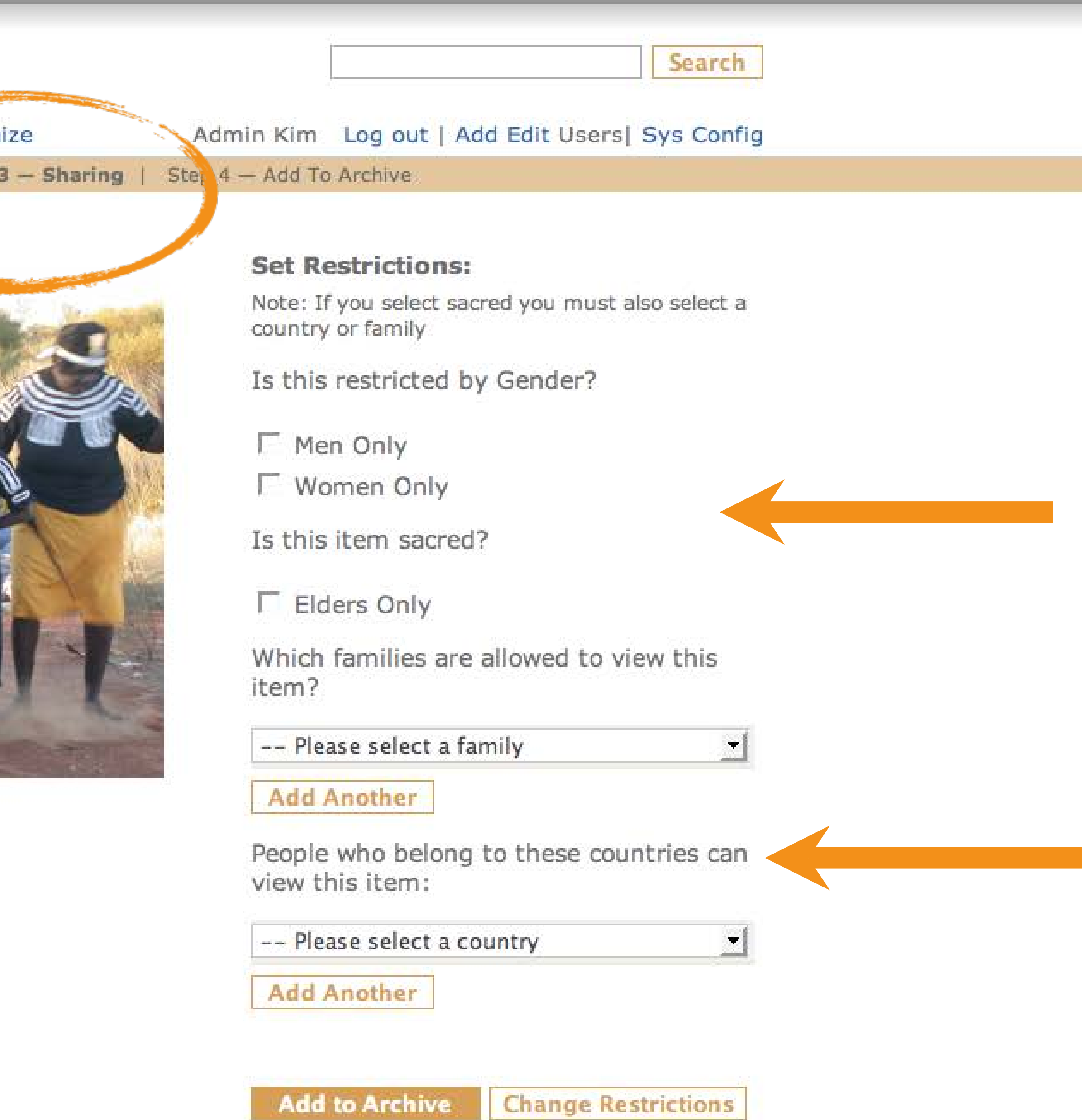

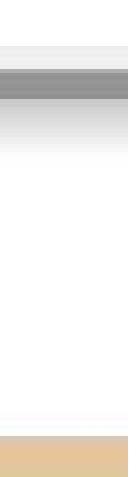

#### Mukurtu

Wumpurrarni-kari Archive

Learn More | Browse . | Add Content | Organize

My Items | My Collections | My Family Items | Public Items

#### **My Family Items:**

The content in this section ret tes to your family. You can browse though the categories by clicking on the icons for each category in the "Browse My Family Items" box. You can also click on an individual item below or search using a keyword by entering a search term into the search query Do.

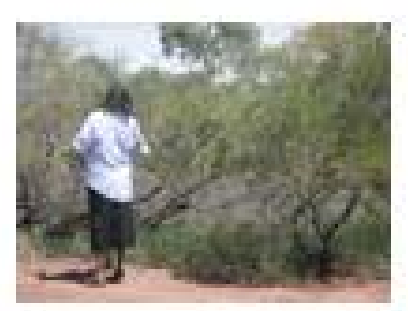

PICT0084.JPG Graham (pb)

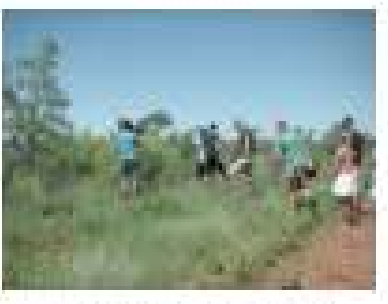

PICT0081.JPG Graham (pb)

8.JPG

Graham

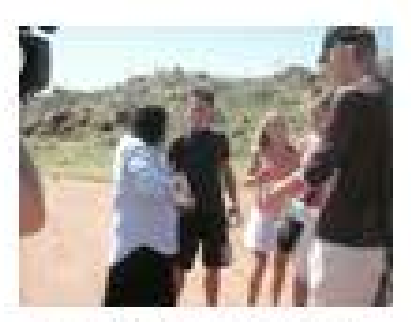

PICT0065.JPG Graham (pb)

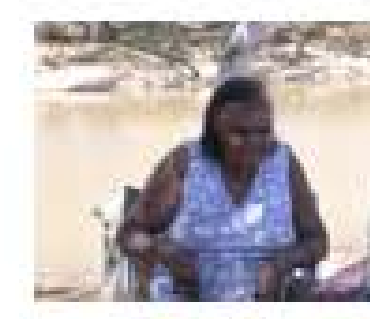

20020509080577  $3.JPG$ Graham

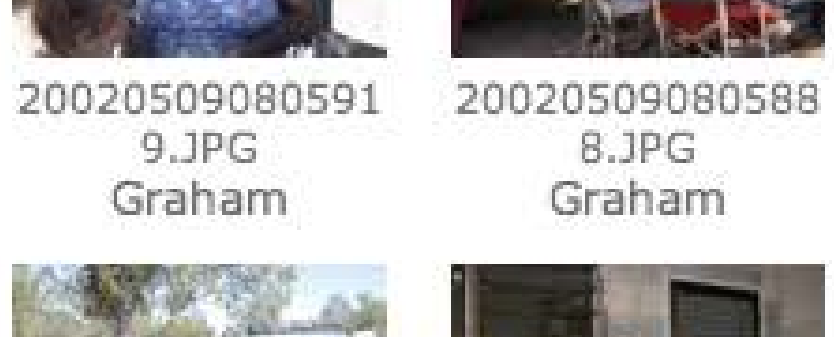

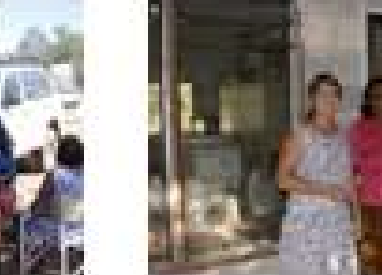

EDith\_E.Ham.JP G. Graham

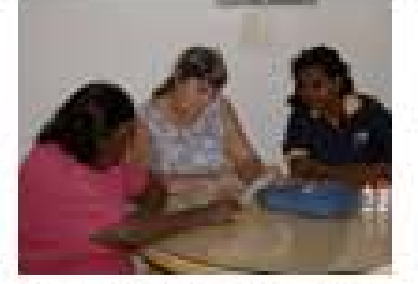

20020424161301 5.JPG And Control

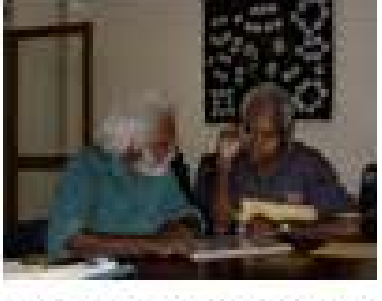

0.JPG Graham

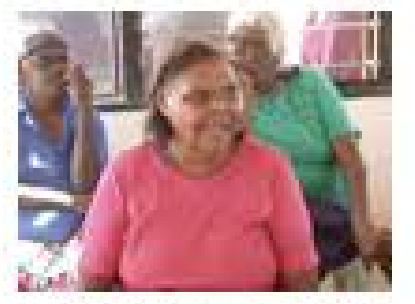

20020415173261 7.JPG and the con-

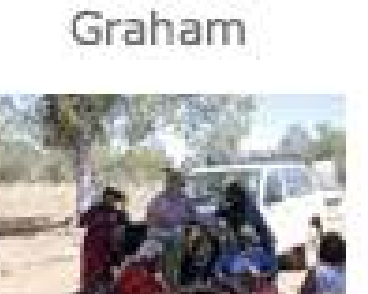

20020509080509 1.JPG Graham

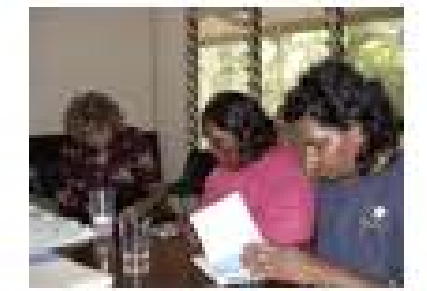

darwin\_trip.JP G Graham

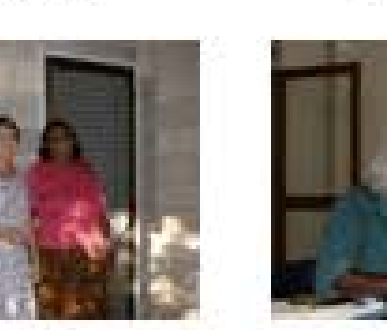

20020424161453

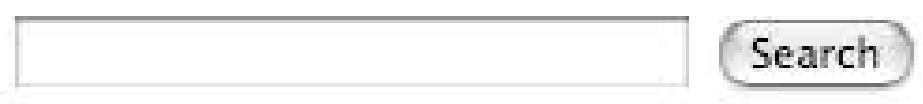

Admin Kimberly Log out | Add Edit Users| Categories

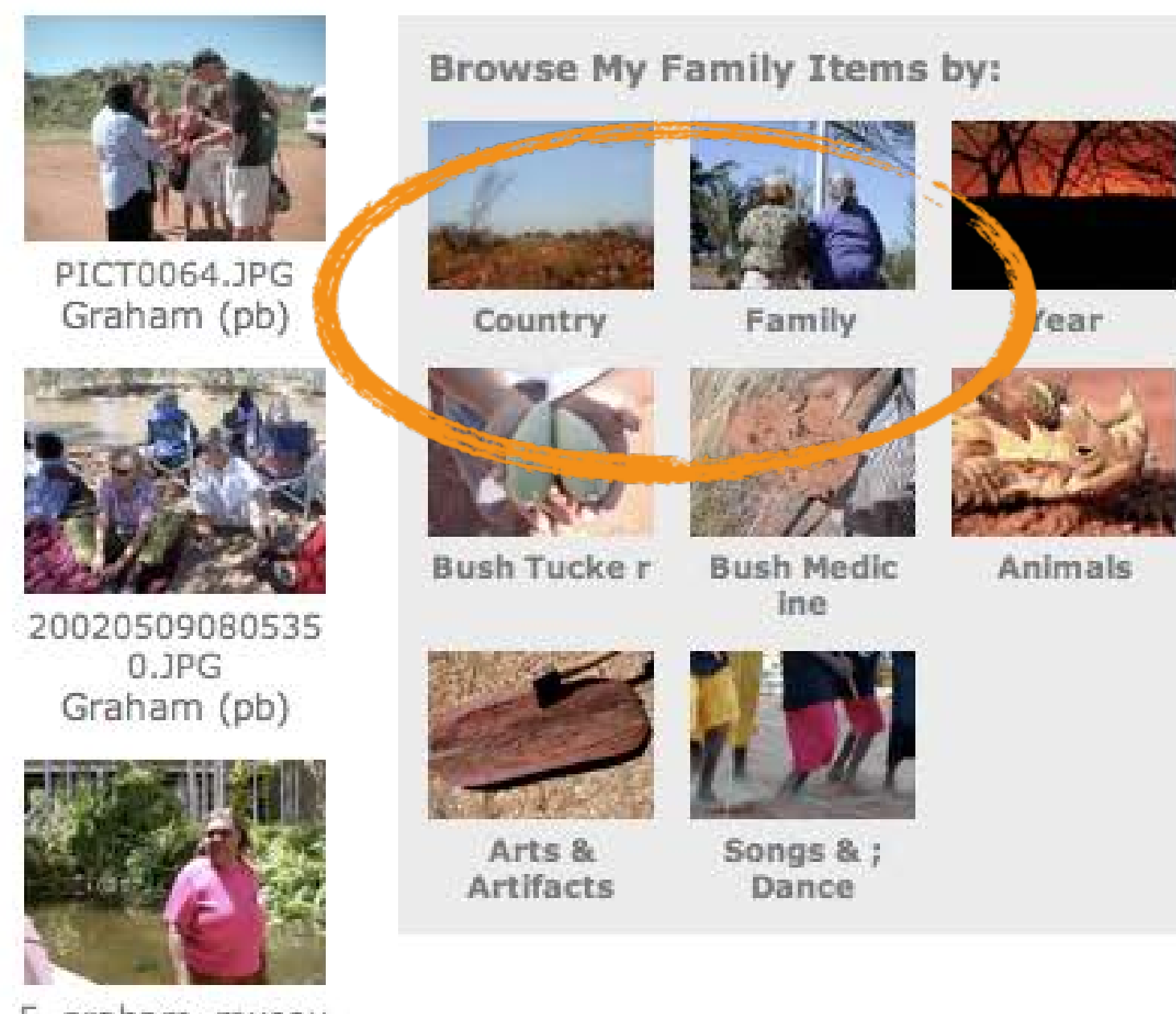

E\_graham\_museu m.JPG Graham

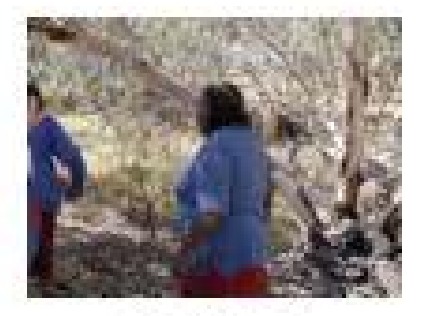

2174.jpg Graham

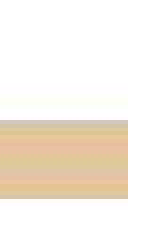

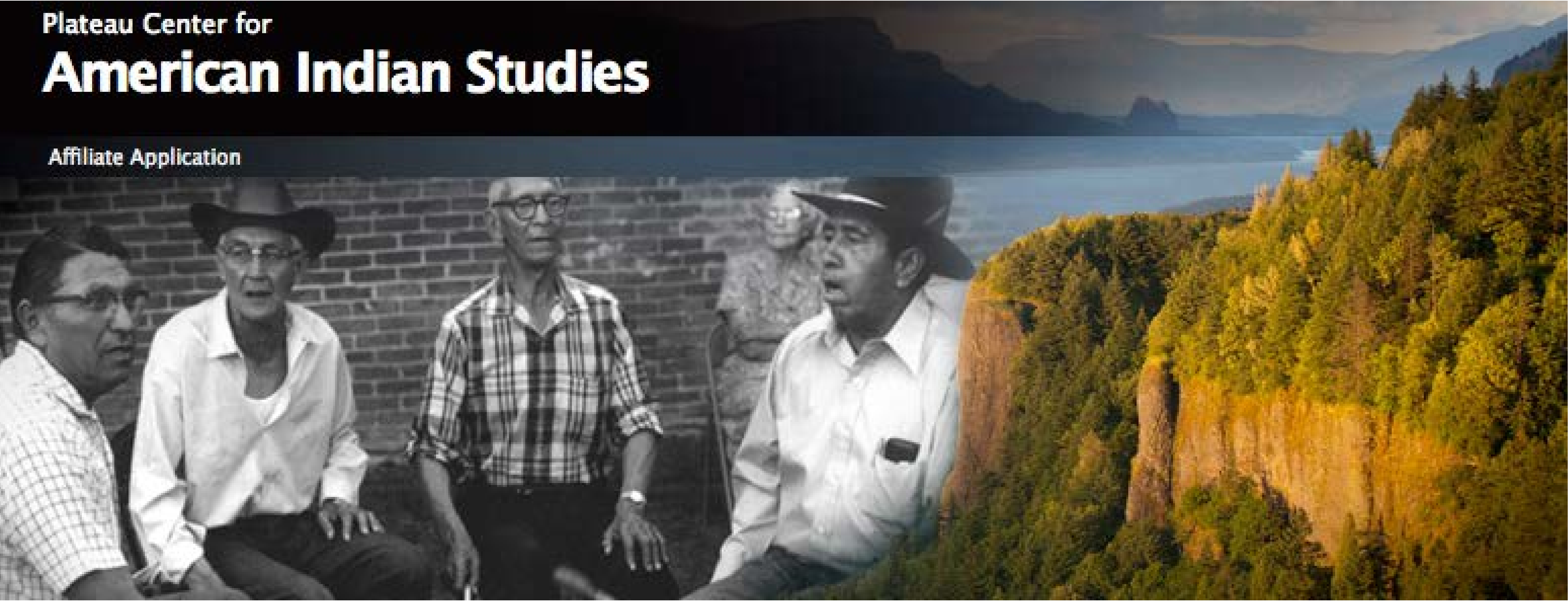

Native American Advisory Board to the President

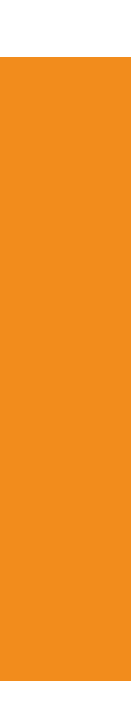

# Reading Room Guidelines

of the sent means therefore ex. Supply of some inter the reading room a Court and a model of the original and the result of models A SHOP PEACE with procedure every the small for extending the the company code the condition of the condition of the condition

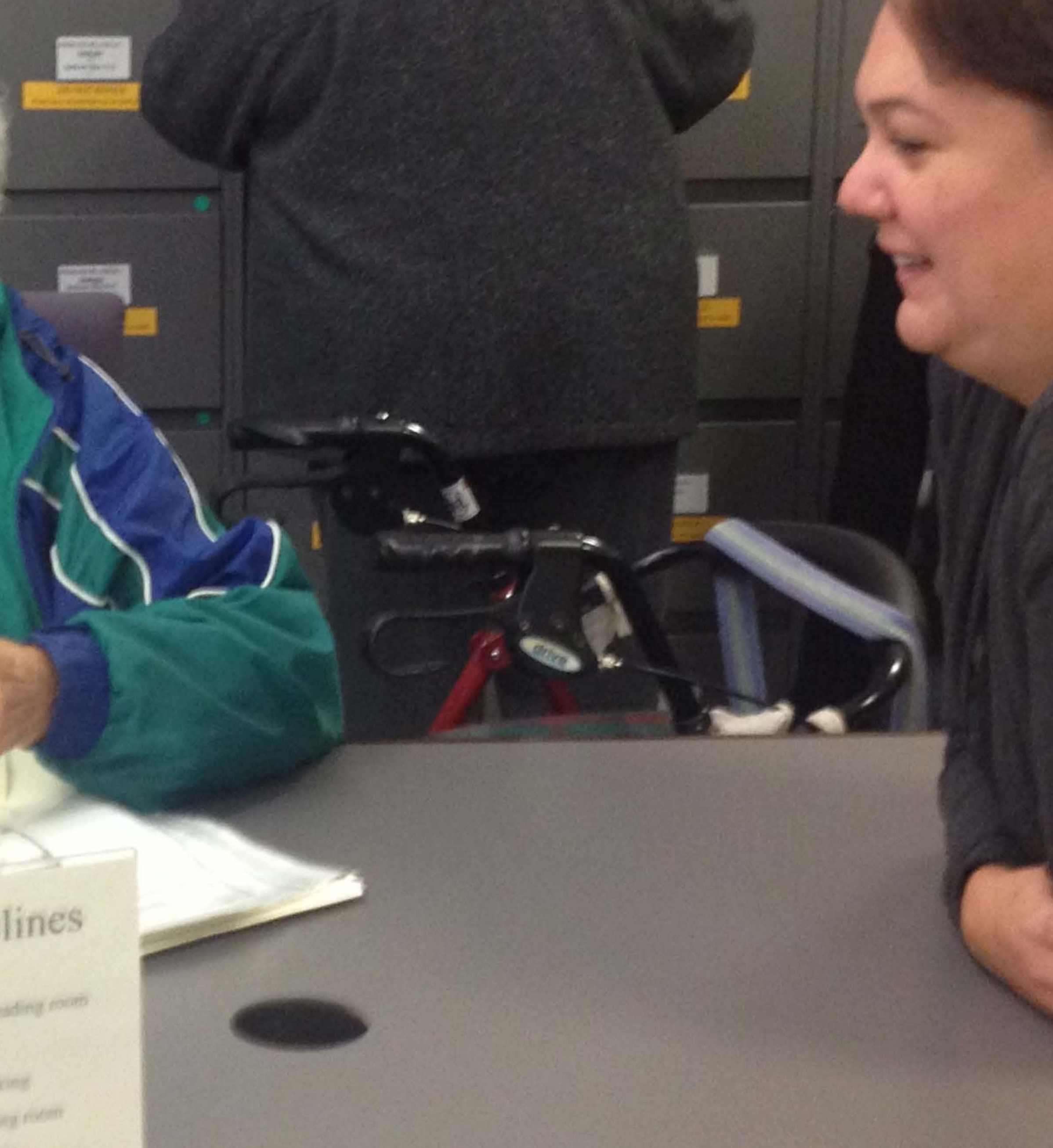

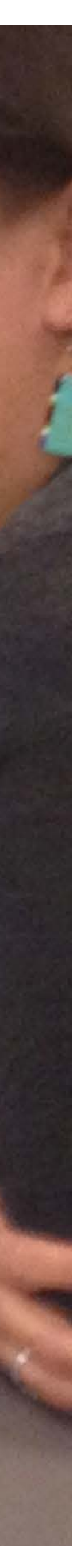

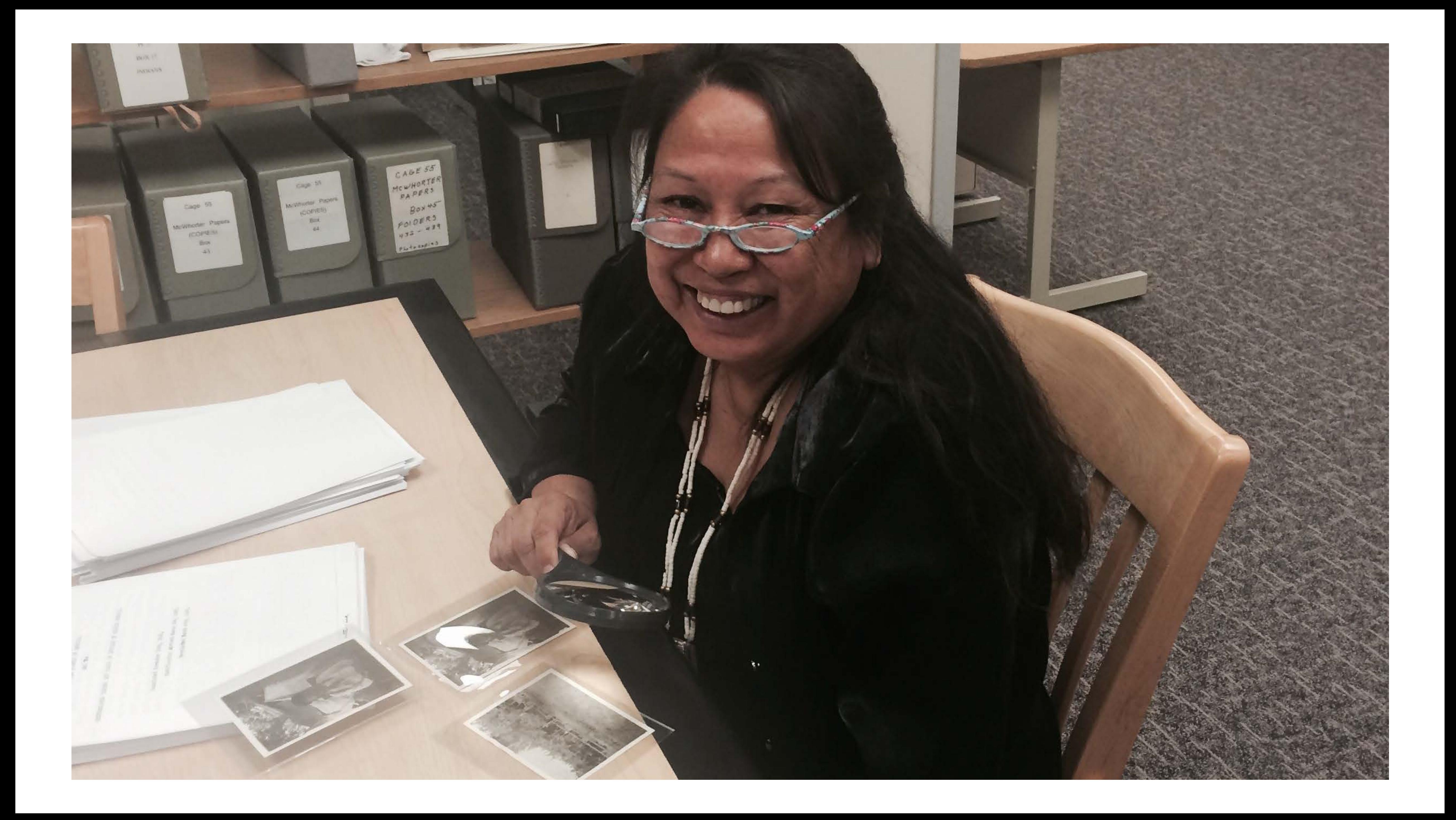

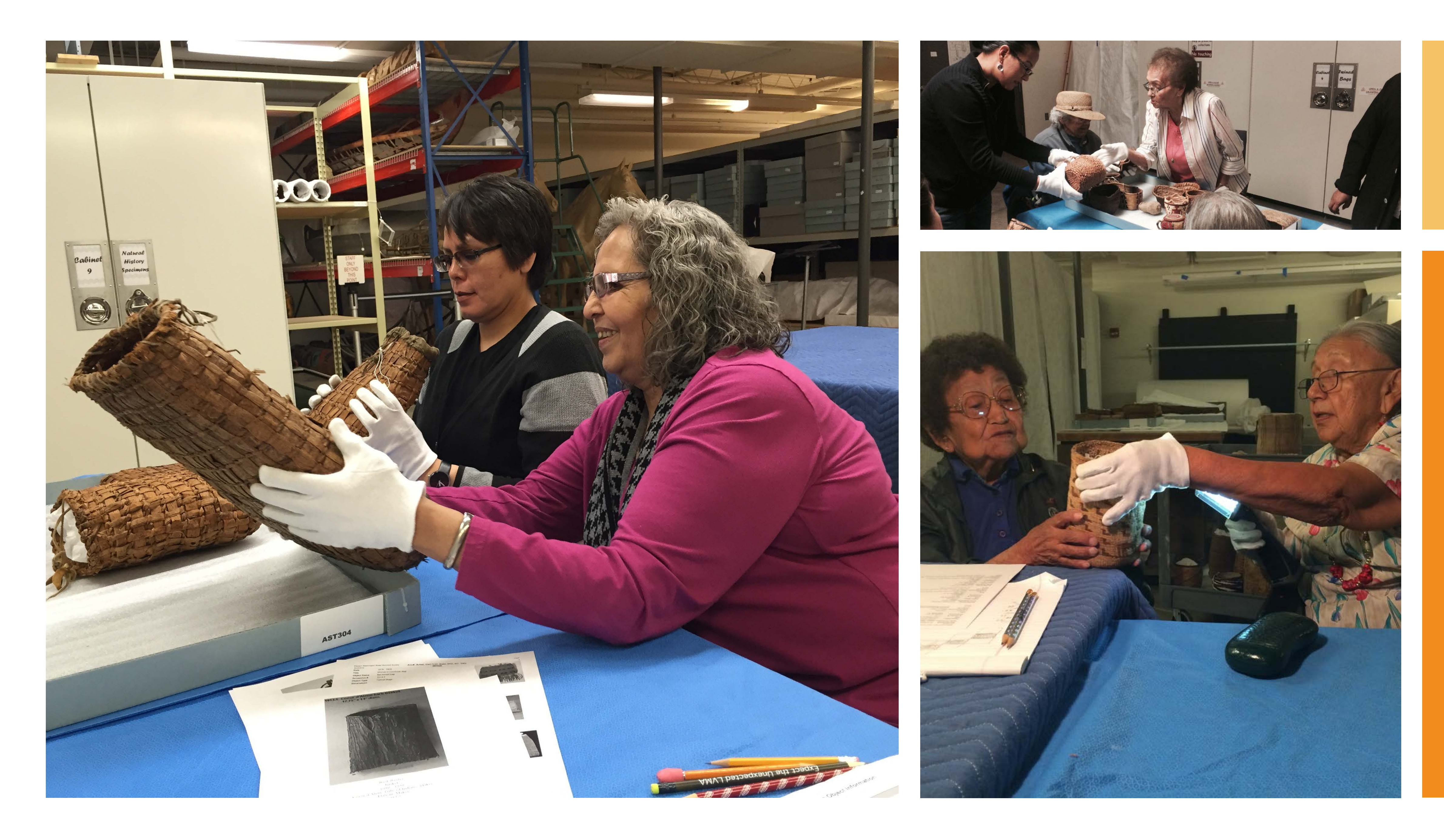

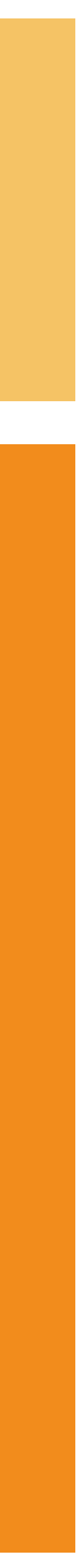

#### **Plateau Peoples' Web Portal**

This portal is a gateway to the cultural materials of Plateau peoples that are held in Washington State University's Libraries, Manuscripts, Archives and Special Collections (MASC), the Museum of Anthropology and by national donors. The collections represented here have been chosen and curated by tribal consultants working in cooperation with University and Museum staff. Click on the "About" tab for more details.

**Existing User** 

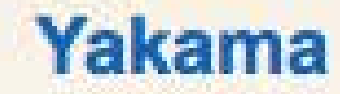

**Explore** 

**Main Archive** 

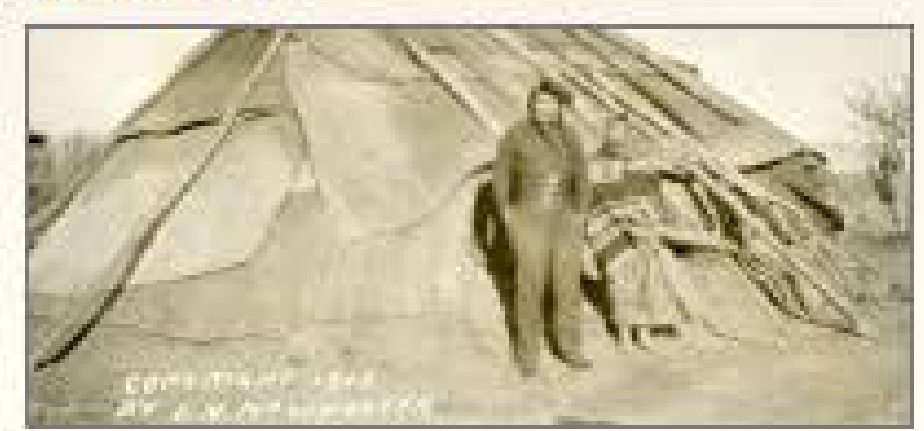

Yakamas have lived in Central and South Central Washington since time imemorial. They are one segment of several tribes comprising the Plateau culture of Native Americans in the Northwestern United States. Yakamas continue spiritual practices like the sweat house cleansing in preparation for traditional life way activities like medicine food gathering and participating in seasonal first-food feasts of thanks and respect to other beings with whom we share Mother Earth. Yakamas continuously strive to keep these life-way laws

#### **Umatilla**

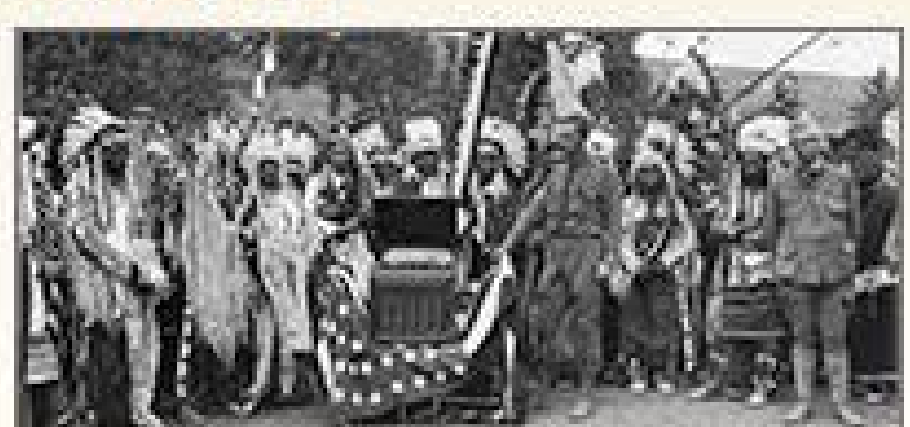

Register

**New Account** 

We are the Natitayt (The People). We exercise our national sovereignty and preserve our cultural lifeways. We live in balance with the land as dictated by our traditional teachings. We acknowledge the wisdom of our elders and spiritual leaders. We are accountable to the Creator. As long as the earth shall last, there will be life. Our life is the land. We are the Cayuse, Umatilla and Walla Walla.

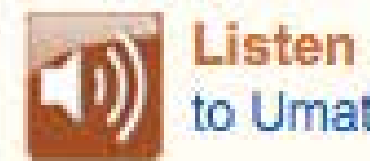

#### **Coeur d'Alene**

Learn More

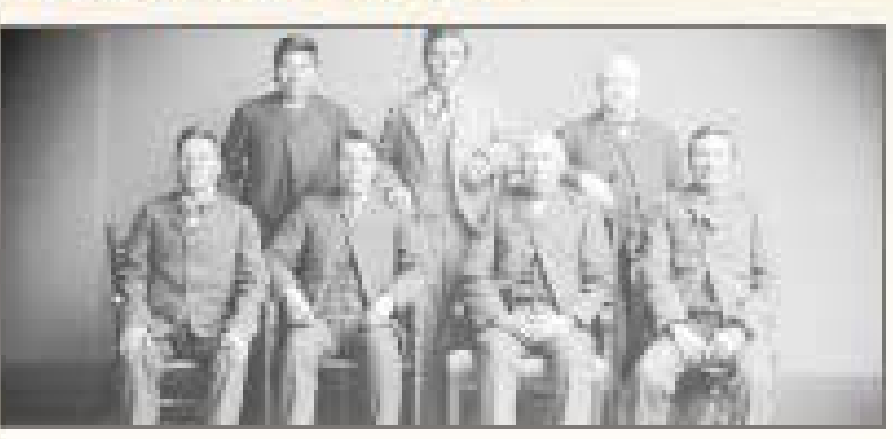

hu, ku ch-n'ułkhw. The ancestral territory includes almost 5,000,000 acres of what is now north Idaho, eastern Washington and western Montana, Coeur d'Alene Indian villages were numerous and permanent, each village and the people there had a distinct name in the ancestral language. Collectively, members today call themselves, "Schitsu'umsh," meaning "Those Who Are Found Here."

CDI Listen

to Umatilla welcome

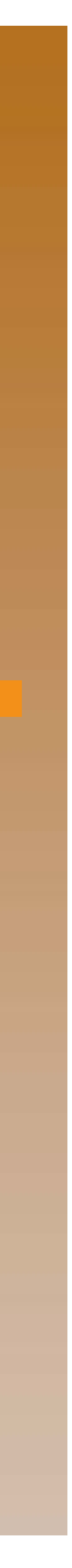

#### **Plateau Peoples' Web Portal**

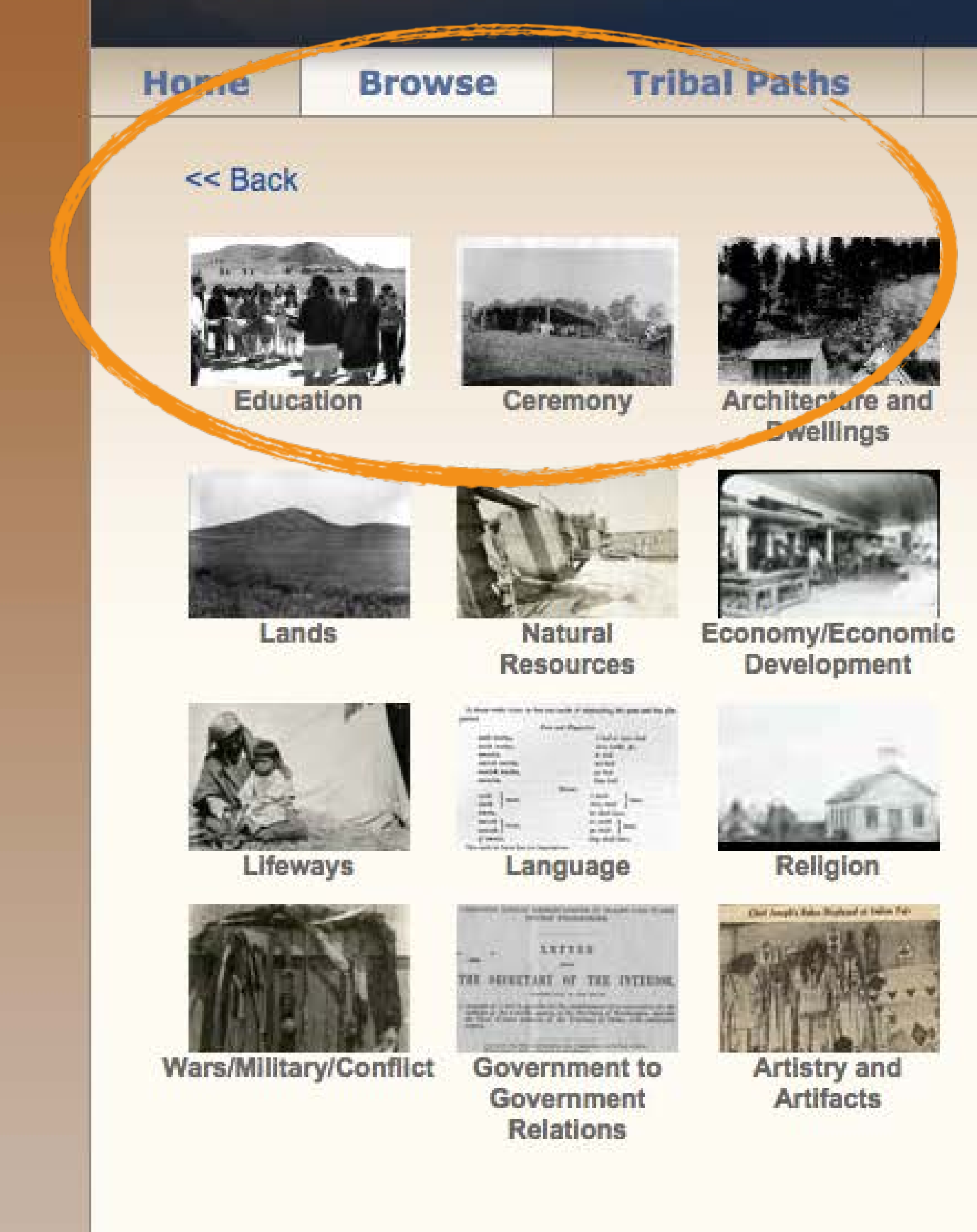

#### **Public Collections**

#### **My Collections**

Search

The Plateau Peoples' Web Portal is an interactive, educational portal that provides access to Plateau peoples' cultural materials. The content in this portal has been chosen and curated by tribal advisers working in consultation with Washington State University's Manuscripts, Archives and Special Collections (MASC) and the Museum of Anthropology. The categories by which you may browse through the materials were chosen by the tribes to best reflect their own understandings of the significance of the items in the collections.

Advanced Search

Login | Register

To browse a category click on the text or the image.

To search the archive for more specific content click on "Search by name or word" below.

Search by name or word >> Browse by tribal path >>

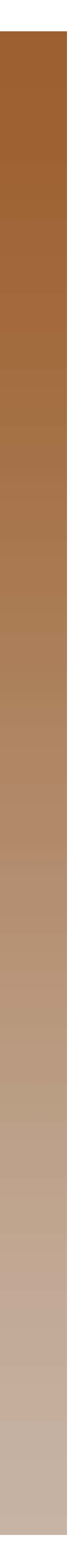

#### 3 Yakama Women

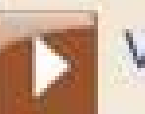

View Larger Image

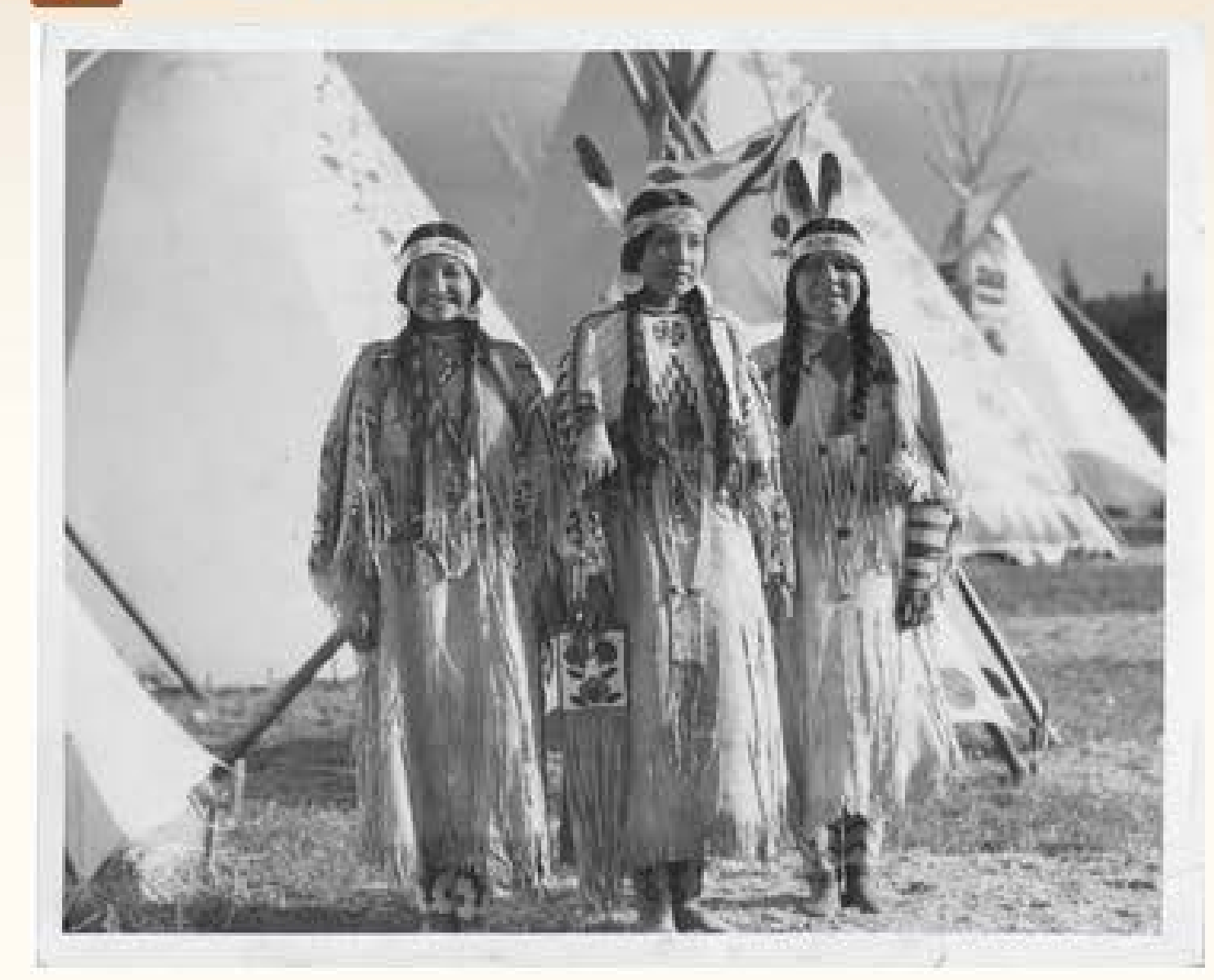

#### Narrative

Last edit by Shawn LameBull | 15-03-2010, 10:51 am

These three ladies are in a traditional plateau camp during a celebration. The ladies are all wearing buckskin dresses more reserved for dancing and ceremonies. Their dresses are somewhat longer in length so this tells me that they are not Cayuse, Umatilla or Walla Walla. Two of the ladies are not married in this picture, one with the beaded headband the other with the headband and one eagle feather. The lady on the end wearing two feathers in her headband would draw the

**Tribal Catalogue Record** 

**Catalogue Record** 

**Title** 3 Yakama Women

Creator L.V. McWhorter

**Description** 

A photo of 3 Yakama women in regalia (1911).

**Date** 

001911

Language English

Source PC85B5.1F88

**Type** Image

Identifier 3WSUMASC0034

Format **JPEG** 

Publisher Washington State University Libraries, Manuscripts, Archives and Special Collections

Rights: for permission to reproduce Washington State University Libraries, Manuscripts, Archives and Special Collections

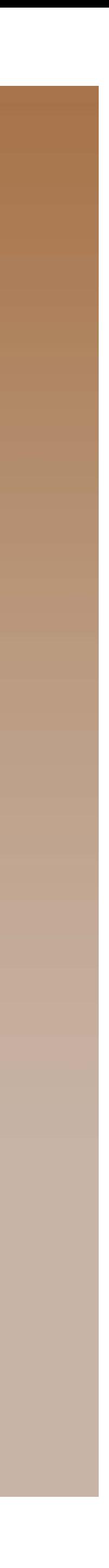

#### 3 Yakama Women

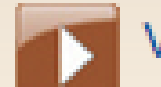

View Larger Image

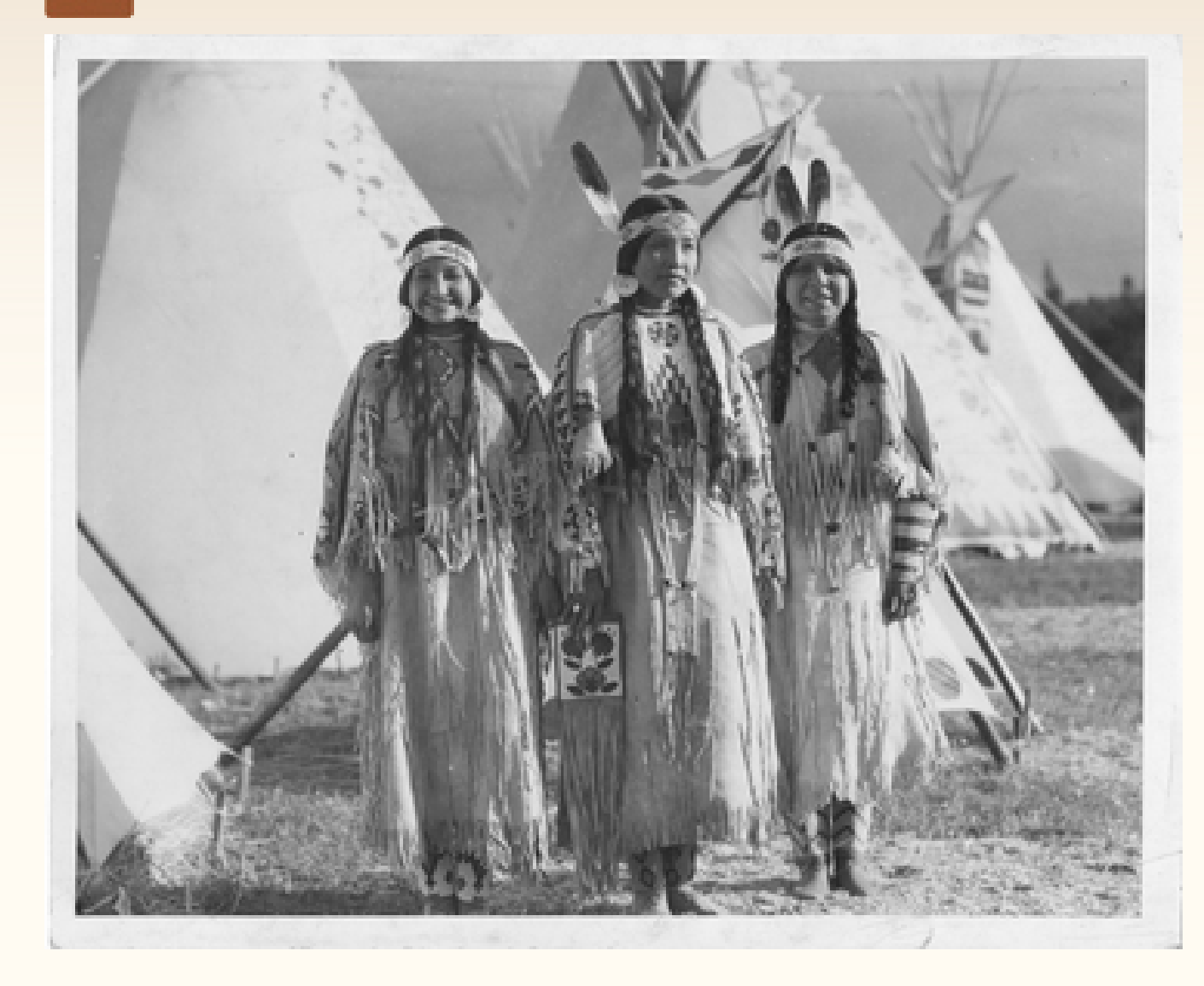

#### **Narrative**

Last edit by Shawn LameBull | 15-03-2010, 10:51 am

These three ladies are in a traditional plateau camp during a celebration. The ladies are all wearing buckskin dresses more reserved for dancing and ceremonies. Their dresses are somewhat longer in length so this tells me that they are not Cayuse, Umatilla or Walla Walla. Two of the ladies are not married in this picture, one with the beaded headband the other with the headband and one eagle feather. The lady on the end wearing two feathers in her headband would draw the conclusion she is married in my beliefs and customs. I have a strong feeling that the first lady is Virginia Beavert/Yakama. Jolena Tillequots, Yakama

**Tribal Catalogue Record** 

**Catalogue Record** 

**Tribal Knowledge** 

Yakama

#### **Oral Tradition Lessons**

The ladies in this picture are all very unique in their style of dress. They may have helped in the creation of their dresses'. With the skinning and tanning of the buckskin, to the beadwork to their dress and accessories. The wampum necklaces were usually passed down to young woman as part of their dowry. As you see the first lady on the left has many strands of wampum while the third has one but has the two eagle feathers. Jolena Tillequots, Yakama

#### **Tribal Histories**

Historically, hide dresses were worn daily, many undecorated because they were "work" clothes, although some form of decoration might be added. More highly decorated hide dresses were made to be used in rite-of-passage ceremonies including important family or tribal gathering events.

Hide dresses were once decorated with natural colordyed porcupine quills and when beads were introduced circa early 1800s, they were much easier to use in curilinear designs and became plentiful as fur traders and settlers began moving westward and trades increased with them. Dresses still use shells, elk teeth, hide fringes, wampum bone beads, tiny bells or coins and an interesting and

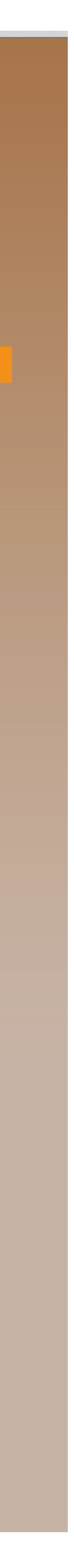

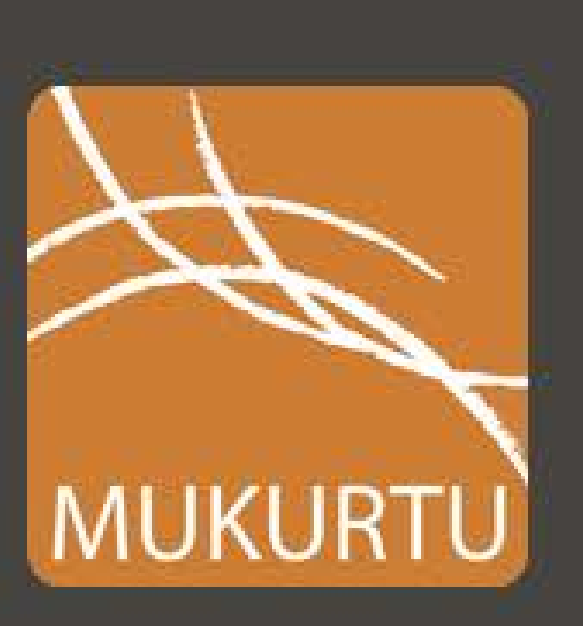

Learn About Showcase Events

Get Mukurtu

# Welcome Mukurtu 2.0 A Safe Keeping Place

# The free, mobile, and open source platform built with<br>indigenous communities to manage and share digital<br>cultural heritage.

Mukurtu (MOOK-oo-too) is a grassroots project aiming to empower communities to manage, share, and exchange their digital heritage in culturally relevant and ethically-minded ways. We are committed to maintaining an open, communitydriven approach to Mukurtu's continued development. Our first priority is to help build a platform that fosters relationships of respect and trust.

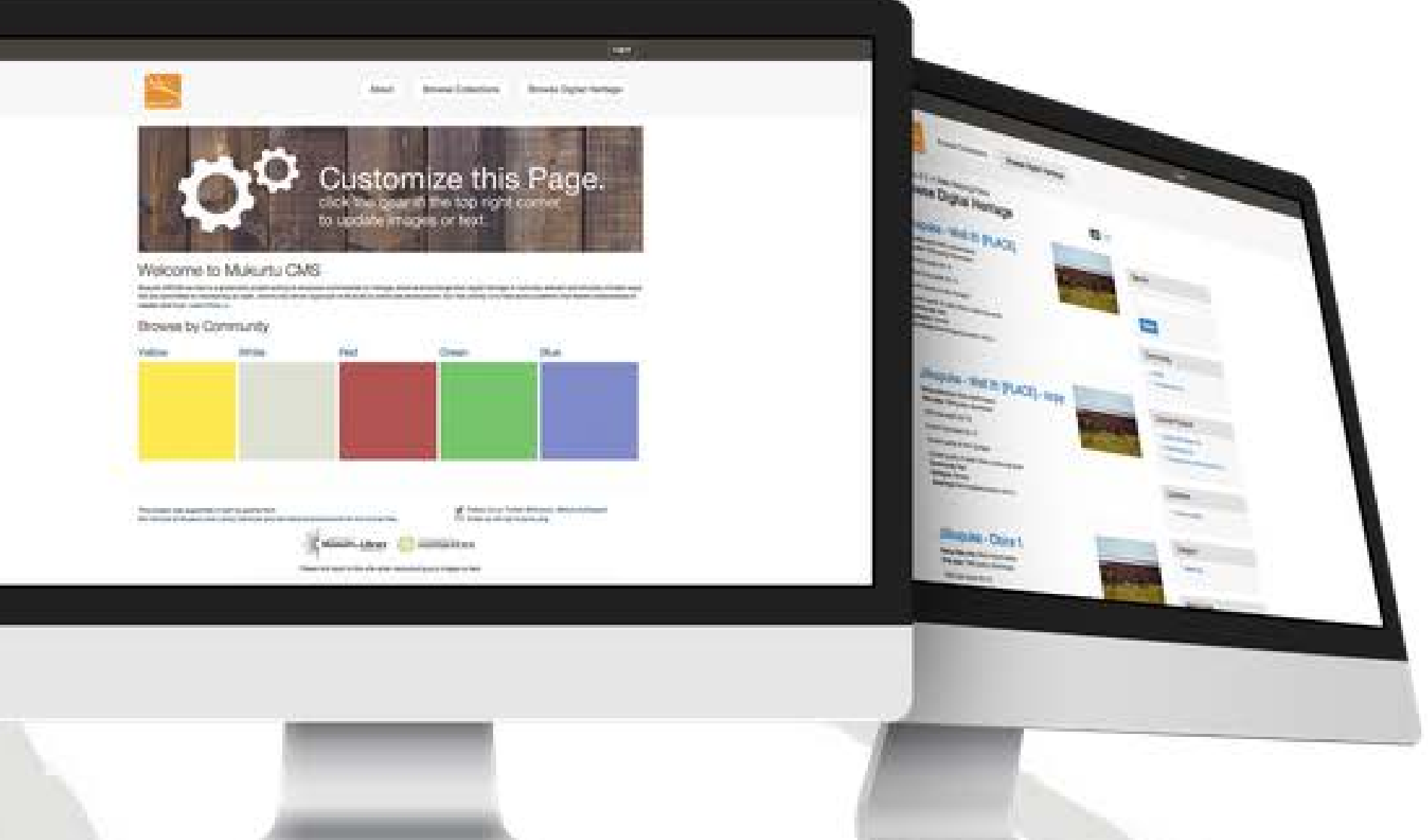

# Mukurtu's Three C's

communities, cultural protocols, and categories

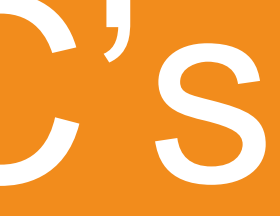

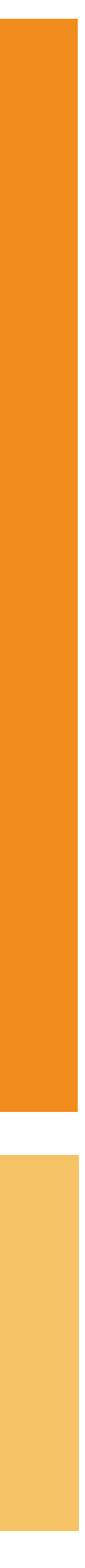

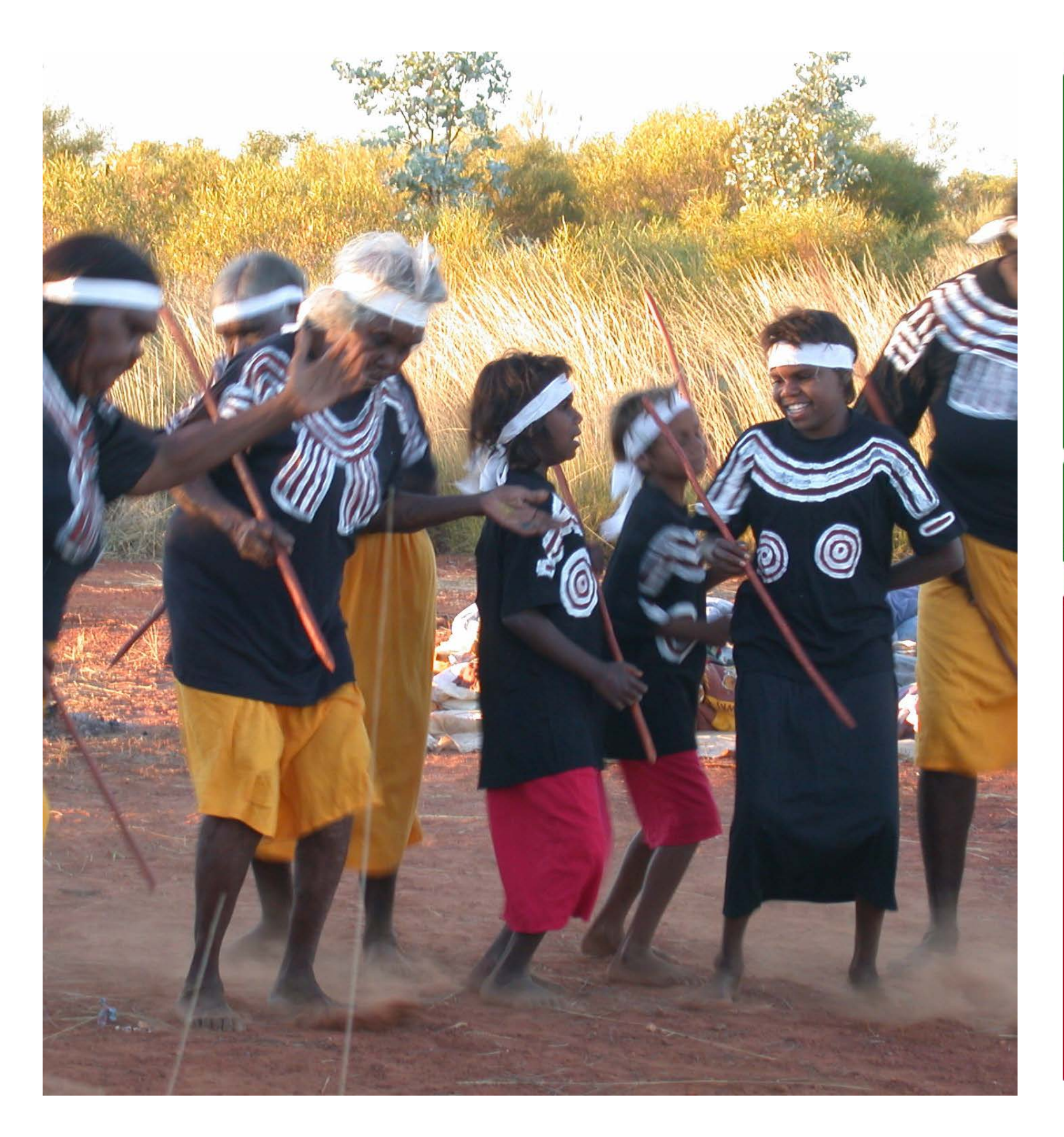

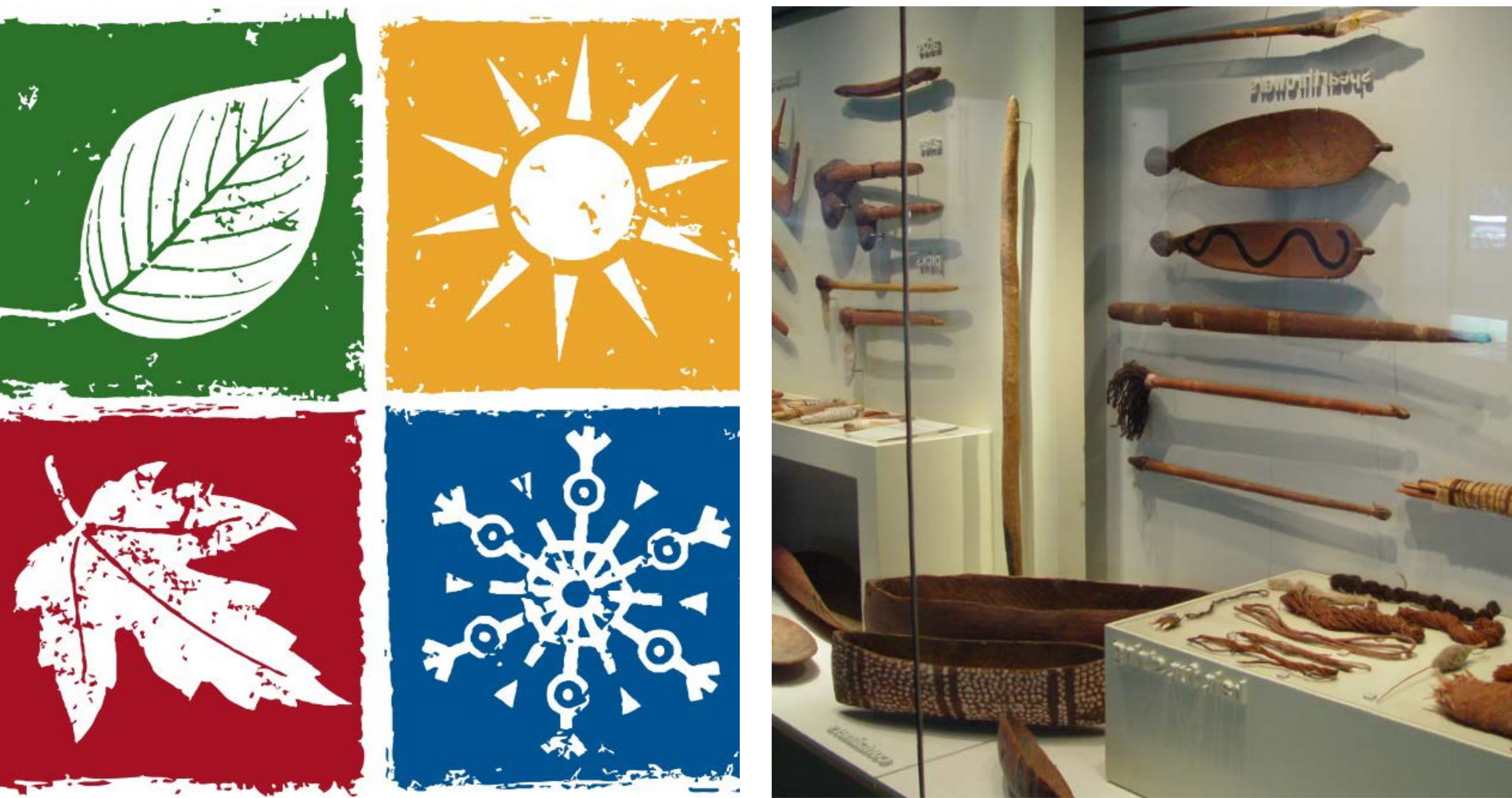

#### communities the 'who'

#### cultural protocols the 'how'

#### categories the 'what'

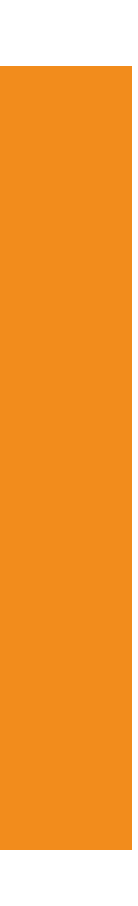

# communities the 'who' in Mukurtu CMS

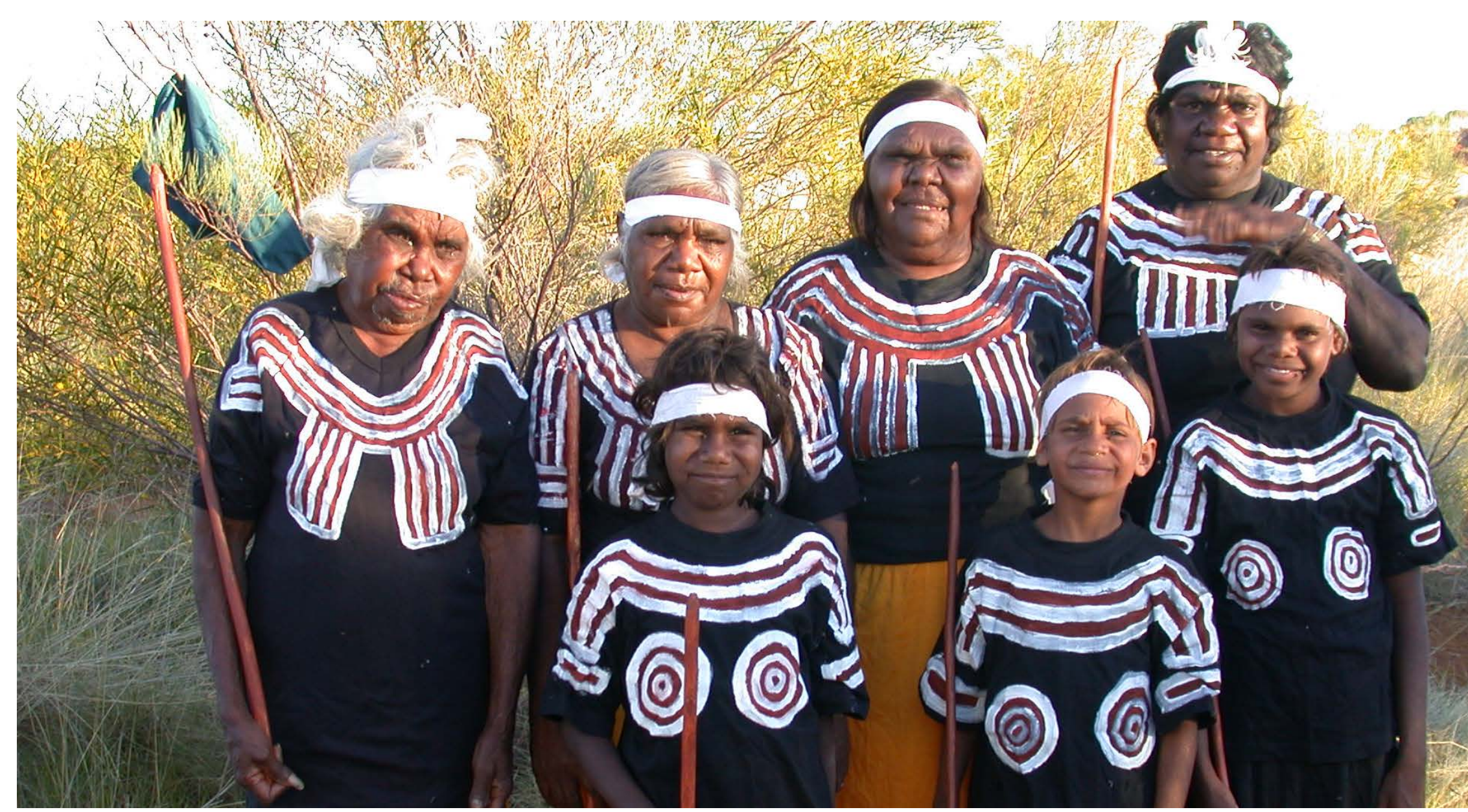

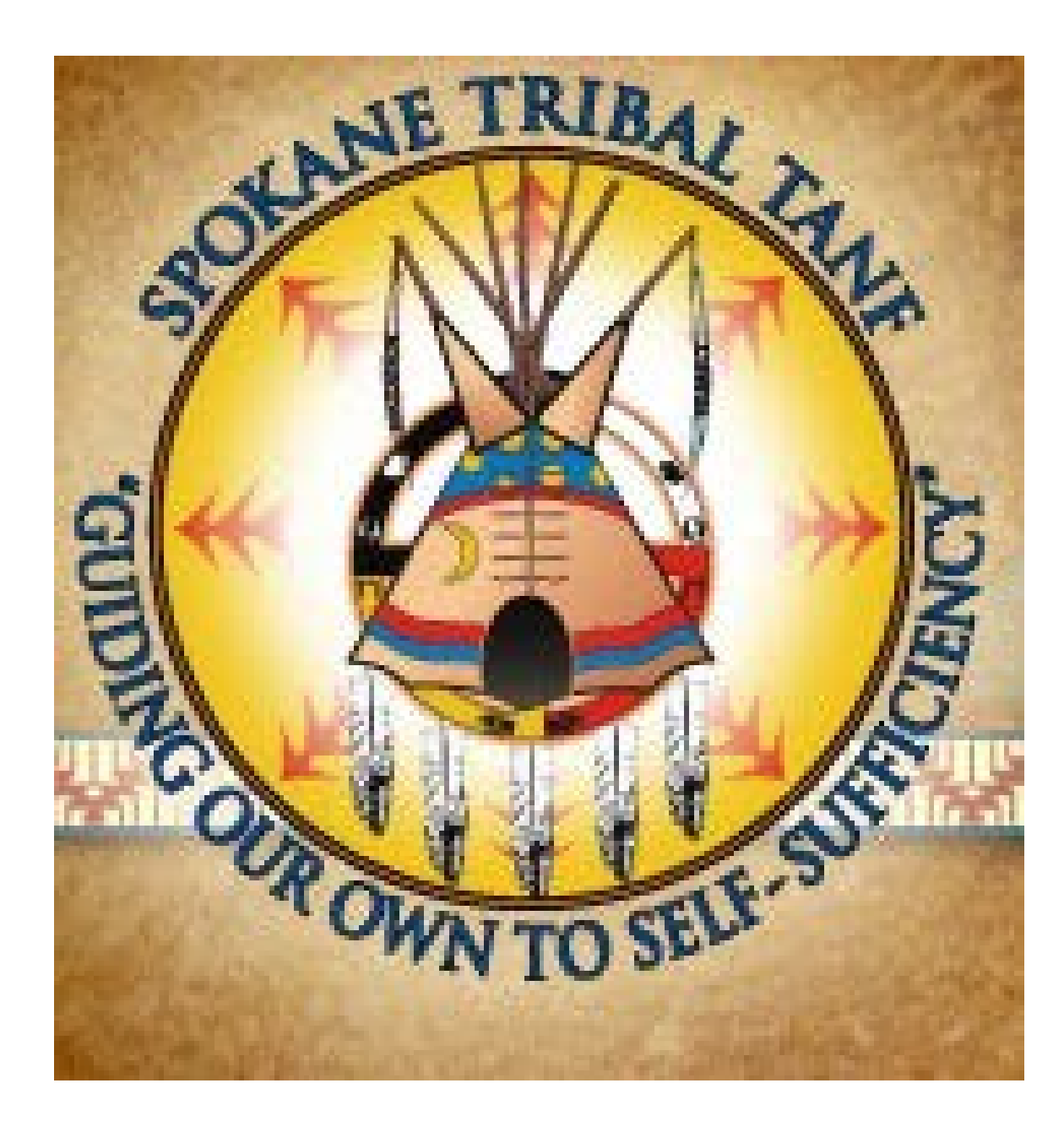

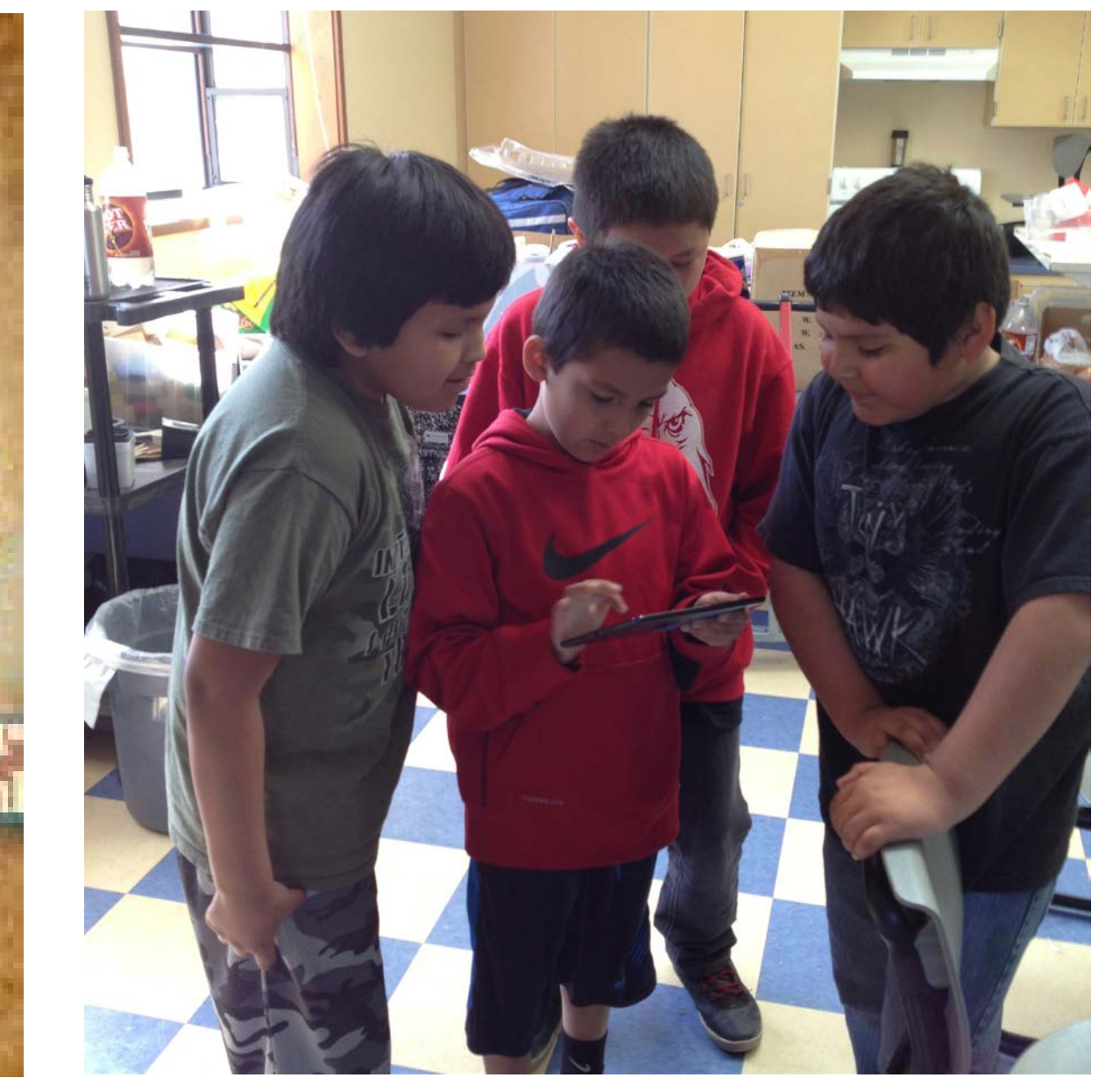

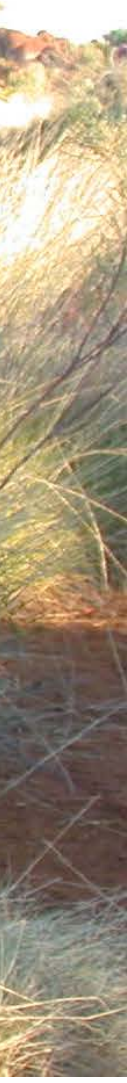

# DIGITAL DYNAM WARNTA > ANCESTORS

#### cultural protocols — the 'how' of Mukurtu sharing

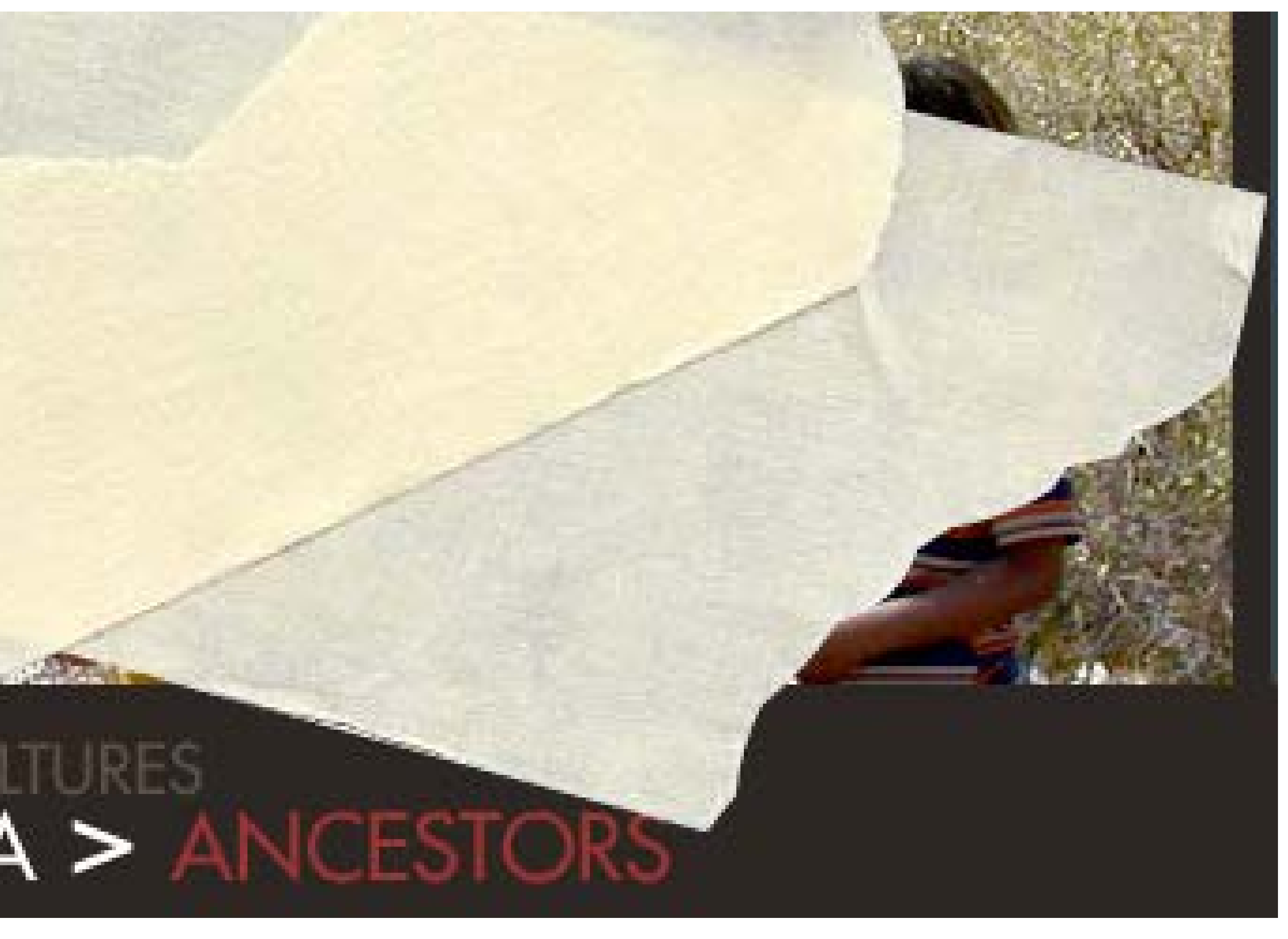

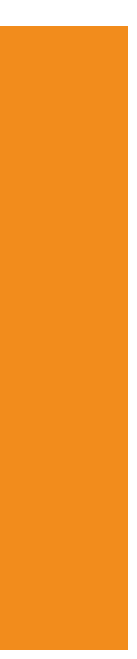

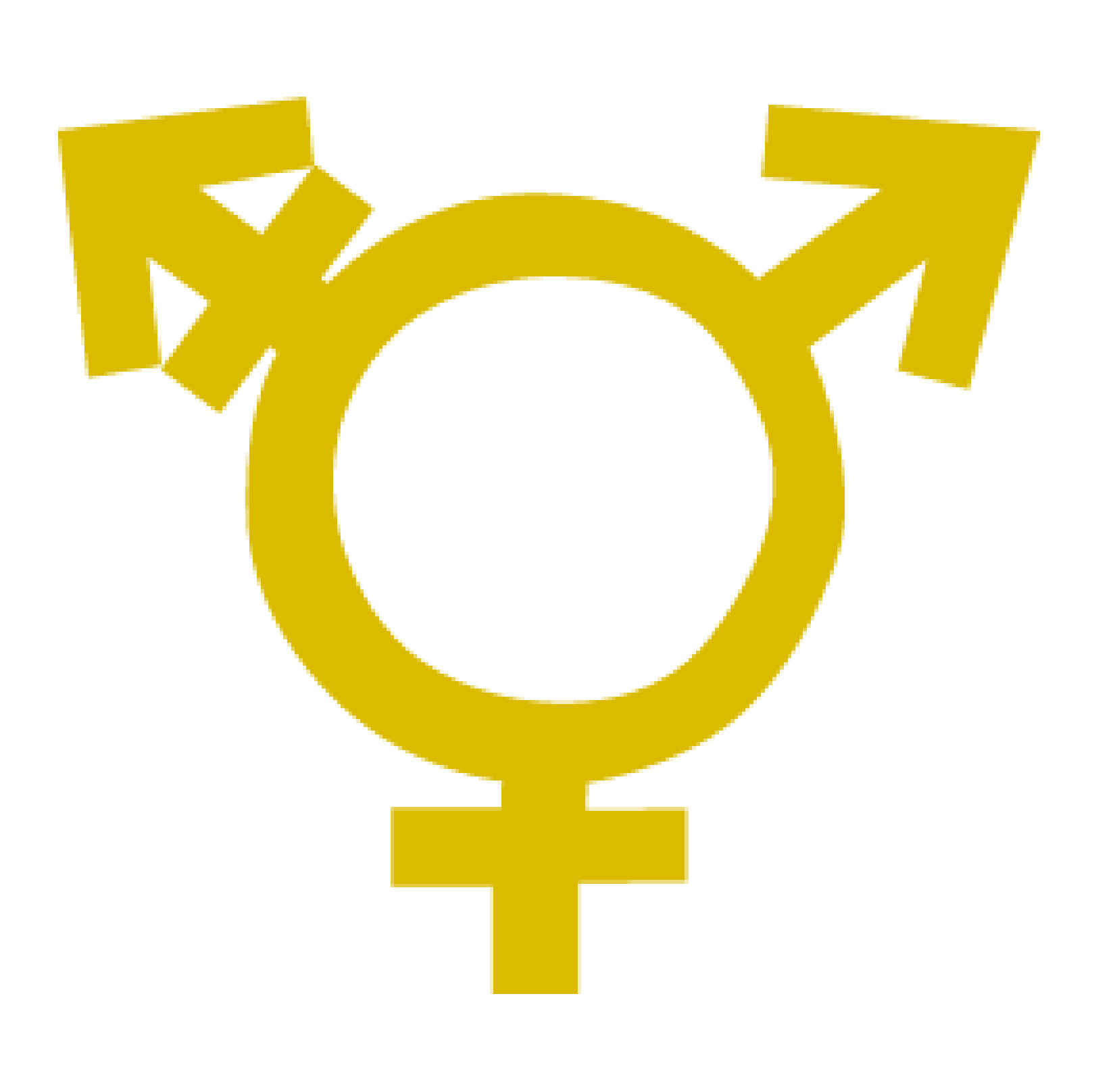

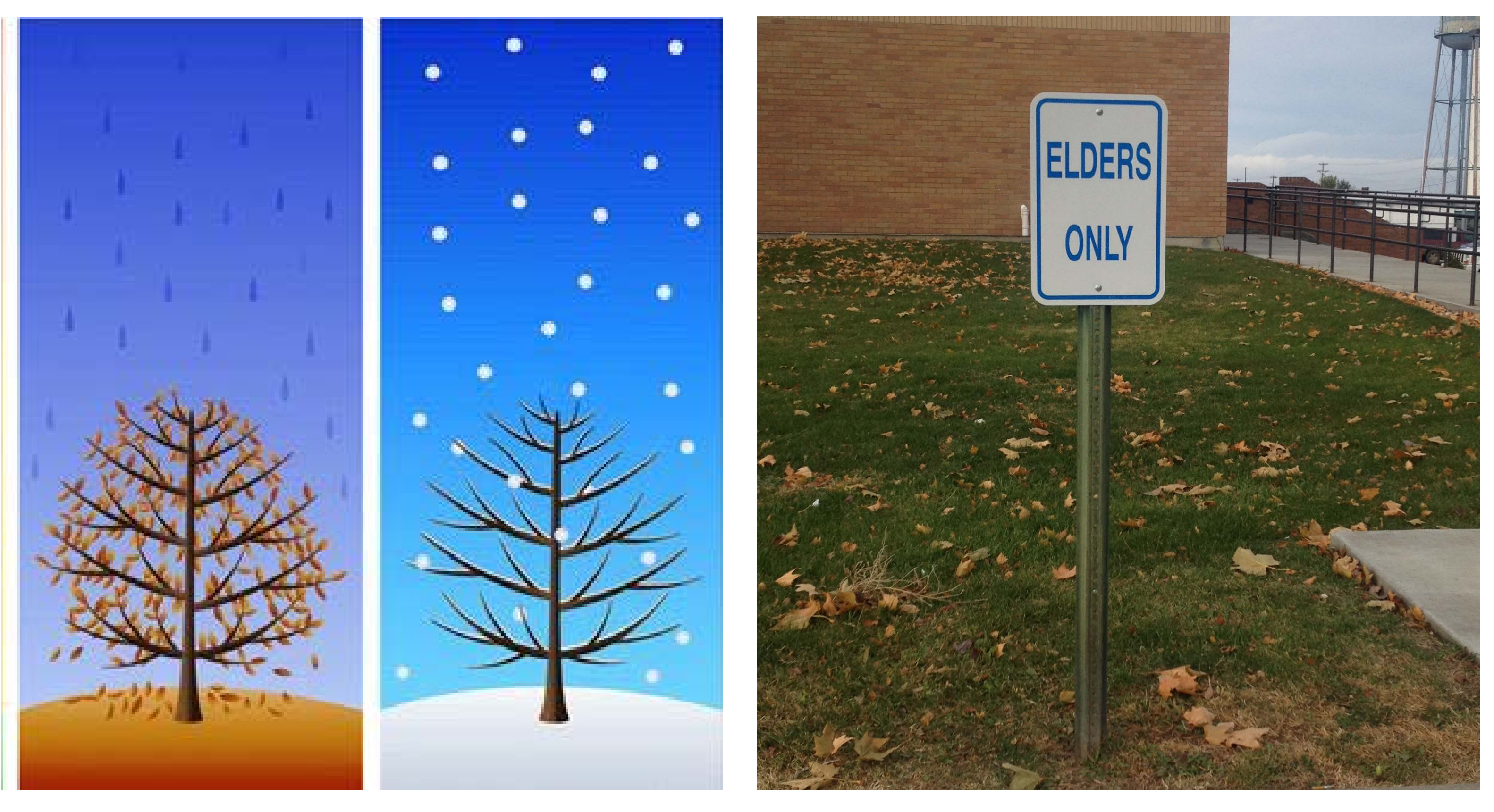

### gender seasons sacred

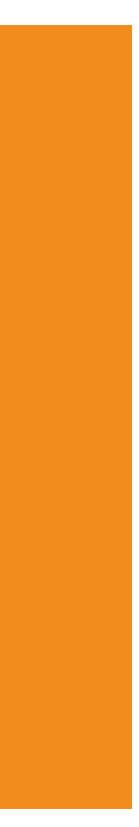

# Categories<br>-the 'what' of Mukurtu CMS

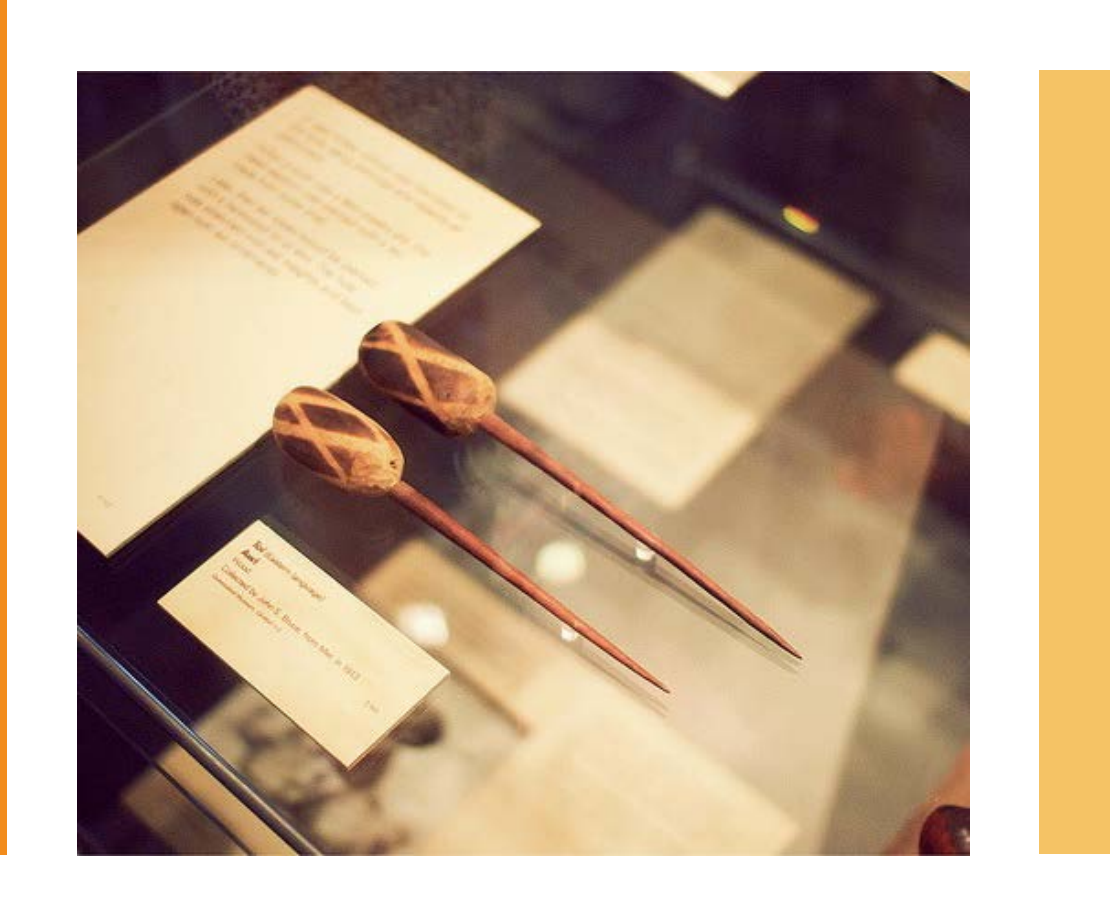

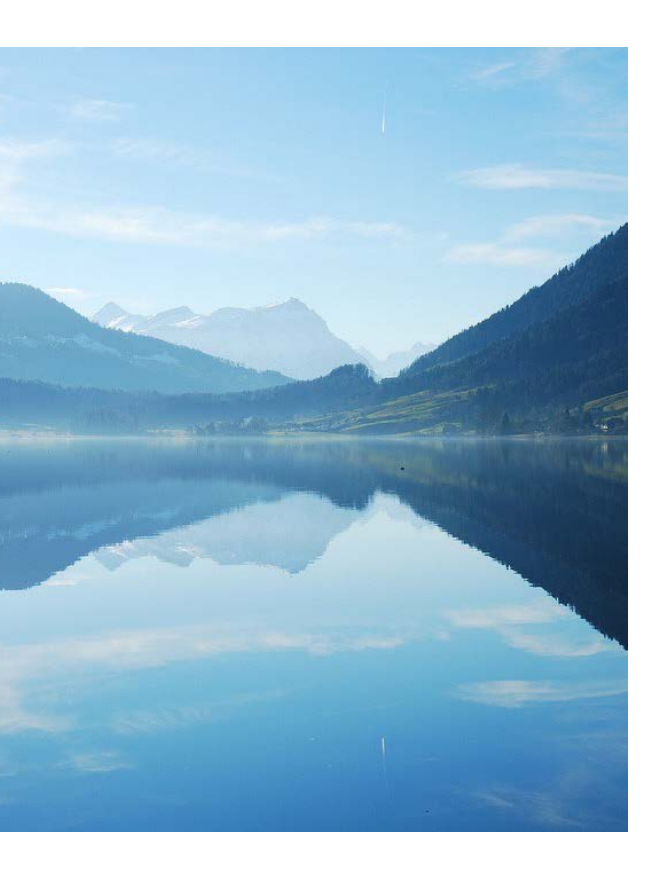

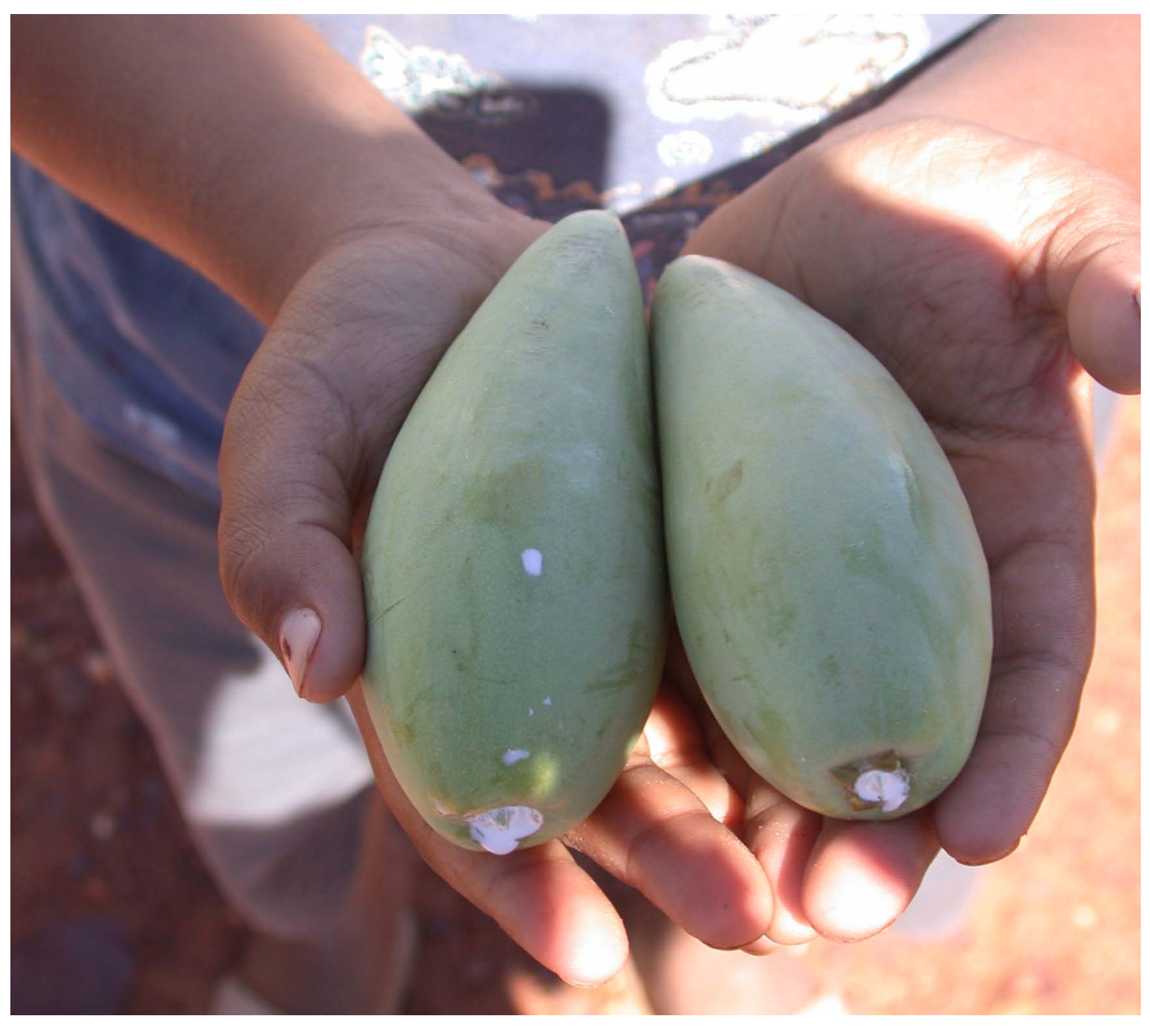

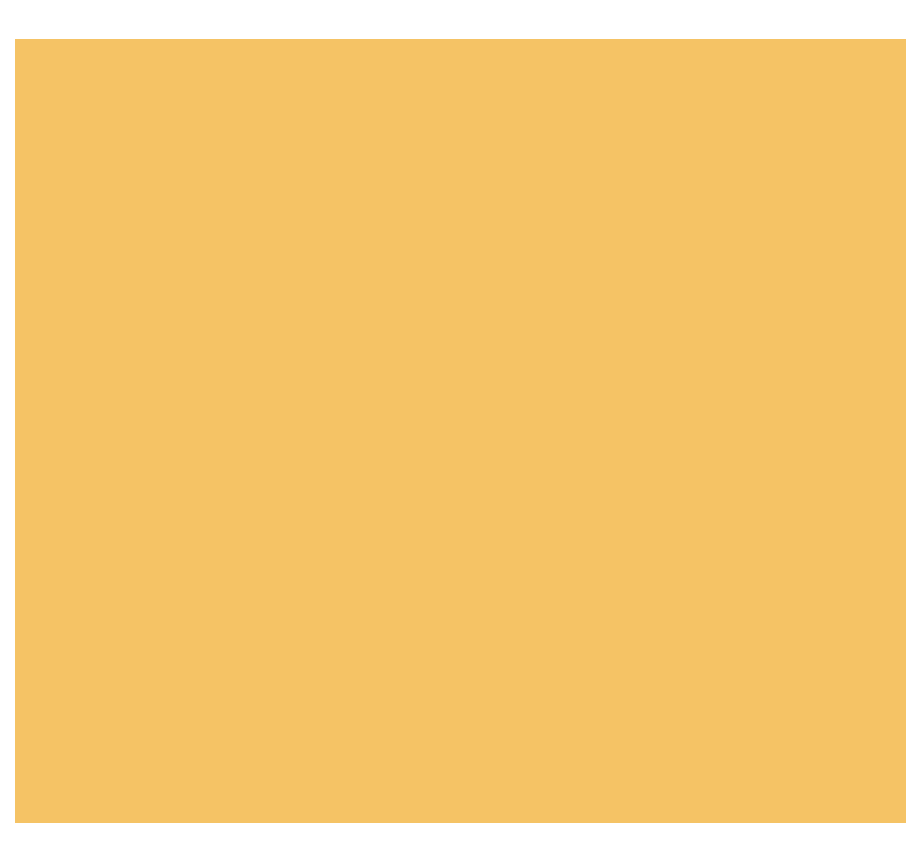

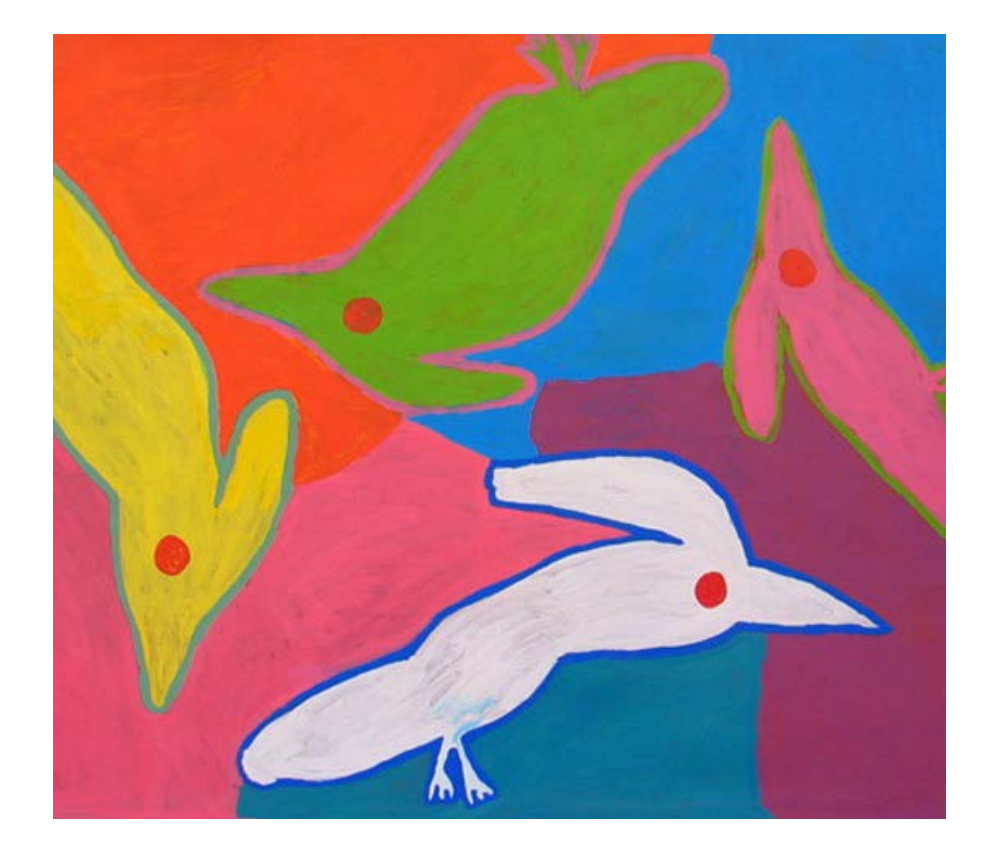

#### **Portrait (Front) of Louis Walking Antelope FEB 1908**

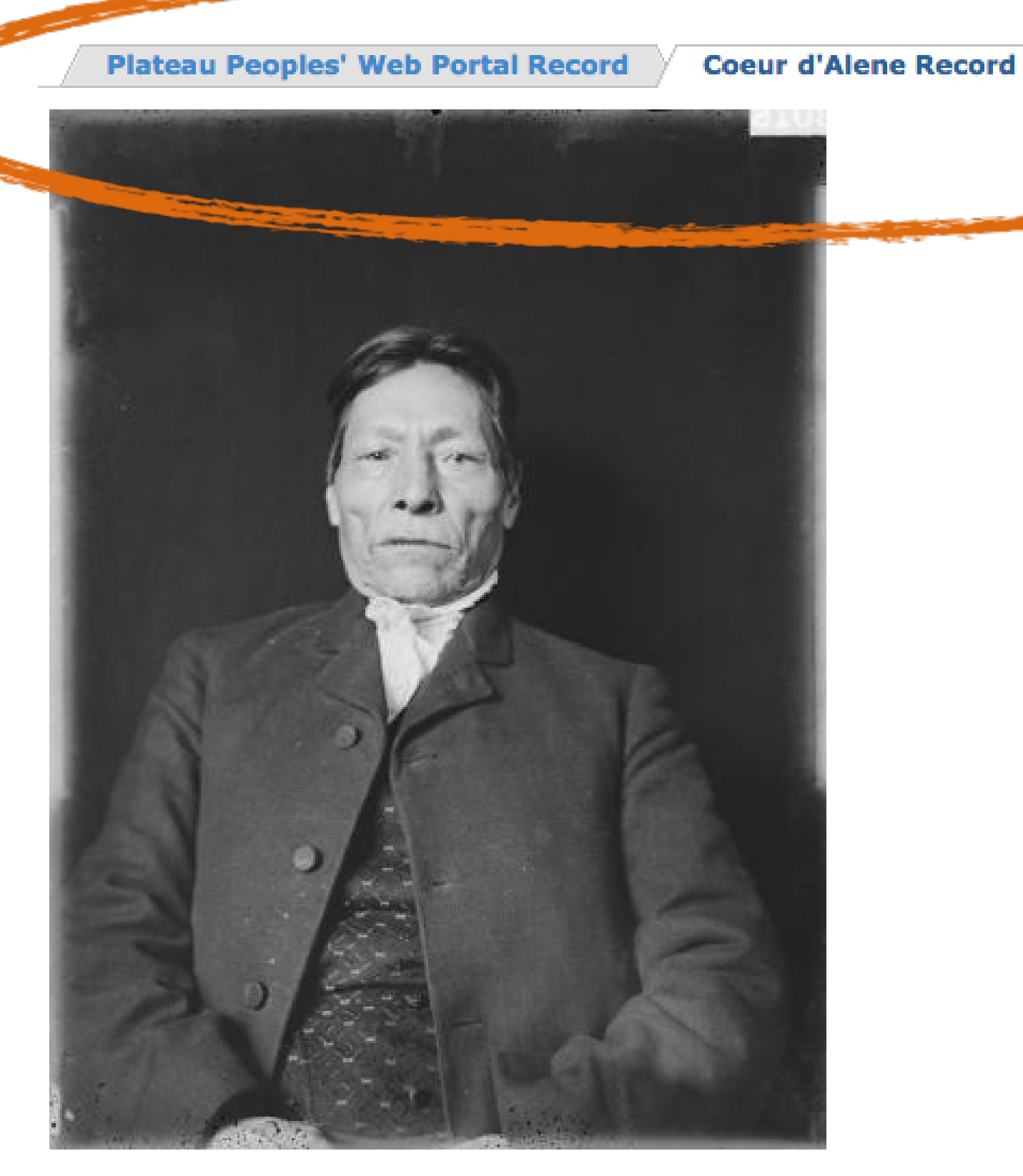

Download

**IMAGE METADATA** 

#### **DESCRIPTION:**

Khwist Ha St(in "Antelope That Walked", baptized Aloysius Xwipep [current orthography as Khwipep], was known in English as Walking Antelope or Louis Antelope. Sometimes his name was spelled Hustah Stei or Hus-ta-stee. He was the brother of Chief Vincent Khwipep, the father of Morris Antelope Ats'qhu'le'khw "Looking At The Land", and the maternal grandfather of Lawrence Nicodemus. He was a great runner who admired the speed of the antelope so that he used that for his model, but since he could not run as fast as an antelope, his name became "Antelope That Walked". Somewhere in Montana he climbed over a wall to escape death by burning in a fort. The escapees looked back and saw the fire. He is named Whis-los-ta-in, Walking Antelope, in a photo in the archives of the Smithsonian inetitution

#### **TITLE:**

PORTRAIT FRONT OF LOUIS WALKING ANTELOPE FEB 1908 (edit)

#### **COMMUNITY:**

Coeur d'Alene

#### **PROTOCOL:** Open

#### **CATEGORY:**

Delegation, Economy/Economic Development, Government to Government Relations, Indian Names, Languag

#### **CREATOR:**

Palmer Nicodemus and Connolly

**LANGUAGE:** Snchitsu'umshtsn and English

**RIGHTS:** Coeur d'Alene Tribe

#### **RADITIONAL KNOWLEDGE LABELS:**

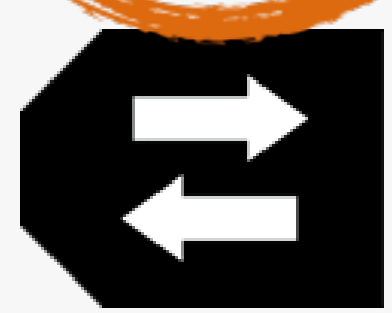

TK Attribution Label (TK A) 1.0

#### **SOURCE:**

Khwi' Khwe Guł, Schitsu'umsh "These are the Coeur d'Alene People", p38

**AUTHOR:** alexnm

# activity: mukurtu bags!

- in groups of three
- you have 5 pieces of content
	- for each piece **read the narrative** of how this content arrived at your TALM
		- thought questions are just meant as conversation starters
	- **decide** on cultural protocols, communities and categories for each

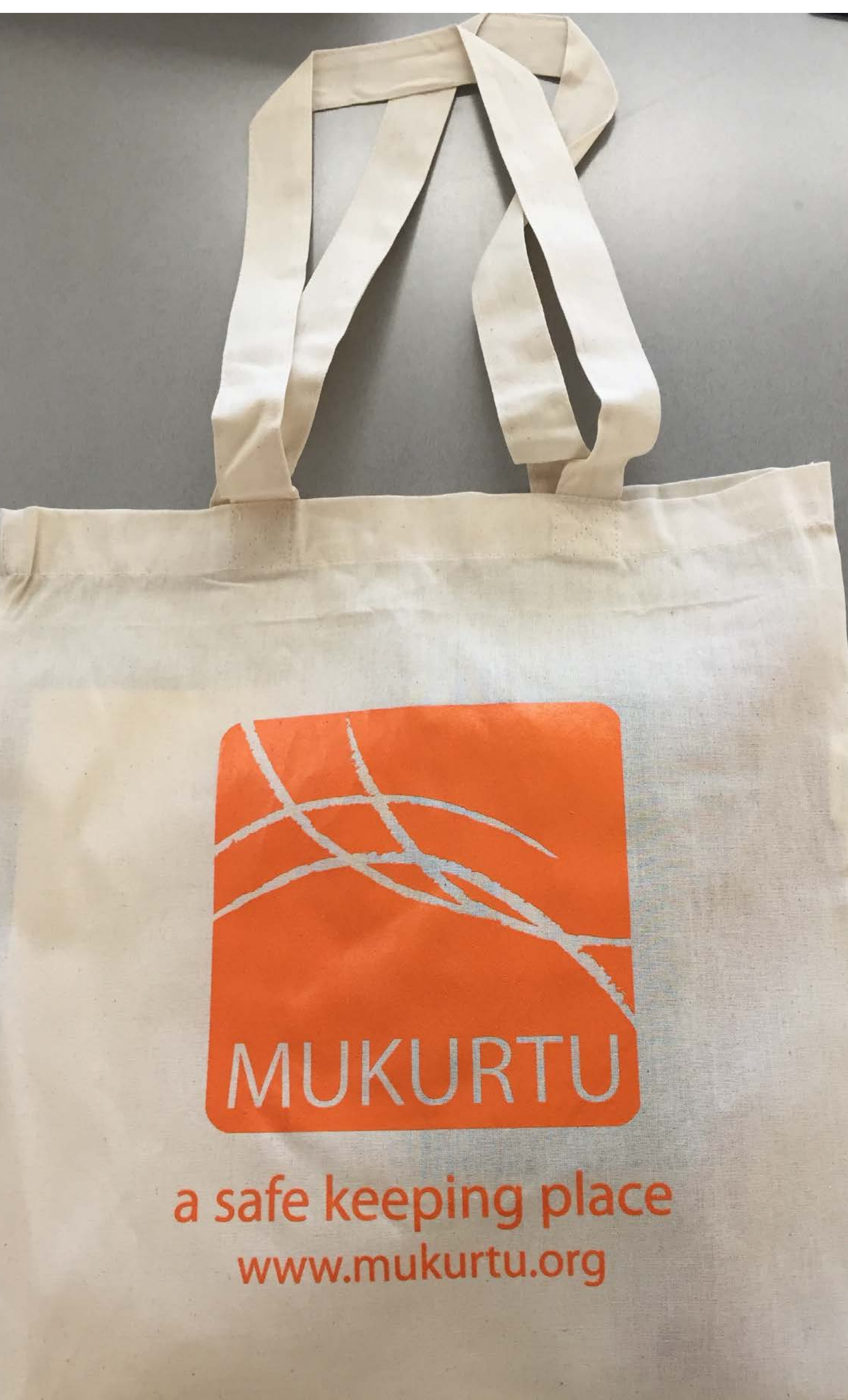

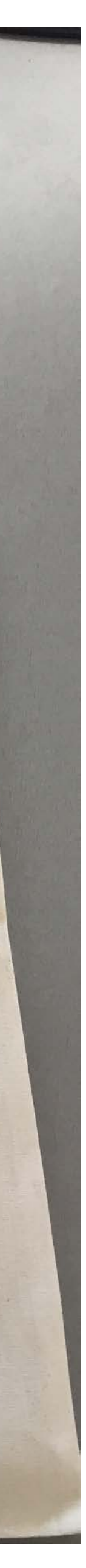

# mukurtu bags activity: wrap up

cultural protocols, communities, & categories...

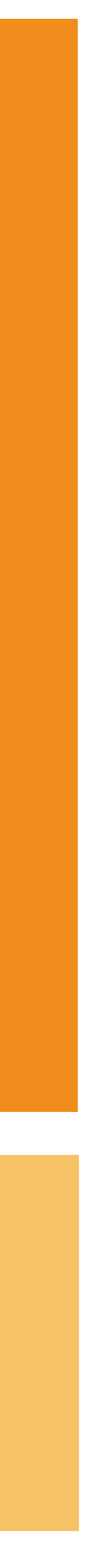

# metadata + mukurtu metadata: introduction

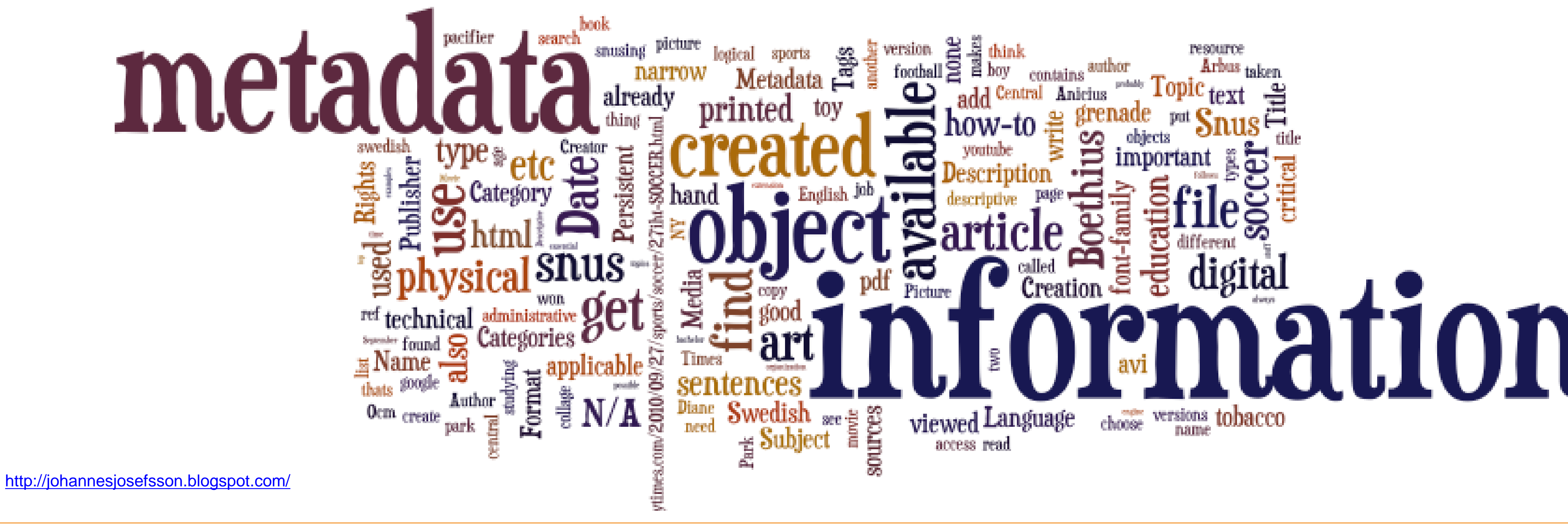

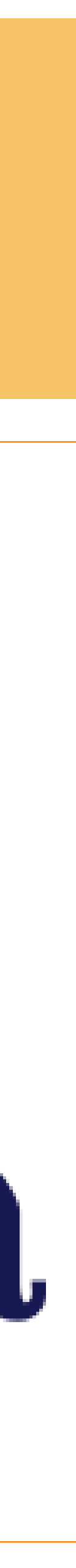

# metadata: definition

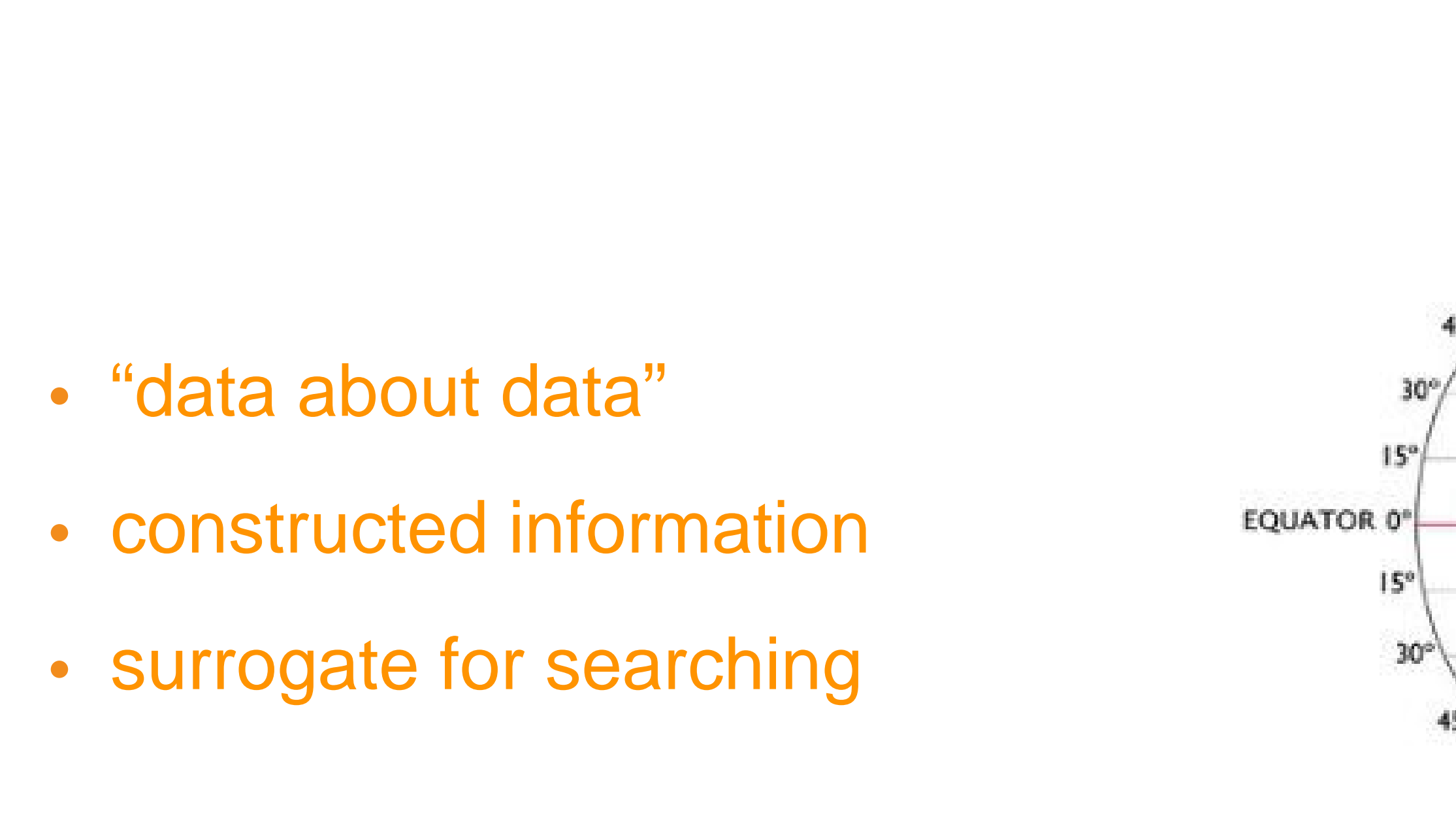

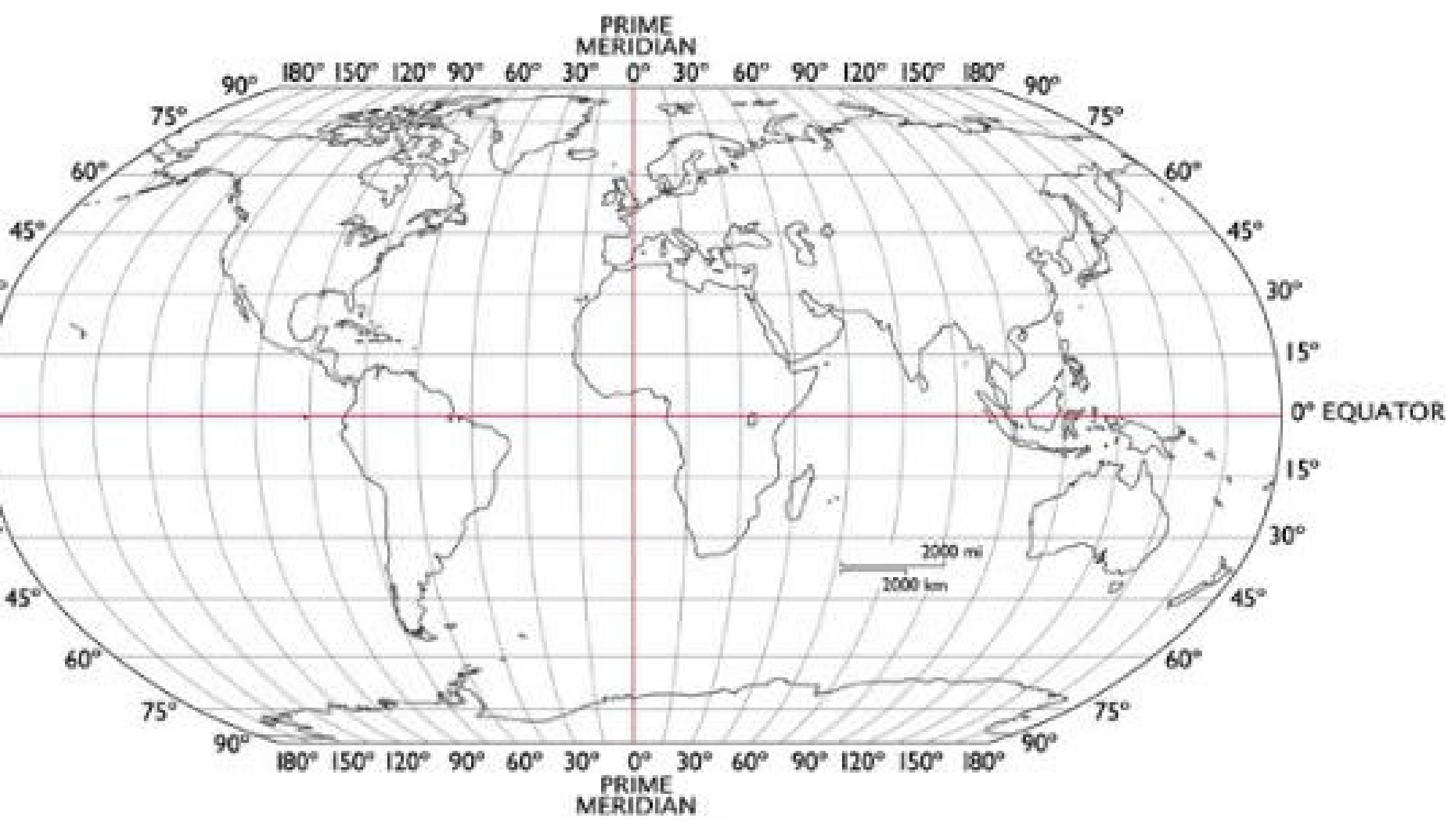

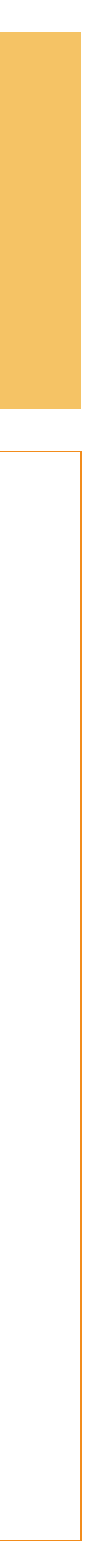

# library catalog card

- Title
- Summary
- Publishing information
- Physical description
- Content Description
- Local Identification
- Subjects

Library JS. 1117  $A9$ P82

#### **Historical**

#### American Institute for Political Communication.

The 1968 campaign: anatomy of a crueial election. Washington, 1970.

vi, 125 p. 23 cm.

"An in-depth study of the evolution of voter attitudes toward candidates, issues, and the mass media carried out over a ninemonth period in the Milwaukee metropolitan area."

1. Elections-Milwaukee metropolitan area. 2. Public opinion-Wisconsin Milwaukee metropolitan area. 3, Mass media-Milwau. kee metropolitan area. I Title.

**JS1117.A9P82** 

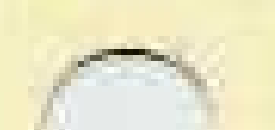

329.023730923

 $1 - 25857$ MARC

Library of Congress

 $71(2)$ 

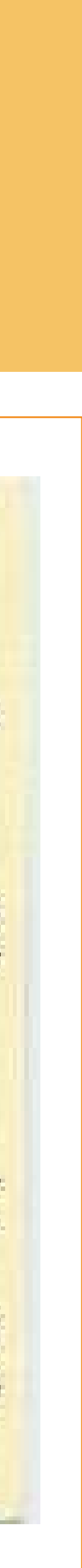

# MARC record

- Identification numbers
- Title
- Author
- Publisher
- Physical Description
- Additional authors
- Subjects

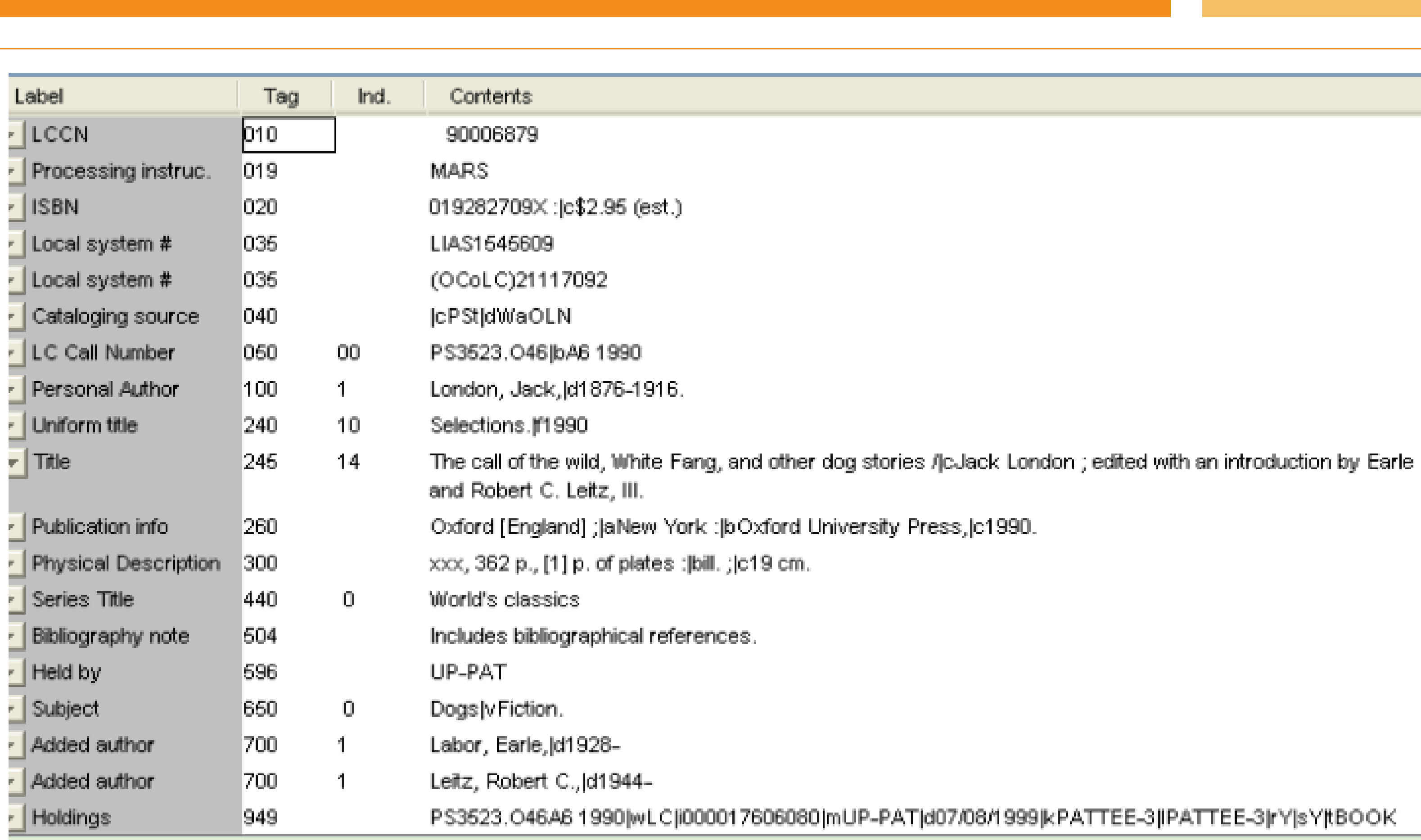

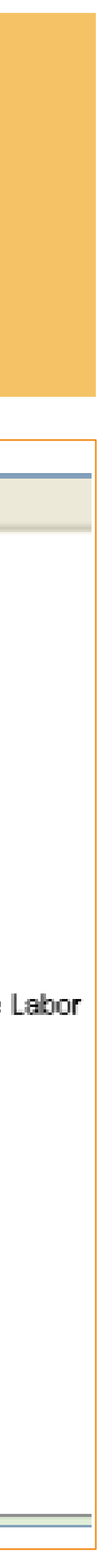

# metadata and digital collections

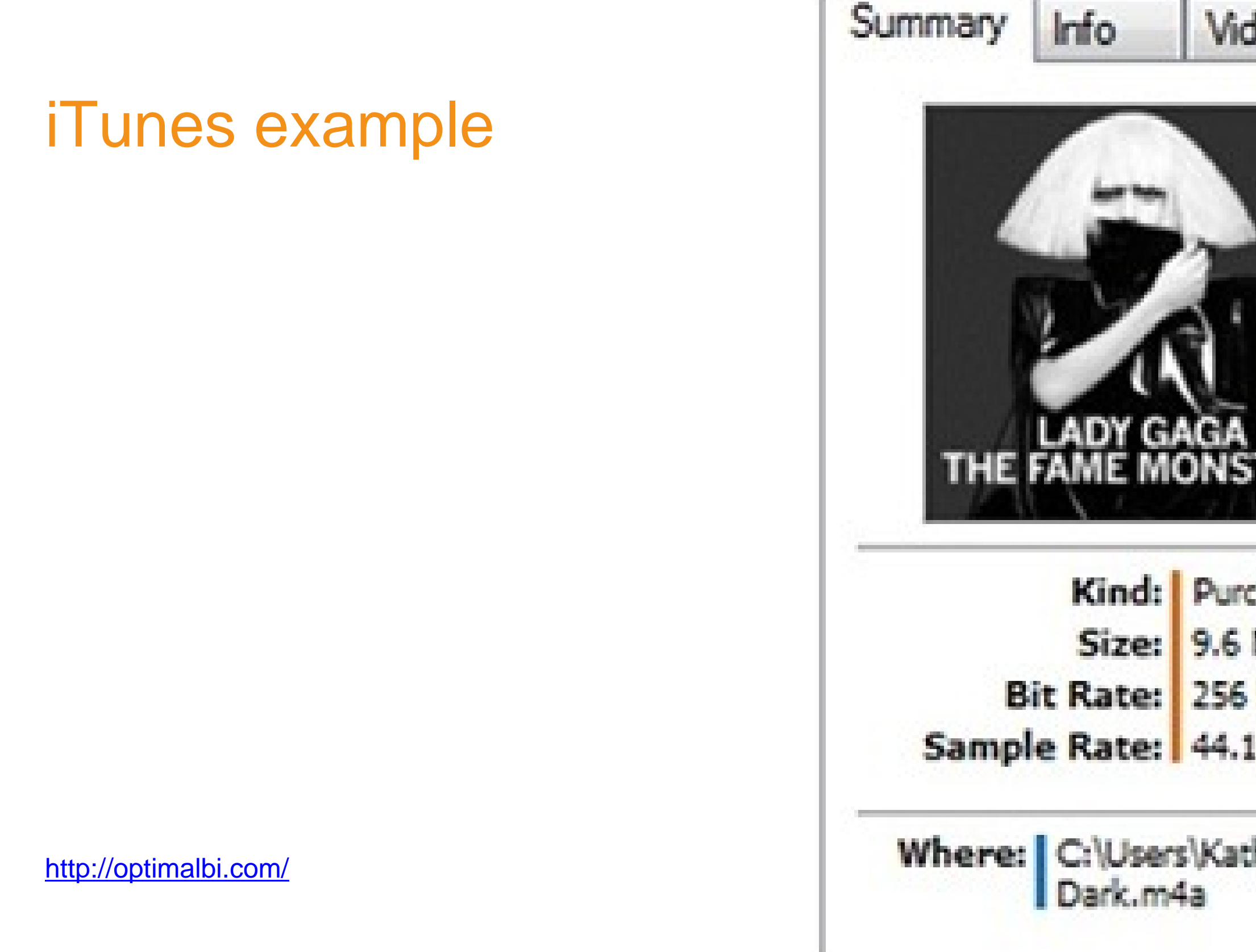

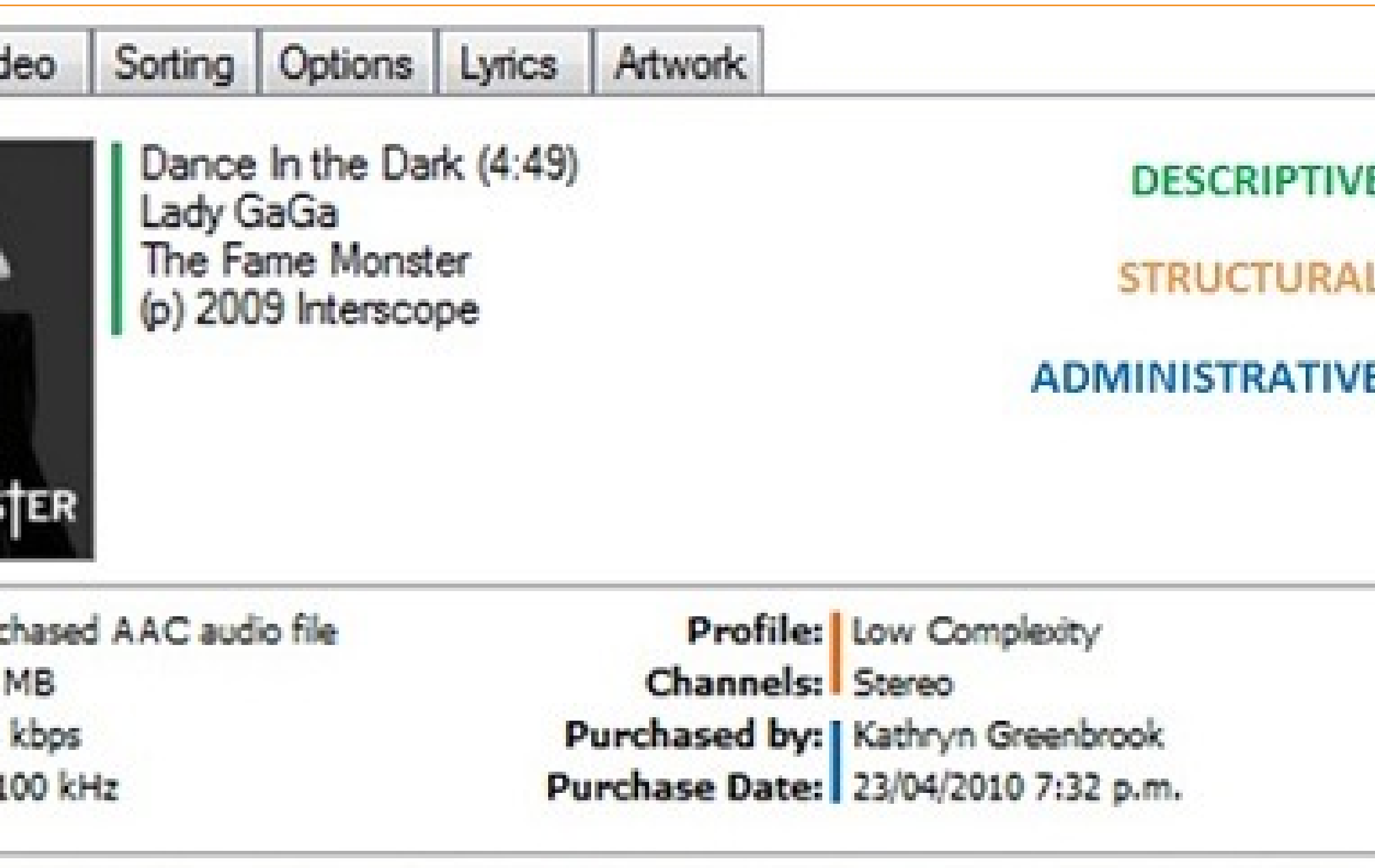

Where: C:\Users\Kathryn\Music\iTunes\iTunes Media\Music\Lady GaGa\The Fame Monster\05 Dance In the

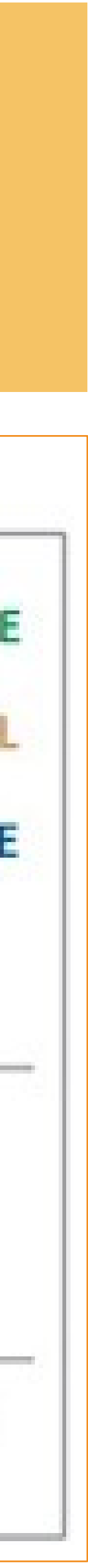

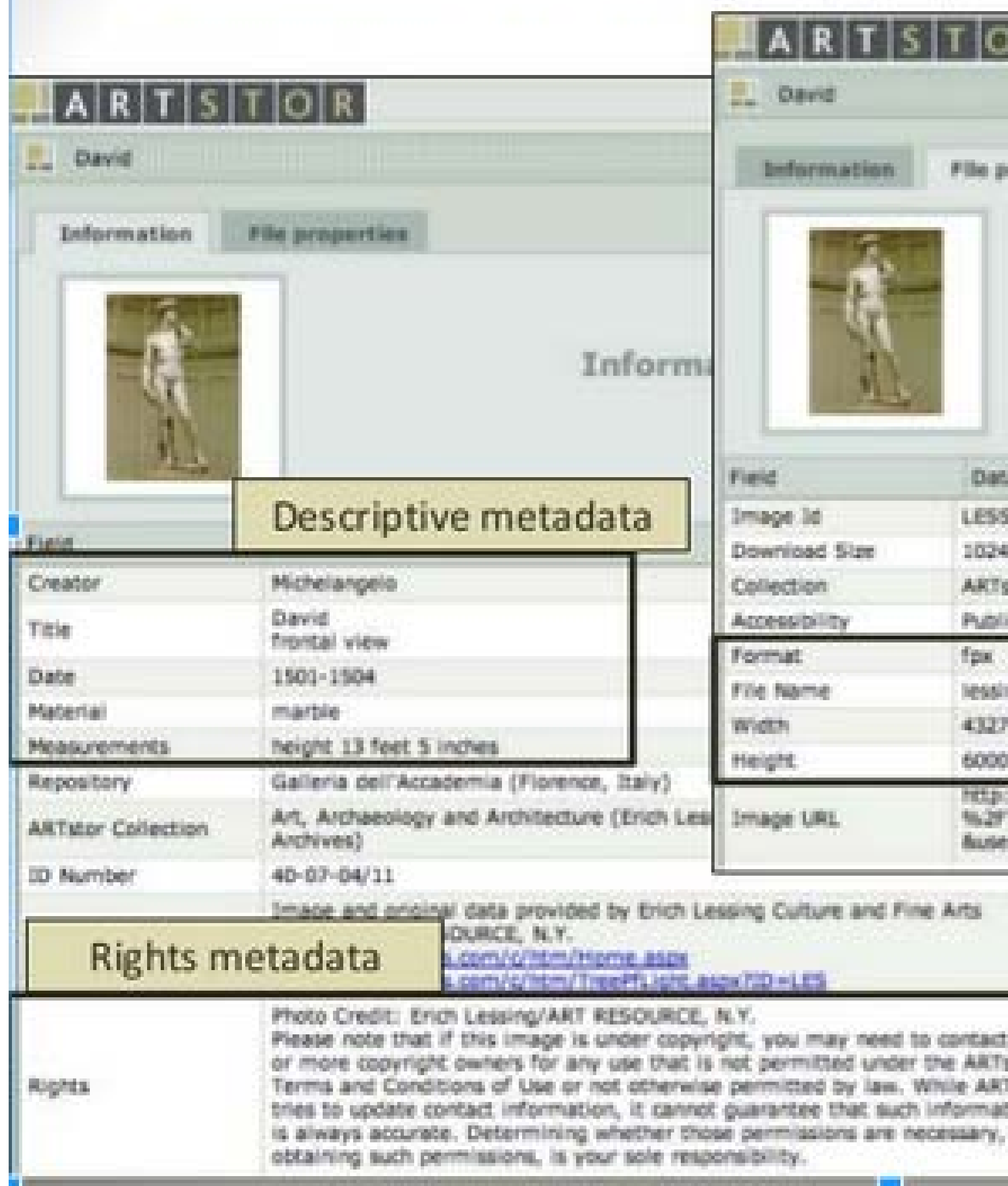

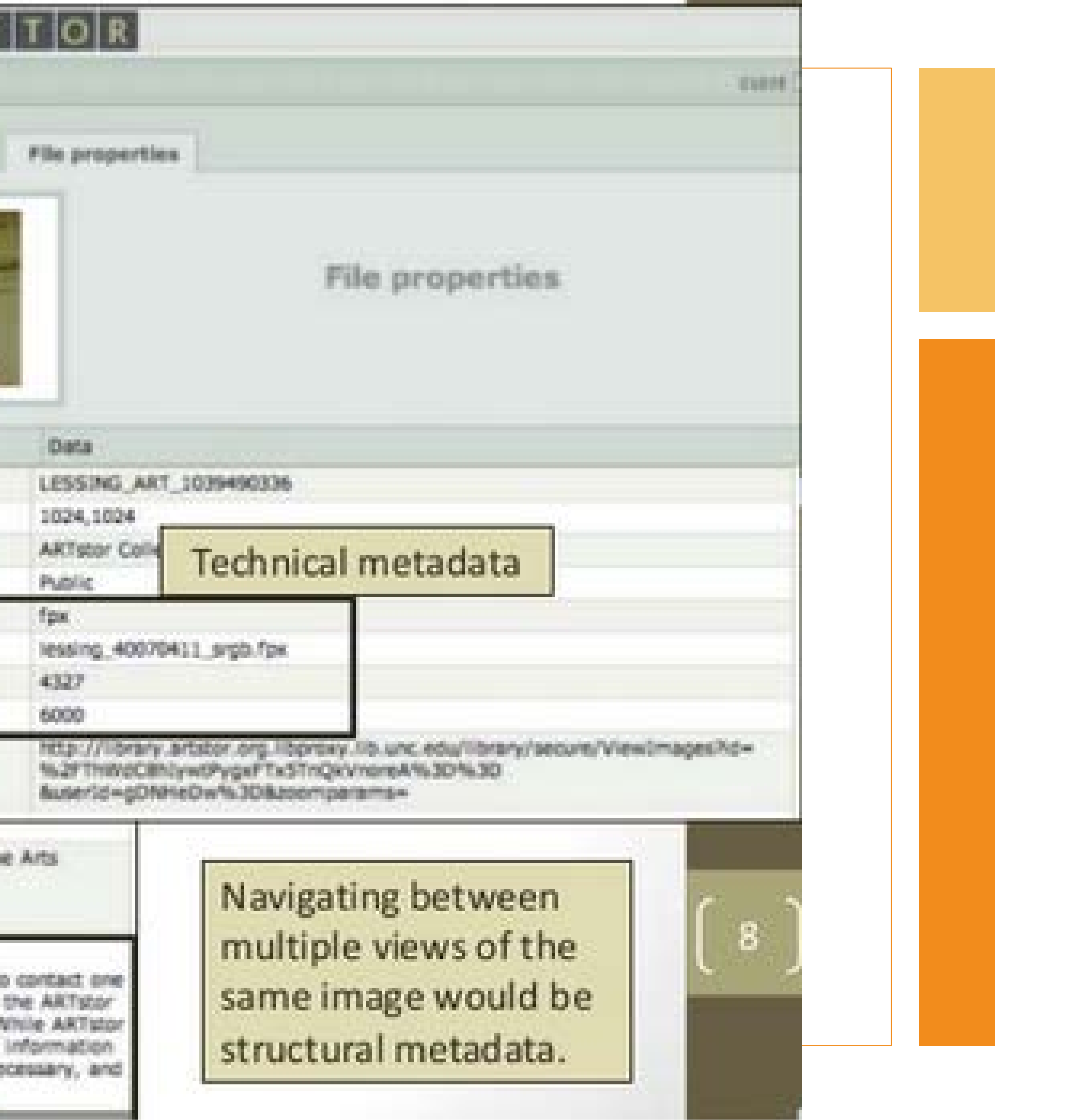

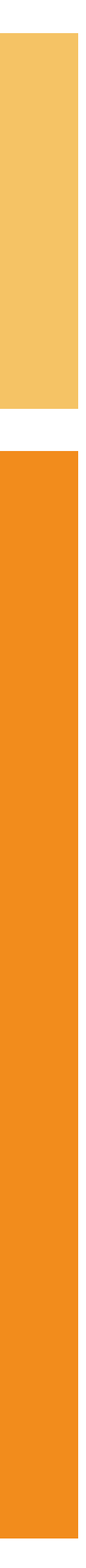

# purpose of metadata

- Resource description
- Ownership, rights management
- Information retrieval, sharing
- Preservation

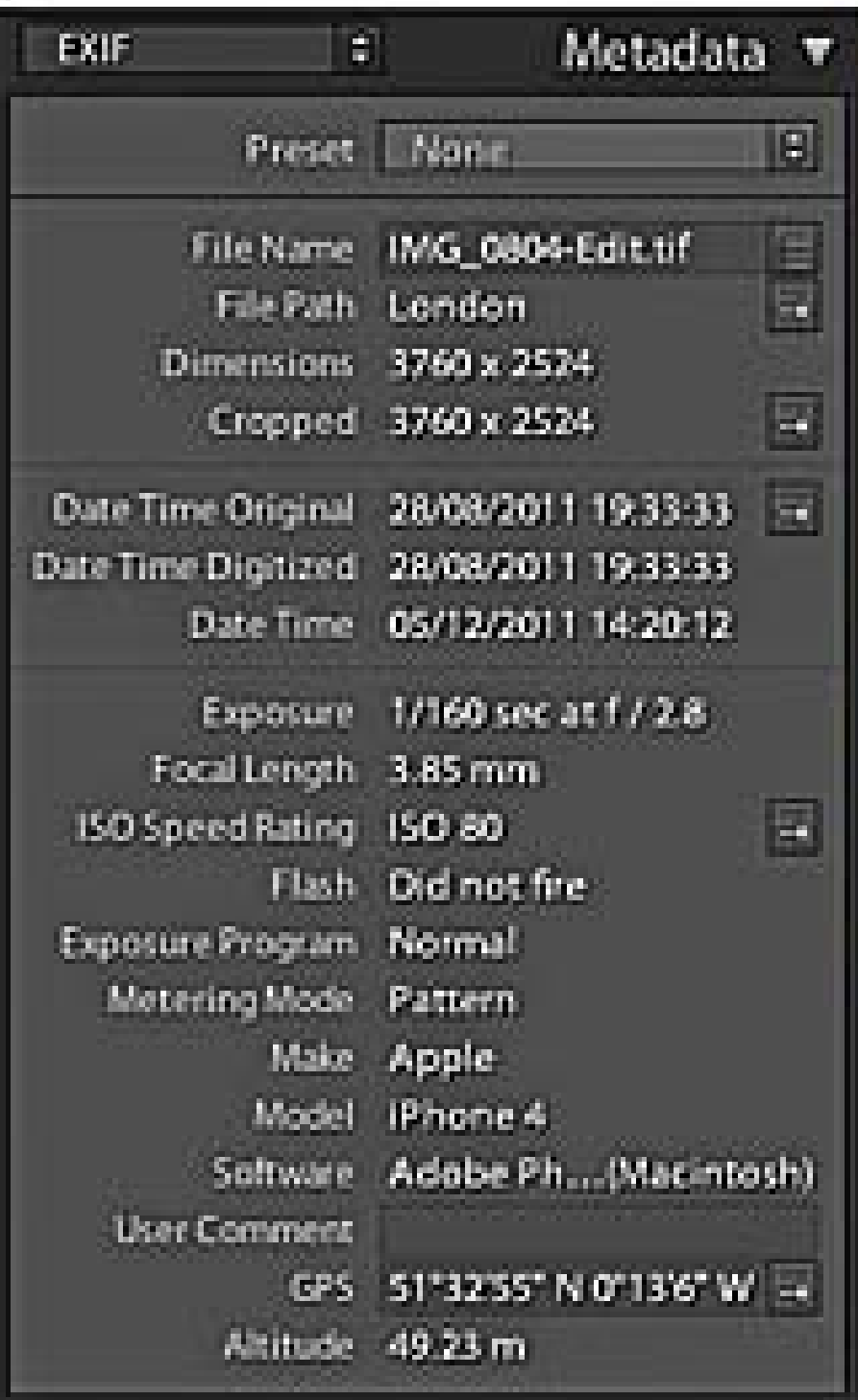

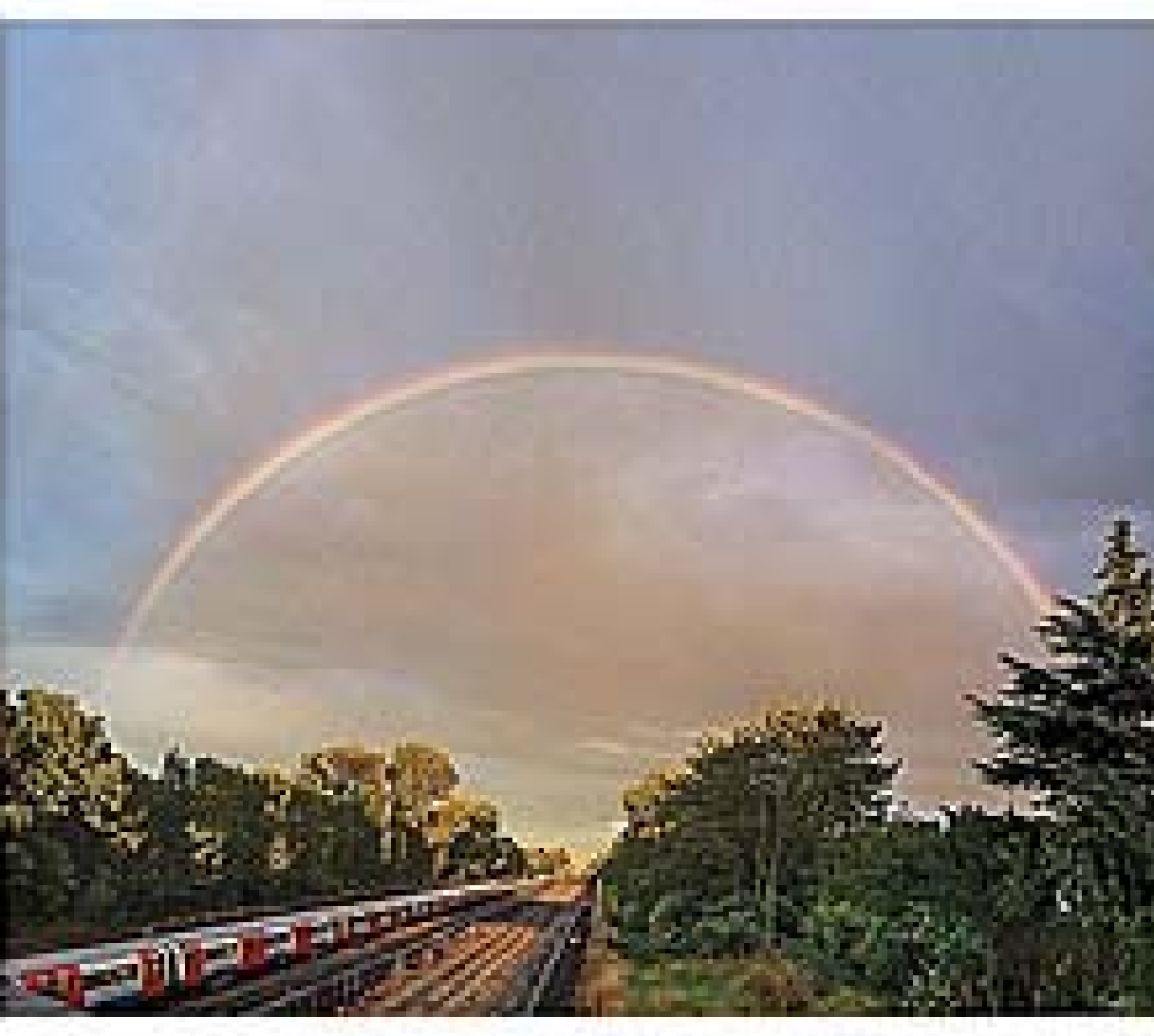

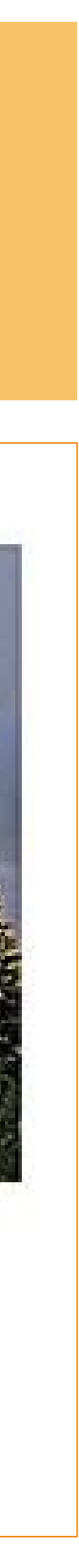
# discussion: metadata at your institution

- **What types of metadata do you use in your work?**
- **what types of information do you typically collect?**

# • **Do you have a metadata or cataloging scheme that you stick to? If not,**

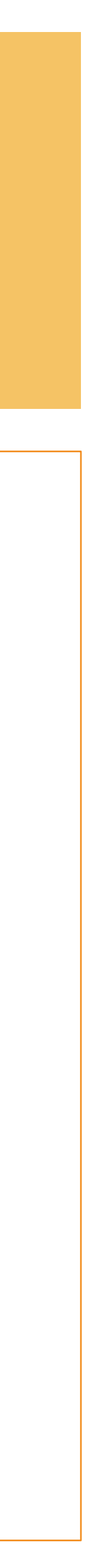

# Makeup of a Digital Heritage Item

- **Good:** Protocol + Metadata = Digital Heritage (DH) Item
- **Better:** Protocol + Metadata + Media
- **Best:** Protocol + Metadata + ATOM (Complex Media Object)
- **Meaningful:** Relations and Community Engagement

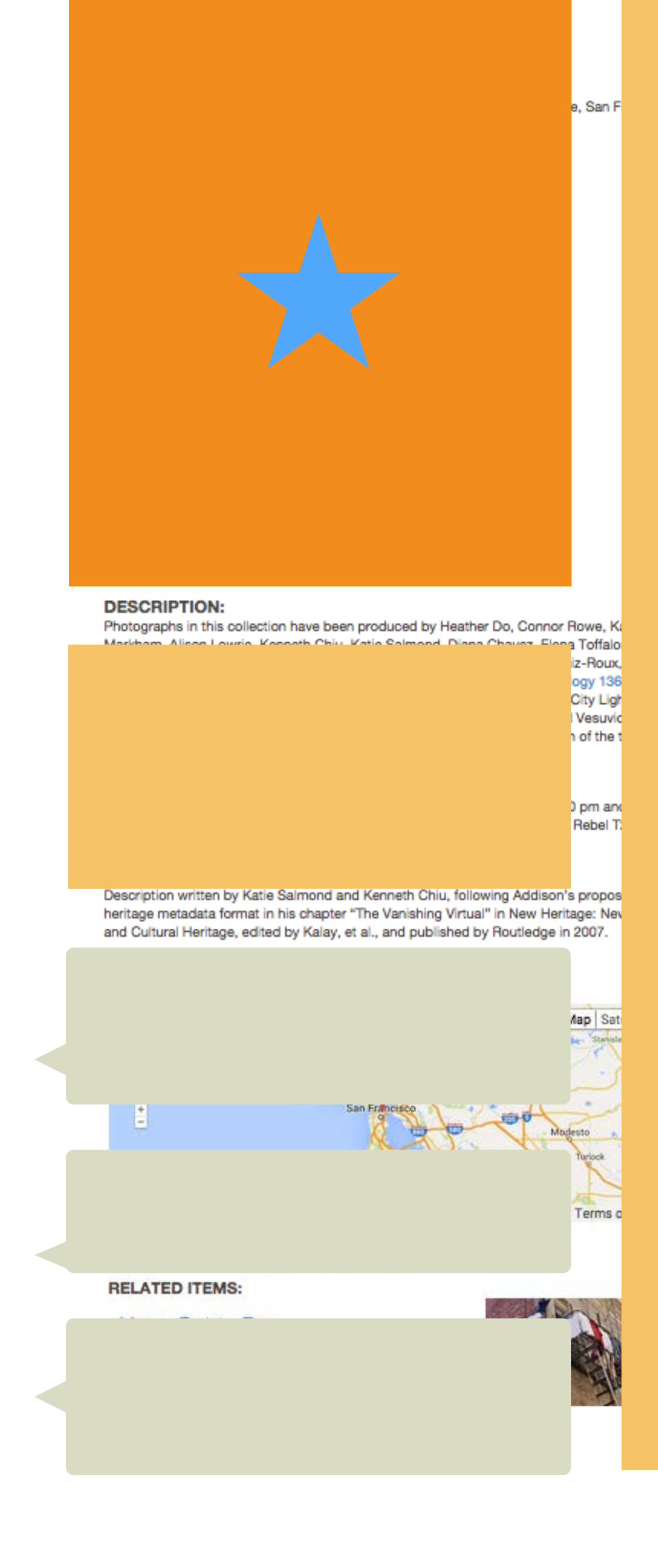

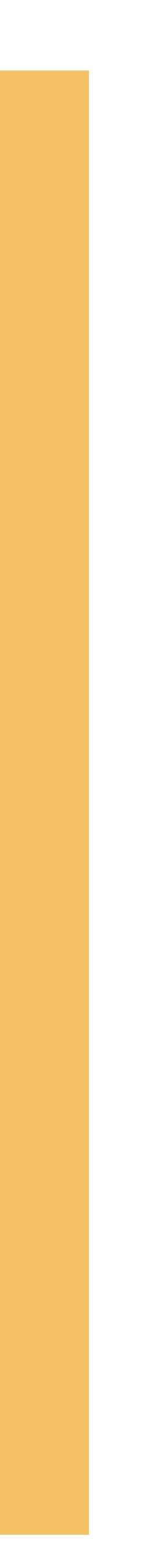

# Good: Metadata

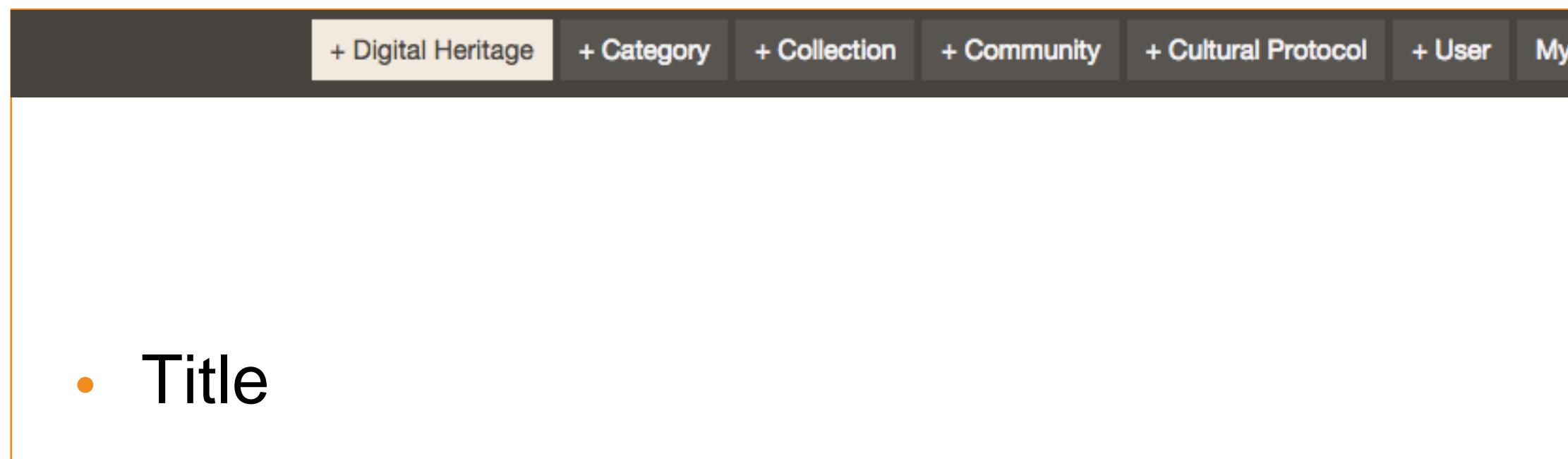

**WHO HOW** WHAT

### **STEWARD**

- Community, Protocol and Sharing Settings, Category
- "Core" (Descriptive Metadata)
- "Rights and Permissions" (Administrative Metadata)
- "Additional Metadata"

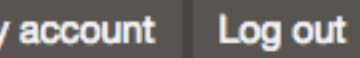

ABOUT LOCATION

+

 $+$ 

 $+$ 

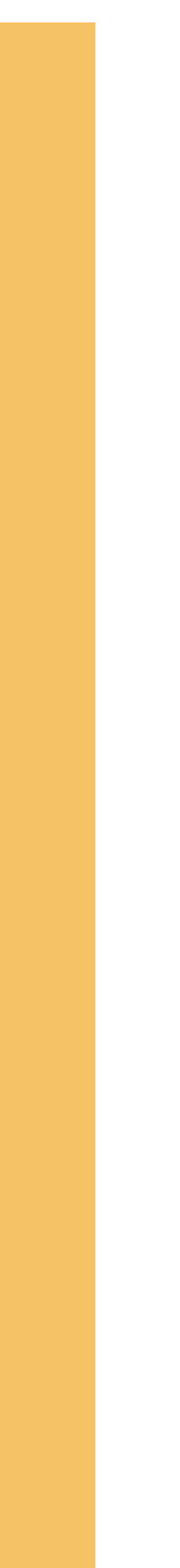

# Better: + Media

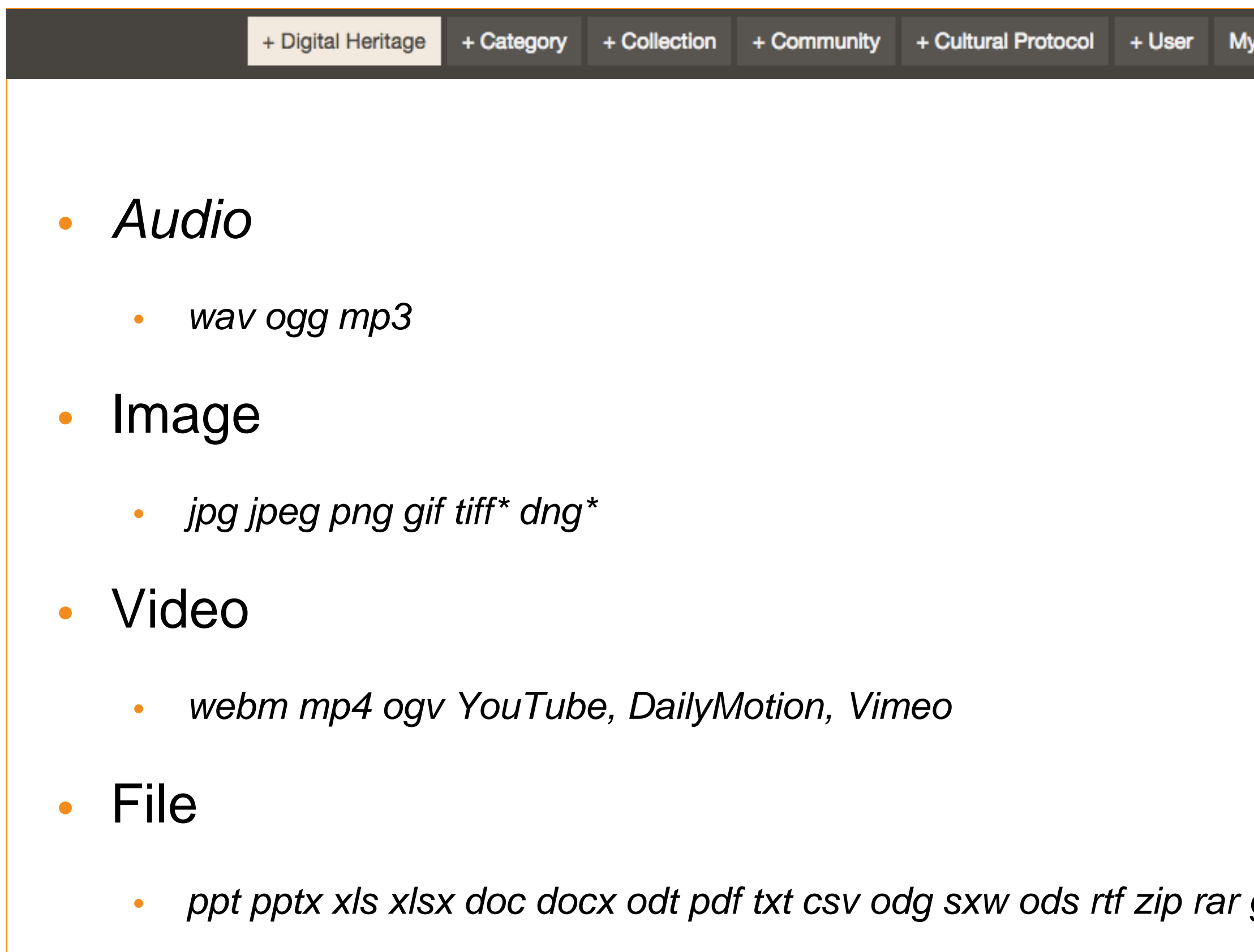

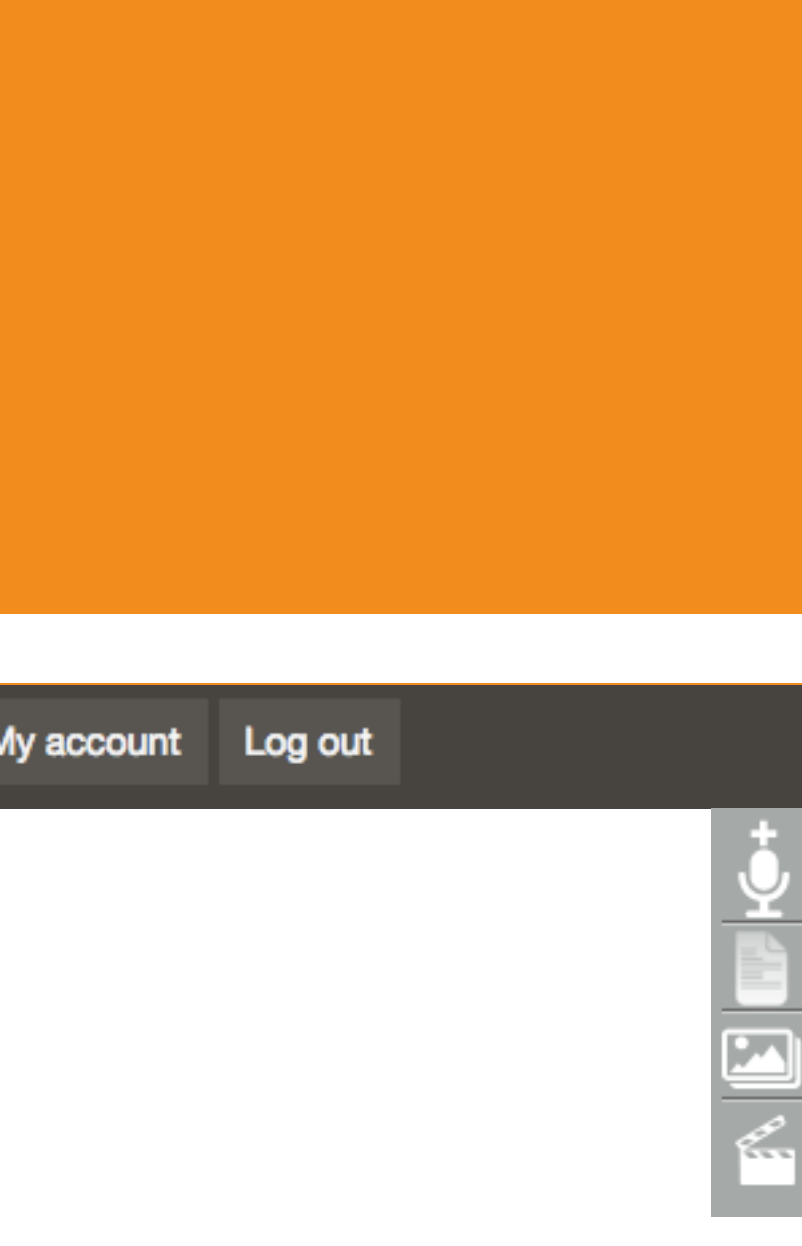

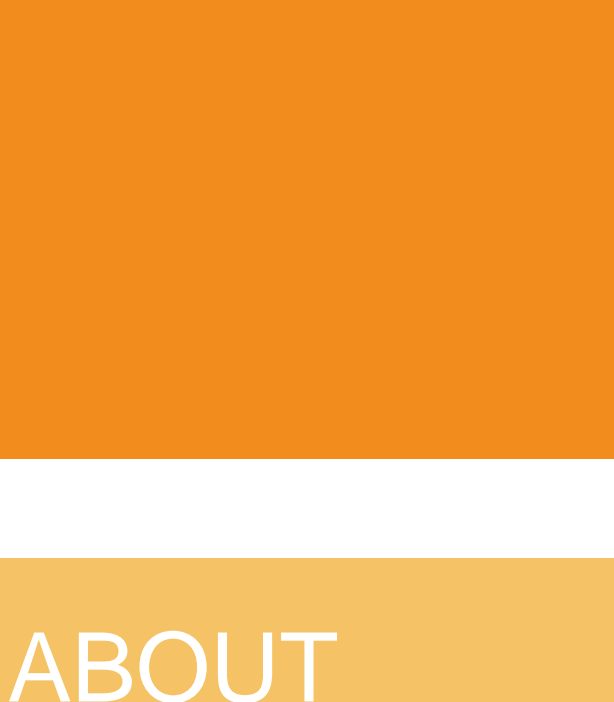

**WHO HOW** WHAT

• *ppt pptx xls xlsx doc docx odt pdf txt csv odg sxw ods rtf zip rar gz 7z tar*

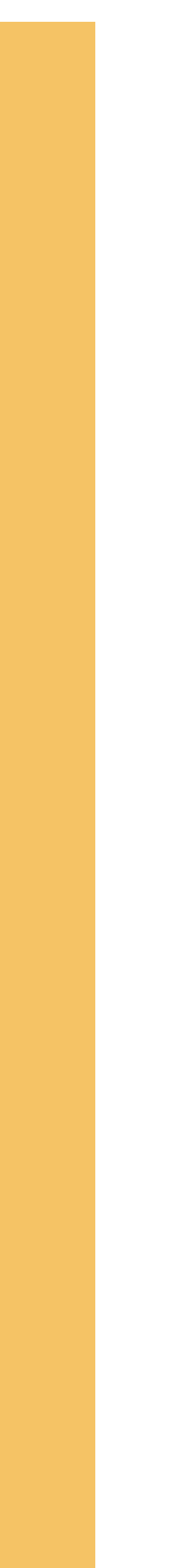

```
ABOUT
```

```
+ + +
```
### STEWARD

 $+$ 

 $+$ 

 $+$ 

**WHO HOW** WHAT

### **STEWARD**

# ABOUT

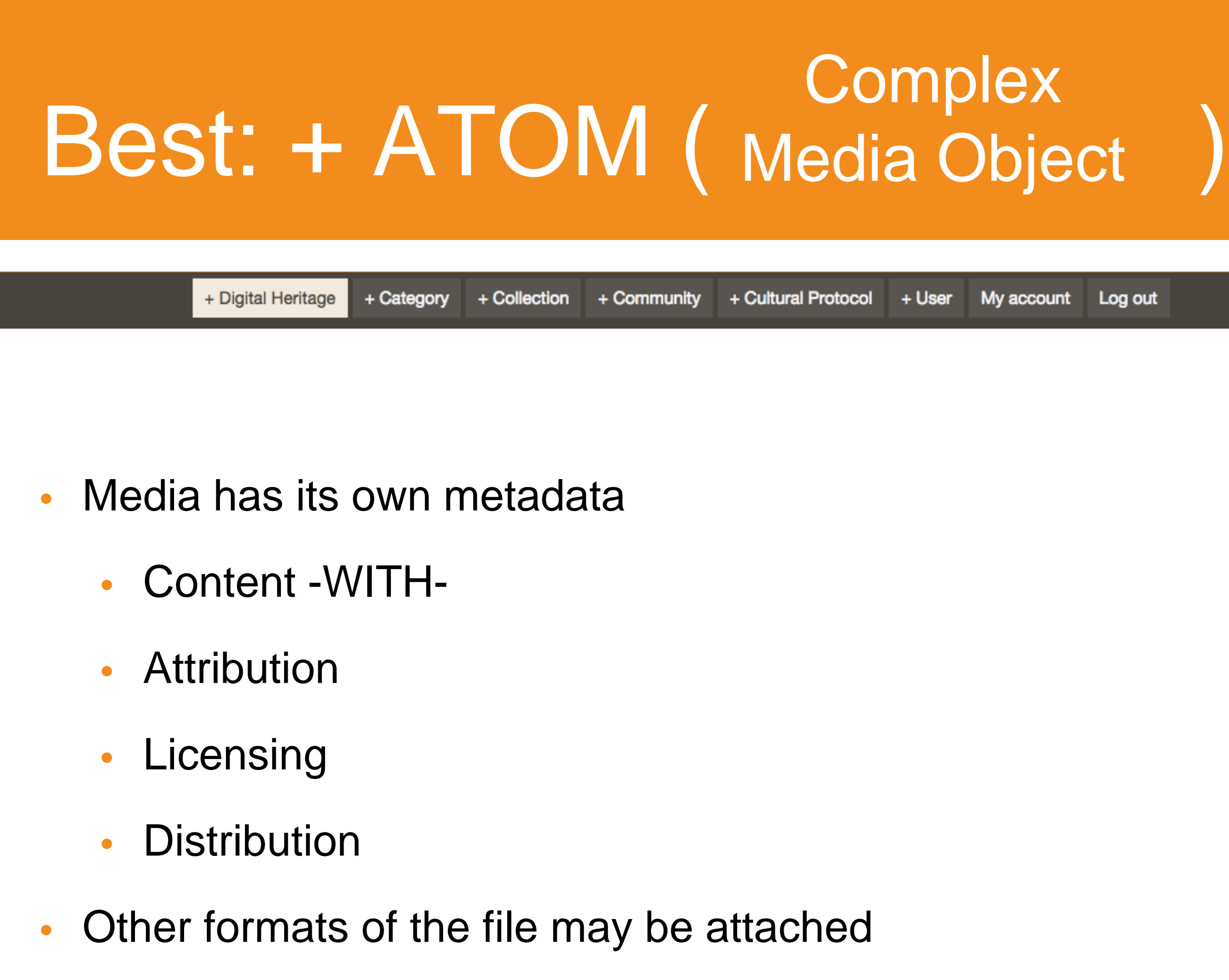

My account Log out

+ + +

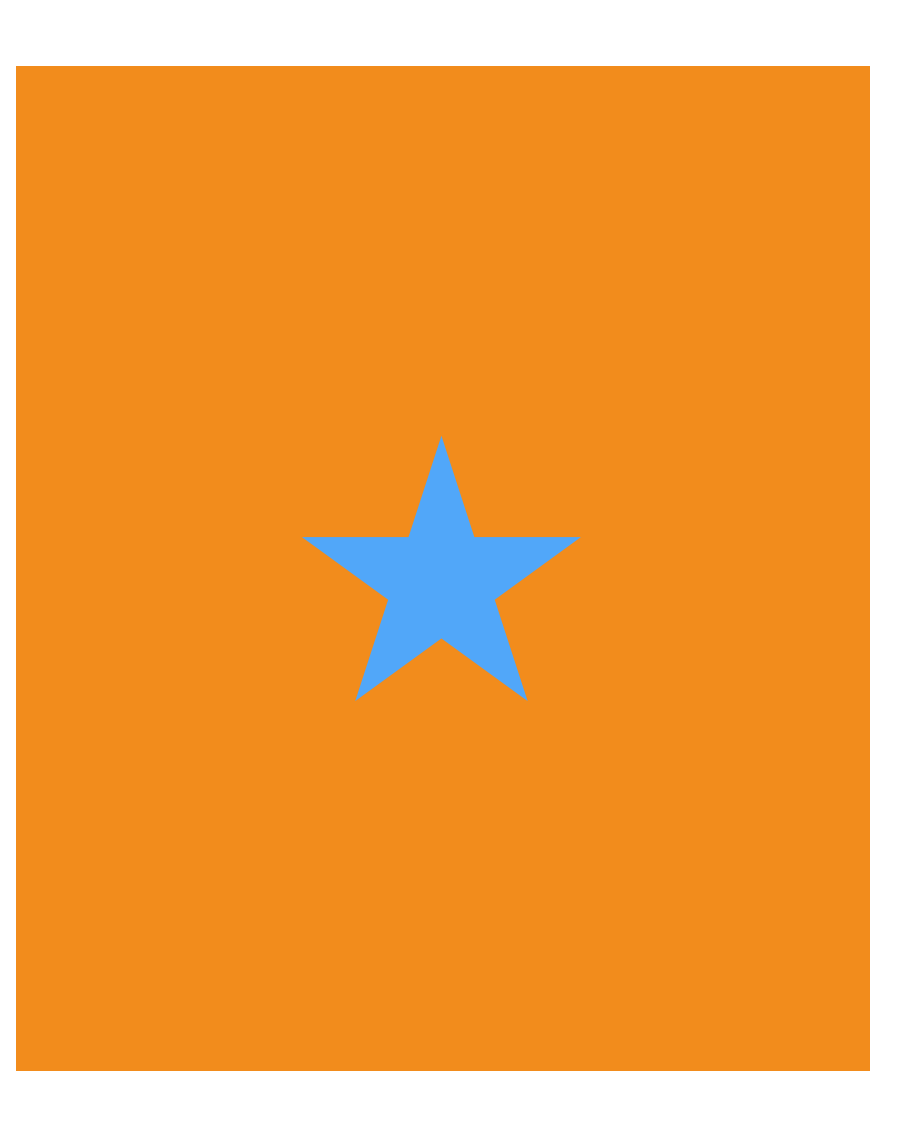

+

+

+

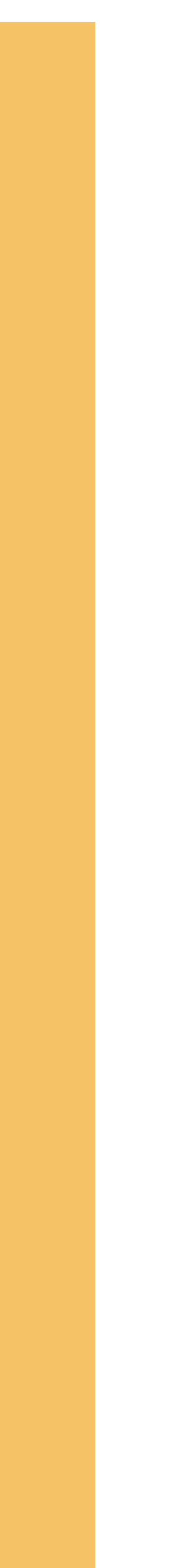

# This Way Up

### **SUMMARY:**

Bottom of the stairs that lead to the poetry room inside City Lights Bookstore, San Francisco, CA

![](_page_41_Picture_3.jpeg)

**COMMUNITY:** UCB Anthro Course 136e, Spring 2011

PROTOCOL: 136e Spring, 2011 Community **Shares** 

**CATEGORY:** Microhistory

**KEYWORDS:** City Lights Bookstore, North Beach, San Francisco, jack kerouac alley, john steinbeck

**COLLECTION:** Microhistory - City Lights Bookstore, San Francisco

**ORIGINAL DATE:** 2011-03-28

**CREATOR:** Alison Lowrie

**CONTRIBUTOR:** 

# Lunch Break noon - 1 pm

# 15 Squares Restaurant, Lobby Level **Bring your Mukurtu ticket!**

# Activity: Login to Mukurtu

![](_page_43_Picture_108.jpeg)

- Go to "My Account" and click "Edit" to change your information and password.
- Save when you're done.

**Dashboard** 

### eric password

![](_page_43_Picture_7.jpeg)

About

**Browse Collections** 

Browse Digital Heritage

![](_page_43_Picture_12.jpeg)

### Welcome to Mukurtu CMS

Mukurtu (MOOK-oo-too) is a grassroots project aiming to empower communities to manage, share and exchange their digital heritage in culturally relevant and ethically-minded ways. We are committed to maintaining an open, community-driven approach to Mukurtu's continued development. Our first priority is to help build a platform that fosters relationships of respect and trust. Learn More >>

#### **Browse by Community**

![](_page_43_Figure_16.jpeg)

The Mukurtu Project was supported in part by grants from the Institute of Museum and Library Services and the National Endowment for the Humanities.

Museum... Library Furnantes

Follow Mukurtu on Twitter @Mukurtu, @MukurtuSupport

[89] Email Mukurtu.net support (at) mukurtu.net

![](_page_43_Picture_21.jpeg)

![](_page_43_Picture_22.jpeg)

![](_page_44_Figure_1.jpeg)

# Demo

Community, Protocol, Categories

![](_page_46_Picture_0.jpeg)

#### **Plateau Peoples' Web Portal**

![](_page_46_Picture_75.jpeg)

# Community [Who]

- 2. Title
- 3. Description & Image (optional)
- 4. Save
- Groups of Site Users<br> **Example 2.5** Check out the default cultural protocol!
- 1. " + Community "
	-

![](_page_46_Picture_13.jpeg)

These users share a common interest in how to share their cultural knowledge and information **(Protocols),**  although not all community members may have access to every protocol

![](_page_47_Picture_0.jpeg)

#### **Plateau Peoples' Web Portal**

![](_page_47_Picture_77.jpeg)

# Protocol [How]

- 1. " + Cultural Protocol "
- 2. Title
- 3. Sharing Setting: OPEN or STRICT?
- 4. Description & Image (optional)
- 5. Save

![](_page_47_Picture_13.jpeg)

Ways the community shares information based on ethics and practice.

Protocols group together users with content. Stewards of protocols decide who can view or add content to that group.

They also inform viewers about the content before they access

![](_page_48_Picture_0.jpeg)

# Category [What]

Categories are controlled vocabularies, defined by the site administrators to organize content

These are like subjects, but defined in your own terms

- 1. "+ Category
- 2. Description (optional)

![](_page_48_Picture_6.jpeg)

# Activity: Refine a list of Categories

- **Challenge:** Work together to consolidate this list of categories into 10 or fewer terms
	- Outliers or specific language can be transformed into "keywords" to refine searches
	- *HINT:* can you identify any synonymous or similar verbiage?

![](_page_49_Picture_7.jpeg)

### Welcome to Mukurtu CMS

Mukurtu (MOOK-oo-too) is a grassroots project aiming to empower communities to manage, share and exchange their digital heritage in culturally relevant and ethically-minded ways. We are committed to maintaining an open, community-driven approach to Mukurtu's continued development. Our first priority is to help build a platform that fosters relationships of respect and trust. Learn More >>

#### **Browse by Community**

![](_page_49_Figure_11.jpeg)

The Mukurtu Project was supported in part by grants from the Institute of Museum and Library Services and the National Endowment for the Humanities.

Museum Library **Strain Humanities** 

Follow Mukurtu on Twitter @Mukurtu, **@MukurtuSupport** 

Fill Email Mukurtu.net support (at) mukurtu.net

![](_page_49_Picture_16.jpeg)

# Protocol Permissions

**View:** 

**Open: Any site visitor** 

**Strict:** Protocol members

# **Community** Permissions

- 
- 
- **Create:** Community Managers\*
- **Edit:** Protocol Stewards, Mukurtu

**Edit:** Mukurtu Administrators, **Community Managers\*** 

Administrators

**View:** Any site visitor

# **Category** Permissions

**Create:** Mukurtu Administrators, Community Administrators

**\***any member can be appointed as a community manager or protocol steward, this permission applies within the protocol or com

![](_page_50_Picture_21.jpeg)

**View:** Any site visitor

**Create:** Mukurtu Administrators

**Edit:** Mukurtu Administrators

# WHO ~ HOW ~ WHAT

# Demo

Community, Protocol, Categories

# Activity: Add a Digital Heritage Item

- Use your notes from the Mukurtu Bag activity to guide you.
- Files on your USB, grab one and pass it on.
- Start in Mukurtu with the essential fields: title, community, protocol and sharing settings, category
- Add additional metadata on following tabs

![](_page_52_Figure_5.jpeg)

![](_page_52_Picture_48.jpeg)

# Extended

Now you know, there's so much more!

![](_page_54_Picture_0.jpeg)

# Importing Digital Heritage in

![](_page_54_Picture_4.jpeg)

Import Files **Import ATOM** Metadata [meet.mukurtu.net/dashboard](http://meet.mukurtu.net/dashboard)

#### Add file

![](_page_55_Picture_1.jpeg)

![](_page_55_Picture_173.jpeg)

[meet.mukurtu.net/file/add](http://meet.mukurtu.net/file/add) drag and drop files click start upload click next

select your media type (you must create a separate csv for each type of atom

import csv\*

#### AM470 20

#### **Community: Language Learning Category: Master Apprentice** Summary: Sperry Ash. Stories in Art. White Squirrel story. Ash tells the story in **English**

#### AM470 15

#### **Community: Language Learning Category: Master Apprentice** Summary: Indigenous Geography Interview Topic: Akhiok. Interview 1 of 2, delivering babies, midvwives, changing weather, changes in technology

#### AM470\_10

![](_page_55_Figure_13.jpeg)

<u>alla</u>

Audio File

![](_page_55_Picture_14.jpeg)

#### Community

□ Language Learning (82)

Collection

□ NSF Living Words (78)

**Community: Language Learning Category: Master Apprentice** Summary: Website Project, vocabulary lists, fishing vocabulary

![](_page_55_Picture_20.jpeg)

![](_page_55_Picture_21.jpeg)

Master Apprentice (79)

## Import DIGITAL HERITAGE Metadata [meet.mukurtu.net/dashboard](http://meet.mukurtu.net/dashboard)

select import digital heritage metadata

import csv\*

\* Or download a template from these links to perform this step

![](_page_55_Figure_28.jpeg)

![](_page_55_Picture_29.jpeg)

![](_page_55_Picture_31.jpeg)

# Demo Batch Import

# **Batch Import** Permissions

**Mukurtu Admin has the** permission to batch import

![](_page_57_Picture_2.jpeg)

- video.jpg
- WomensDance\_audio\_0.mov

![](_page_57_Picture_112.jpeg)

![](_page_57_Picture_113.jpeg)

### **Browse Digital Heritage**

Summary: Sperry Ash. Stories in Art. White Squirrel story. Ash tells the story in

Summary: Indigenous Geography Interview Topic: Akhiok. Interview 1 of 2, delivering babies, midvwives, changing weather, changes in technology

Summary: Website Project, vocabulary lists, fishing vocabulary

AM470\_20

AM470\_15

AM470\_10

**Community: Language Learning** 

**Category: Master Apprentice** 

**Community: Language Learning Category: Master Apprentice** 

English.

**Community: Language Learning Category: Master Apprentice** 

 $\prod$ Audio File

dh.

Audio File

alb.

Audio File

List Grid

![](_page_57_Picture_114.jpeg)

rie:

![](_page_57_Figure_17.jpeg)

![](_page_58_Picture_0.jpeg)

# **Related Items and** Collections

![](_page_58_Picture_10.jpeg)

## Related Items

Creating paths of knowledge by curating links between related content

1. Edit your item

![](_page_59_Picture_8.jpeg)

- 2. Go to the "Relations" tab
- 3. Find the Related Items Section
- 4. Type one Title per row
- 5. Save when you're done!

## **Collections**

**DC Definition:** An aggregation of resources…. A collection is described as a group; its parts may also be separately described.

• Title

• Image

**Description** 

**Credit** 

• Digital Heritage with Custom Sort Order

![](_page_60_Picture_7.jpeg)

### Microhistory - City Lights Bookstore, San Francisco

![](_page_60_Picture_10.jpeg)

**IMAGE METADATA SUMMARY:** The purpose was to digitally document the cultural heritage of City Lights Bookstore to show the cultural and spatial relations between City Lights and Vesuvio Café. **DESCRIPTION:** Photographs in this collection have been produced by Heather Do, Connor Rowe, Kathleen Markham, Alison Lowrie, Kenneth Chiu, Katie Salmond, Diana Chavez, Elena Toffalori, Ashley Vink, Aimee O'Dea, Liz Dolinar, Allison Barden, Justine Khoury, Daniela Alaniz-Roux, and Justin Thach at the request of Michael Ashley for the UC Berkeley Anthropology 136e class, Spring 2011. The purpose was to digitally document the cultural heritage of City Lights Bookstore to show the cultural and spatial relations between City Lights and Vesuvio Café. The images were intentionally framed and shot to show the close connection of the two places. City Lights Bookstore (Latitude 37.79771, Longitude -122.40647) is located in the North Beach neighborhood of San Francisco at the Broadway and Columbus intersection. Lawrence Ferlinghetti and Peter Martin founded City Lights Books in 1953. They created the first all-paperback bookstore in the United States. Today, it is known as "one of the few truly independent bookstores in the United States" where people come to witness what is described as a "Literary Landmark (City Lights)." The bookstore was popular with the "beatnik" generation and the legacy of anti-authoritarian politics and insurgent thinking can still be felt today. While the area around the bookstore has changed, there continues to be a strong beatnik influence in the store as seen in the types of books offered. The store has expanded since opening in 1953, and now offers three floors of new-release hardcovers and paperbacks. In 2001, City Lights was dedicated as a historic landmark. Today, Ferlinghetti co-owns the store with Nancy Peters.

View image as a Map

**CREDIT: DIGITAL HERITAGE ITEMS:** 

### Mirror Image

**Category: Microhistory** 

About

#### **Browse Collections**

**Browse Digital Heritage** 

Log in

### Microhistory - City Lights Bookstore, San Francisco

Photographs in this collection have been produced at the request of Michael Ashley for the UC Berkeley Anthropology 136e class, Spring 2011.

Community: UCB Anthro Course 136e, Spring 2011 Summary: Reflection of a sign leading to the poetry room inside City Lights Bookstore, San Francisco, CA

![](_page_60_Picture_25.jpeg)

![](_page_60_Picture_26.jpeg)

![](_page_61_Picture_0.jpeg)

+ Collection + Metadata find the button at the top of the screen

insert information and/or S C A L D atoms

![](_page_61_Picture_80.jpeg)

This is a collection. Check out this finding aide!

MUKContentTrainingUploadingBatches.pdf MUKContentTrainingUploadingBatches.pdf, by Kelle

![](_page_61_Figure_6.jpeg)

### Microhistory - City Lights Bookstore, San Francisco

![](_page_62_Picture_1.jpeg)

# Collection **Permissions**

**View: Any Site Visitor. DH** items within the collection are shared differentially

**Create: Mukurtu Admin** 

**Edit: Mukurtu Admin** 

**However! Any contributor** can add their dh to an existing collection if they can edit the DH item.

**IMAGE METADATA SUMMARY:** The purpose was to digitally document the cultural heritage of City Lights Bookstore to show the cultural and spatial relations between City Lights and Vesuvio Café. **DESCRIPTION:** Photographs in this collection have been produced by Heather Do, Connor Rowe, Kathleen Markham, Alison Lowrie, Kenneth Chiu, Katie Salmond, Diana Chavez, Elena Toffalori, Ashley Vink, Aimee O'Dea, Liz Dolinar, Allison Barden, Justine Khoury, Daniela Alaniz-Roux, and Justin Thach at the request of Michael Ashley for the UC Berkeley Anthropology 136e class, Spring 2011. The purpose was to digitally document the cultural heritage of City Lights Bookstore to show the cultural and spatial relations between City Lights and Vesuvio Café. The images were intentionally framed and shot to show the close connection of the two places. City Lights Bookstore (Latitude 37.79771, Longitude -122.40647) is located in the North Beach neighborhood of San Francisco at the Broadway and Columbus intersection. Lawrence Ferlinghetti and Peter Martin founded City Lights Books in 1953. They created the first all-paperback bookstore in the United States. Today, it is known as "one of the few truly independent bookstores in the United States" where people come to witness what is described as a "Literary Landmark (City Lights)." The bookstore was popular with the "beatnik" generation and the legacy of anti-authoritarian politics and insurgent thinking can still be felt today. While the area around the bookstore has changed, there continues to be a strong beatnik influence in the store as seen in the types of books offered. The store has expanded since opening in 1953, and now offers three floors of new-release hardcovers and paperbacks. In 2001, City Lights was dedicated as a historic landmark. Today, Ferlinghetti coowns the store with Nancy Peters. View image as a Map **CREDIT:** 

Photographs in this collection have been produced at the request of Michael Ashley for the UC Berkeley Anthropology 136e class, Spring 2011. **DIGITAL HERITAGE ITEMS:** 

![](_page_62_Picture_13.jpeg)

### Download

#### Mirror Image

Community: UCB Anthro Course 136e, Spring 2011 Category: Microhistory Summary: Reflection of a sign leading to the poetry room

inside City Lights Bookstore, San Francisco, CA

![](_page_62_Picture_23.jpeg)

![](_page_62_Picture_24.jpeg)

![](_page_63_Picture_0.jpeg)

# **Community Records**

![](_page_63_Picture_10.jpeg)

# Community **Records**

Sharing the same resources in an environment with mixed audiences

example: http://meet.mukurtu.net/digitalheritage/percy-brighamboarding-school

### Percy Brigham on Boarding School

![](_page_64_Picture_4.jpeg)

![](_page_64_Picture_5.jpeg)

Download

### **DESCRIPTION:**

### **TRADITIONAL KNOWLEDGE:**

#### **LOCATION:**

![](_page_64_Picture_12.jpeg)

A sound file collected by Tamastslikt Cultural Institute for use in the permanent exhibits in the Boarding School era.

Percy A. Brigham was born August 12, 1910 at Hopewell, Oregon to John Henry and Mary Philomena Chalifoux Bringham. He passed away at the age of 91 in Cayuse, Oregon on September 21, 2001. He served with the U.S. Army in New Zealand, on Guadalcanal, and New Guinea during World War II. He had been a resident at Celiol, Cascade Locks, Arlington and then the Umatilla Indian Reservation the last 15 years of his life. His livelihood was fishing and hunting. He fished at Celilo Falls and was one of the first five who went back to the Columbia River to fish after the inundation of Celilo Falls. He was very knowledgeable about sturgeon fishing. Percy had an incredible knowledge of the Tribes' history and was always hungry to learn more. He shared his knowledge freely, and was a great source of information and inspiration to Tamastslikt Cultural Institute staff.

**COMMUNITY:** Plateau Peoples' Web Portal

**PROTOCOL:** Plateau Peoples' Community Shares

**CATEGORY:** Chemawa

**COLLECTION:** Plateau Peoples' Web Portal

**ORIGINAL DATE:** 001998

**CREATOR:** Tamastslikt Cultural Institute

**LANGUAGE:** English

**FORMAT:** mp3

**AUTHOR:** Admin

![](_page_64_Picture_27.jpeg)

![](_page_65_Picture_0.jpeg)

**Catalogue Record** 

Title 3 Yakama Women

Creator L.V. McWhorter

**Description** 

A photo of 3 Yakama women in regalia (1911).

Date 001911

Language English

Source PC85B5.1F88

![](_page_65_Picture_9.jpeg)

![](_page_65_Picture_10.jpeg)

Narrative

Last edit by Shawn LameBull | 15-03-2010, 10:51 am

## **McWhorter Record** 3 Yakama Women

**Yakama Record** Added name, traditional knowledge, tribal history, etc

![](_page_65_Picture_98.jpeg)

![](_page_65_Picture_99.jpeg)

#### **Oral Tradition Lessons**

The ladies in this picture are all very unique in their style of dress. They may have helped in the creation of their dresses'. With the skinning and tanning of the buckskin, to the beadwork to their dress and accessories. The wampum necklaces were usually passed down to young woman as part of their dowry. As you see the first lady on the left has many strands of wampum while the third has one but has the two eagle feathers. Jolena Tillequots, Yakama

#### **Tribal Histories**

Historically, hide dresses were worn daily, many undecorated because they were "work" clothes,

![](_page_65_Picture_21.jpeg)

**Family Record** What would the family members have to share?

![](_page_65_Picture_23.jpeg)

# Community Record **Permissions**

**View: Cultural Protocol Members** 

**Create: Cultural Protocol Stewards** 

**Edit: Creator OR Cultural Protocol Steward** 

### Percy Brigham on Boarding School

**Add Community Record** View Edit Revisions

![](_page_66_Picture_6.jpeg)

Download

### **DESCRIPTION:**

A sound file collected by Tamastslikt Cultural Institute for use in the permanent exhibits in the Boarding School era.

### **TRADITIONAL KNOWLEDGE:**

Percy A. Brigham was born August 12, 1910 at Hopewell, Oregon to John Henry and Mary Philomena Chalifoux Bringham. He passed away at the age of 91 in Cayuse, Oregon on September 21, 2001. He served with the U.S. Army in New Zealand, on Guadalcanal, and New Guinea during World War II. He had been a resident at Celiol, Cascade Locks, Arlington and then the Umatilla Indian Reservation the last 15 years of his life. His livelihood was fishing and hunting. He fished at Celilo Falls and was one of the first five who went back to the Columbia River to fish after the inundation of Celilo Falls. He was very knowledgeable about sturgeon fishing. Percy had an incredible knowledge of the Tribes' history and was always hungry to learn more. He shared his knowledge freely, and was a great source of information and inspiration to Tamastslikt Cultural Institute staff.

### **LOCATION:**

![](_page_66_Figure_13.jpeg)

**Duplicate Item** 

#### **ATALM 2015 Mukurtu Workshop Record Plateau Peoples' Web Portal Record**

**COMMUNITY:** Plateau Peoples' Web Portal

**PROTOCOL:** Plateau Peoples' Community Shares

**CATEGORY:** Chemawa

**COLLECTION:** Plateau Peoples' Web Portal

**ORIGINAL DATE:** 001998

**CREATOR: Tamastslikt Cultural Institute** 

**LANGUAGE:** English

**FORMAT:**  $.mp3$ 

**AUTHOR: Admin** 

![](_page_67_Picture_0.jpeg)

# Merging Categories and<br>Keywords

![](_page_67_Picture_14.jpeg)

### Categories & Keywords

 $-$  30  $\times$ 

Add One Category Add a category

Manage Categories Manage all categories

**Import Many Categories** Batch impact many catanonias from CRV fila Impact

# 1. Manage Your Keywords/Categories

Find this link from your dashboard

2. Select tab to "Merge Terms"

When you click on the manage link, you can view a list, or merge terms.

LIST

### **MERGE TERMS**

![](_page_68_Picture_11.jpeg)

### Terms to Merge \*

Architecture and Dwellings [tid: 67] Articles [tid: 18] Artistry and Artifacts [tid: 25] Category 1 [tid: 213] Chemawa [tid: 84] Digitization Planning [tid: 38] General [tid: 1] Glossary [tid: 205]

Please, choose the terms you want to merge into another term.

THEN select the term to merge into.

Do you want to keep both terms after?

![](_page_68_Picture_20.jpeg)

3. Merge…(rid) Into… (stay)

Select the term you are removing first,

# Merging<br>Categories and Keywords Permission: Mukurtu Admin

### Category

#### Terms to Merge \*

Architecture and Dwellings [tid: 67] Articles [tid: 18] Artistry and Artifacts [tid: 25] Category 1 [tid: 213] Chemawa [tid: 84] Digitization Planning [tid: 38] General [tid: 1] Glossary [tid: 205]

Please, choose the terms you want to merge into another term.

#### **MERGE INTO**

Widget \*

Autocomplete

*A* Select

Choose what widget you prefer for entering the term trunk.

#### Merge into \*

 $-Select - \frac{4}{7}$ 

Choose into what term you want to merge.

- Only merge occurrences
- Keep only unique terms after merging

#### Create Redirect \*

No redirect -#1

![](_page_69_Picture_104.jpeg)

Please, specify how many terms to process per script run in batch. If you are hitting time or memory limits in your PHP, decrease this number.

Submit

+ Digital Heritage + Category + Collection + Community + Cultural Protocol + User My a

#### Home » Administration » Structure » Taxonomy » Category

Check this if you want to only merge the occurrences of the specified terms, i.e. the terms will not be deleted from your vocabulary.

Sometimes after merging you may end up having a node (or any other entity) pointing twice to the same taxonomy term, tick this checkbox if want to keep only

If you want to create an HTTP redirect from your branch terms to the trunk term, please, choose the HTTP redirect code here.

Enable the module Synonyms if you want to be able to add branch terms as synonyms into a field of your trunk term.

![](_page_70_Picture_0.jpeg)

# Exhibits, Maps, Language What examples are out there?

![](_page_70_Picture_5.jpeg)

![](_page_71_Picture_0.jpeg)

#### **FEATURED ARTISTS**

![](_page_71_Picture_2.jpeg)

#### **SALISH FOOTPRINT - 2010 SUSAN POINT**

### MAP 12845

#### **ABOUT THIS PROJECT**

Share our stories, our own way, in our own words.

We are documenting and mapping Musqueam Public Art Installations and promoting Musqueam's presence throughout our traditional territory. We are currently focusing our documentation on the following regions: Musqueam Indian Reserve No. 2, the UBC Campus, the City of Richmond, the City of Vancouver and municipalities just outside of Vancouver.

We proudly celebrate our community's achievements to enhance our Nation's place in the wider public sphere.

**MORE** 

![](_page_71_Picture_10.jpeg)

#### **INTERACTIVE MAP**

View cultural art installations on an interactive map.

#### IN THE SCHOOLS

3rd-grade classes are learning about House Posts this month. Members can Log in to check out students' family history videos.

![](_page_71_Picture_15.jpeg)

#### ART WE ARE TALKING ABOUT

![](_page_71_Picture_17.jpeg)

Musqueam runner entrance crown st.

WELCOME BROWSE SHARE ART HELP

![](_page_71_Picture_20.jpeg)

# təm q<sup>w</sup>altəl

![](_page_71_Picture_22.jpeg)

![](_page_71_Picture_23.jpeg)

Creator SUSAN POINT

![](_page_71_Picture_25.jpeg)

VIEW ON **INTERACTIVE MAP** 

### **SALISH FOOTPRINT - 2010**

A granite mosaic embedded in the concrete entrance of the Museum of Anthropology at the University of British Columbia.

"The imagery is based on the whorls and lines of a thumb or toe print, transformed using distinctive Salish elements, and incorporating many of the life forms found in the land, sea, and skies surrounding the Museum of Anthropology. The artwork emphasizes the Salish connection to the site - a reminder that the surrounding land is Musqueam traditional territory and a welcome from the Musqueam people to this territory." -- Susan Point (quote from Spirit Wrestler Gallery d')

More Media

![](_page_71_Picture_31.jpeg)

People reading panel abouto this piece of art

![](_page_71_Picture_33.jpeg)

Close up detail of Salish Footprint - 2010

### **COMMENTS**

"I saw this today when I was walking into MOA. Really beautiful." -- Jason Woolman Archivist  $6 - 10 - 2013$ 

"Some of my students are curious about the mosaic-making process. Wondering if anyone can help our class try this out?" -- Terry Point Musqueam First Nation.  $6 - 14 - 2013$ 

#### Related Content

![](_page_71_Picture_39.jpeg)

**Susan Point talks** about Salish Footprint
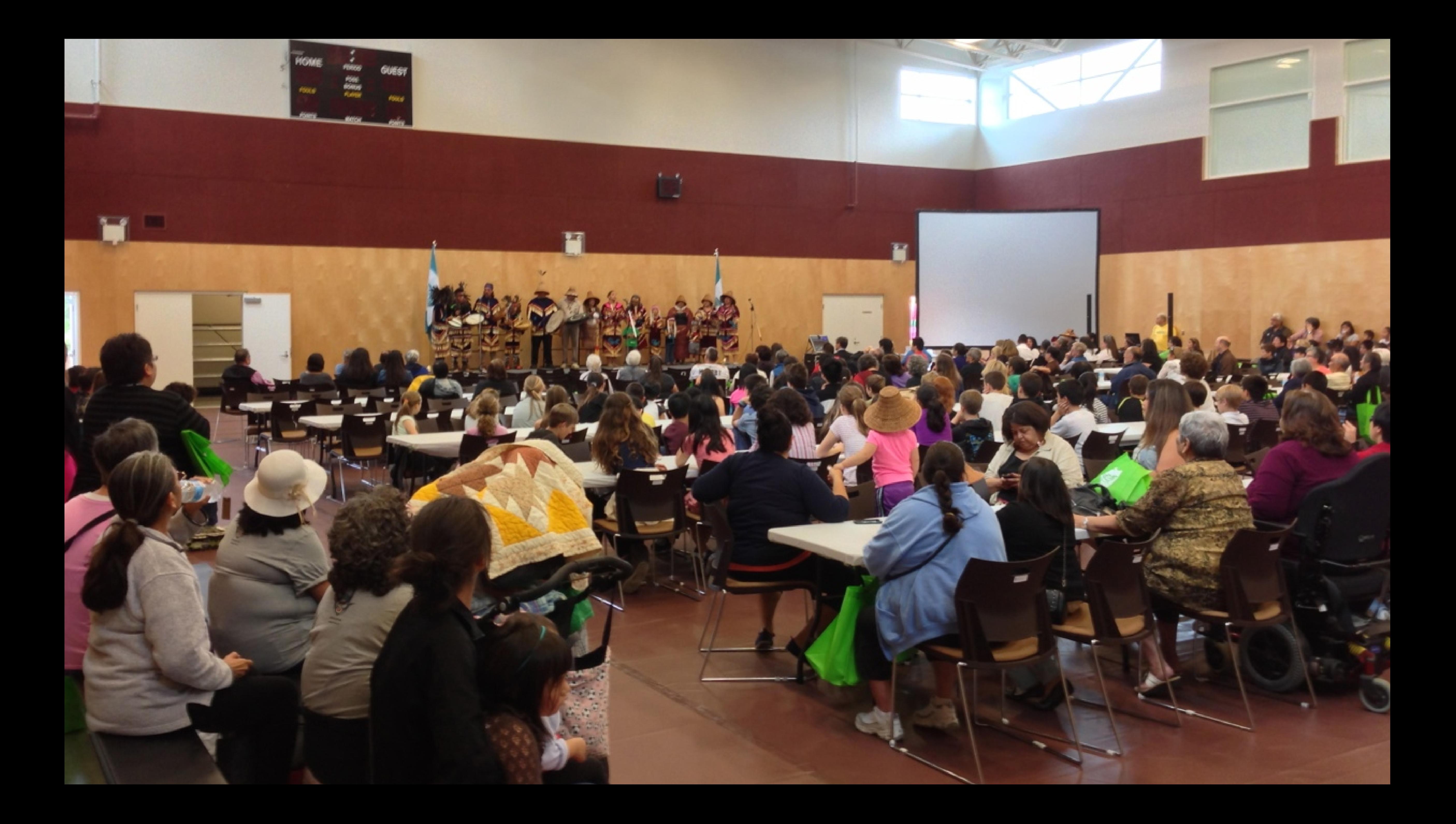

# EASE USE THESE ST-IT NOTES TELL US WHAT THINK ADD DOTS IF OU AGREE WITH MEONE'S COMMENT Thank you!

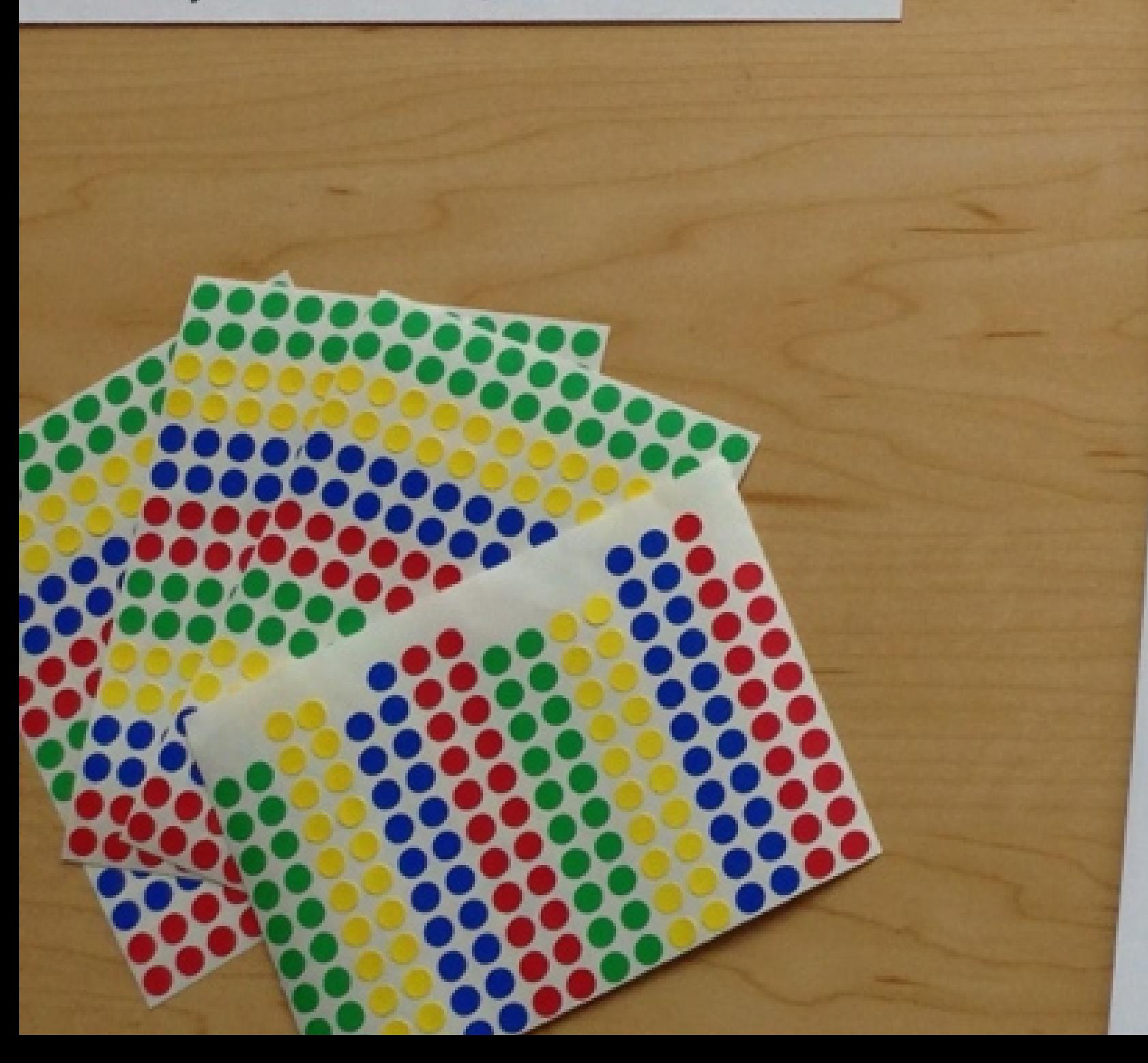

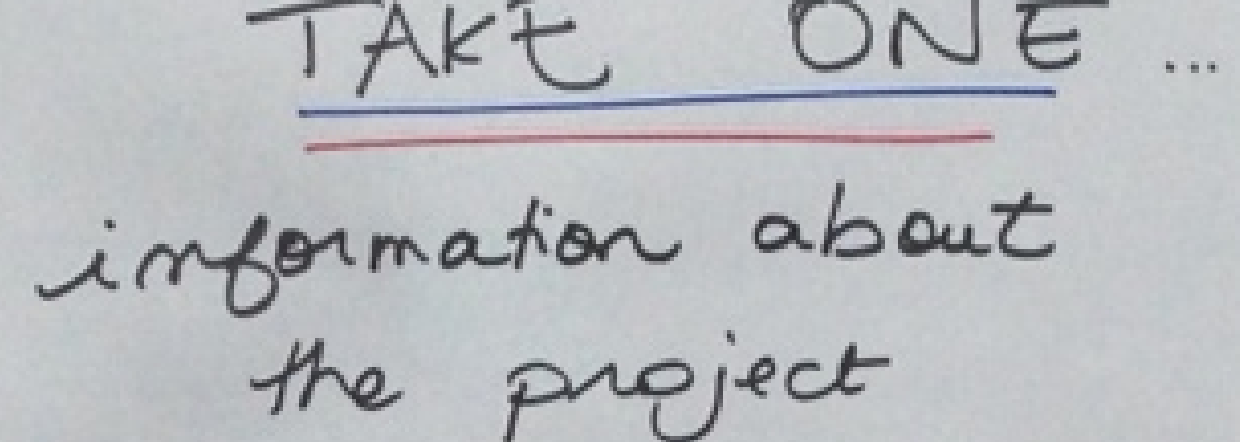

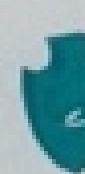

# MUSQUEAM PUBLIC CULTURAL ART INSTALLATIONS MAPPING PROJECT tom q<sup>w</sup>altol - A time of forgiveness

### Treaty, Lands and Resources - 2013.

The Musqueam Public Cultural Art Installations mapping project is intended to document and promote Musquearr's cultural presence in Vancouver. The main objective of this project is to map out the public cultural art installations created by Munqueam artists and or artists who have art installations that are a visual representation of Musqueam art and history. By mapping and sharing Musqueam's artistic and cultural presence in the Vancouver area, we are proudly celebrating our community's achievements and enhancing our vibrant Kation's place in the wider public sphere. This project is made possible with funding through the BC Creative Communities program.

The mapping process will include interviews with the artists, mapping of the locations and media curation of the installations. This project will focus on mapping Musqueam public art installations in five general regions or areas. These areas are: Musqueam Indian Reserve No.2, the UBC Campus, the Oty of Richmond, the City of Vancouver, and municipalities just outside of Vancouver (Burnaby, North Vancouver, etc)

This project takes direction from Musqueann's community driven Comprehensive Sustainable Community Development Plan (CSCDP) - to "take pride in our culture," "put a Musqueam Tace/brand" on everything we do (celebrate/capture pride)" and "support the language and culture of Musqueam people." In addition to those objectives outlined in the community plan, this project aligns with an action area identified in the plan to "Musqueamize" our Traditional Territory with art, signs, symbols, information and Musqueam names

Currently there is no central source that showcases Musqueam cultural art installations. In collaboration and partnership with Mukurtu Content Management Systems (a library, archives and museum database being implemented within the Musqueam Archives), and the Fetzer Institute (a charitable organization) we will be able to display the art through an online map and web based exhibition site accessible through the Masqueam Website in February 2014. We, the Musqueam community will be able to tell our own stories, our way, with our own words.

We invite your contributions, feedback and thoughts on how the mapping project and website could invigorate and celebrate our shared experiences. The success of this project depends on the degree to which it inspires us to participate, contribute, learn and educate through a new, living, digital resource that reflects our ideals and dreams.

Questions, comments, information research@musqueam.bc.ca

PEASE COMMENT

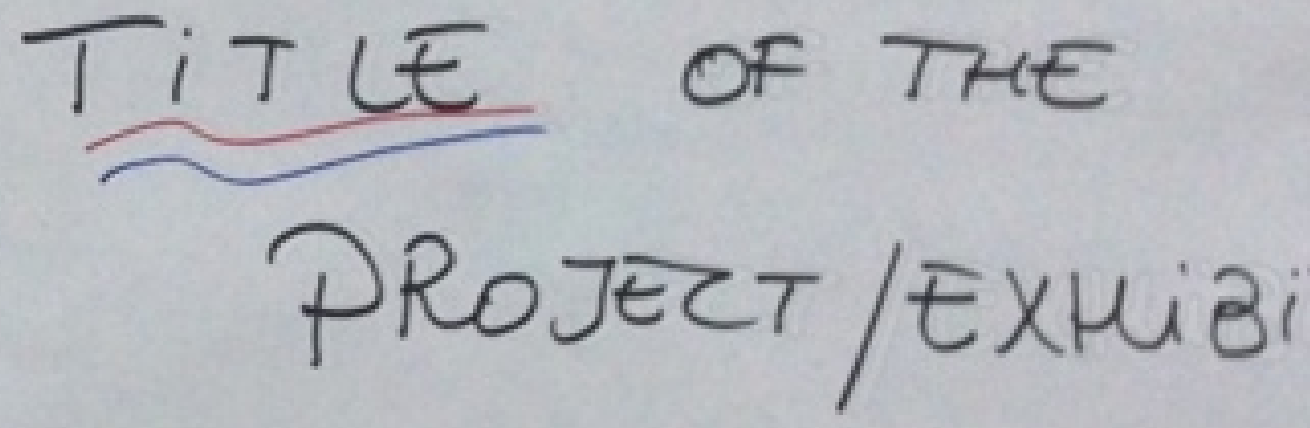

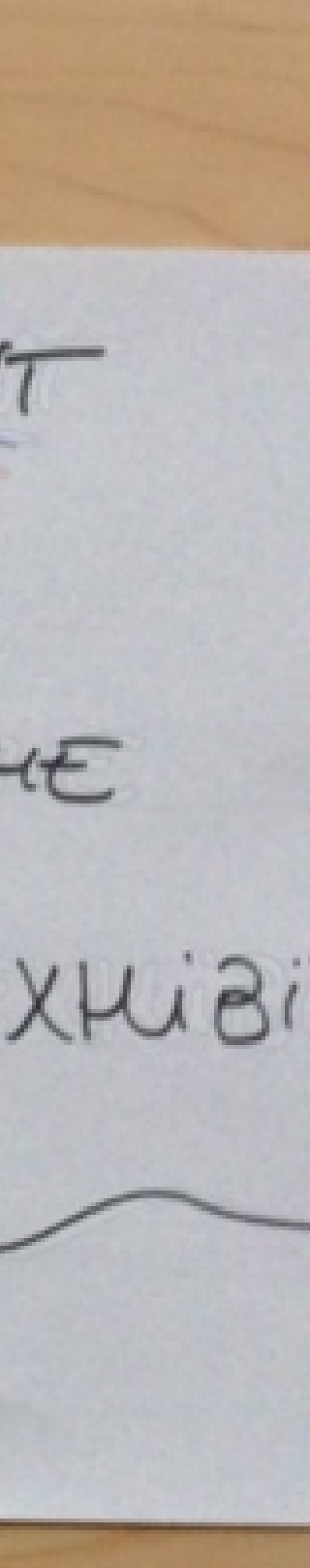

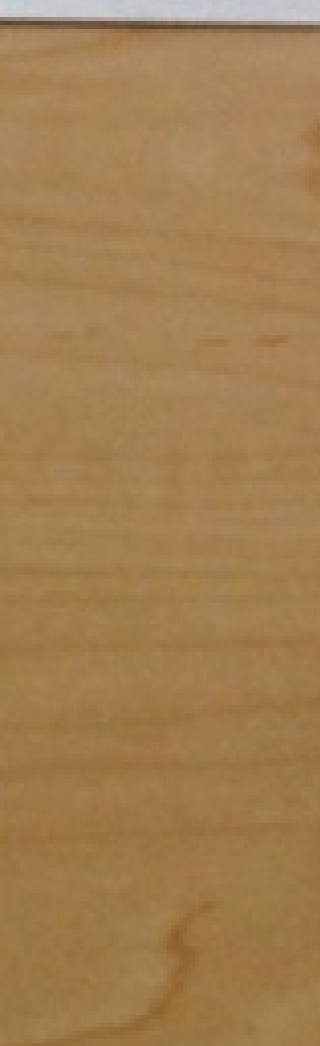

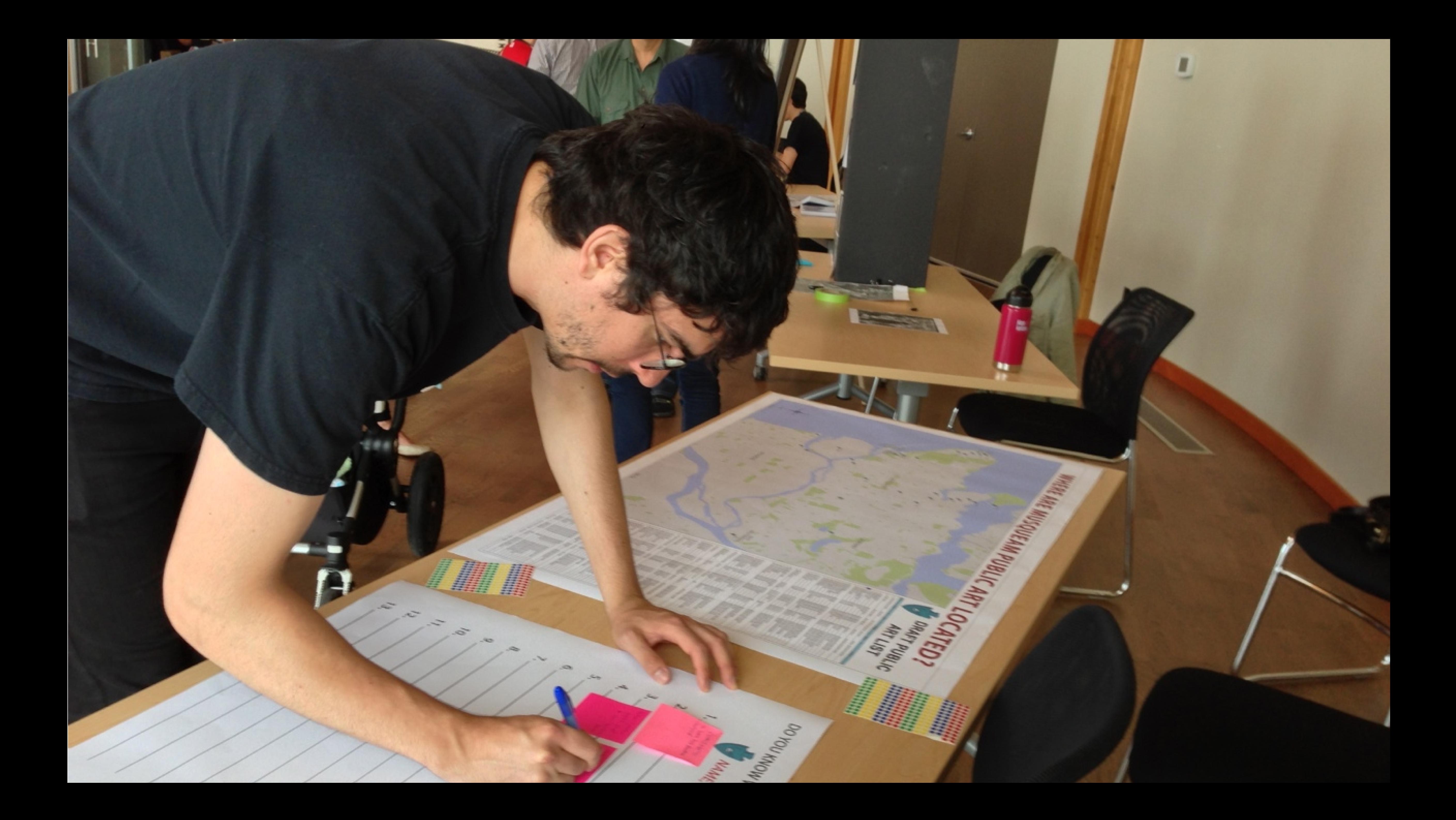

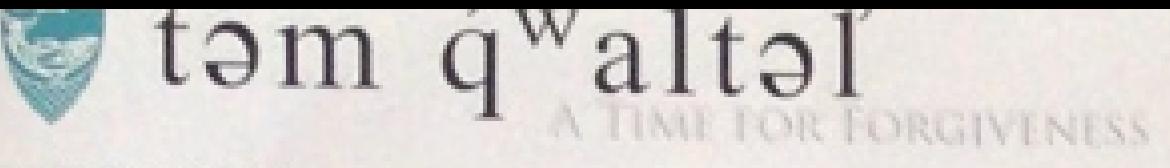

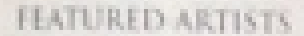

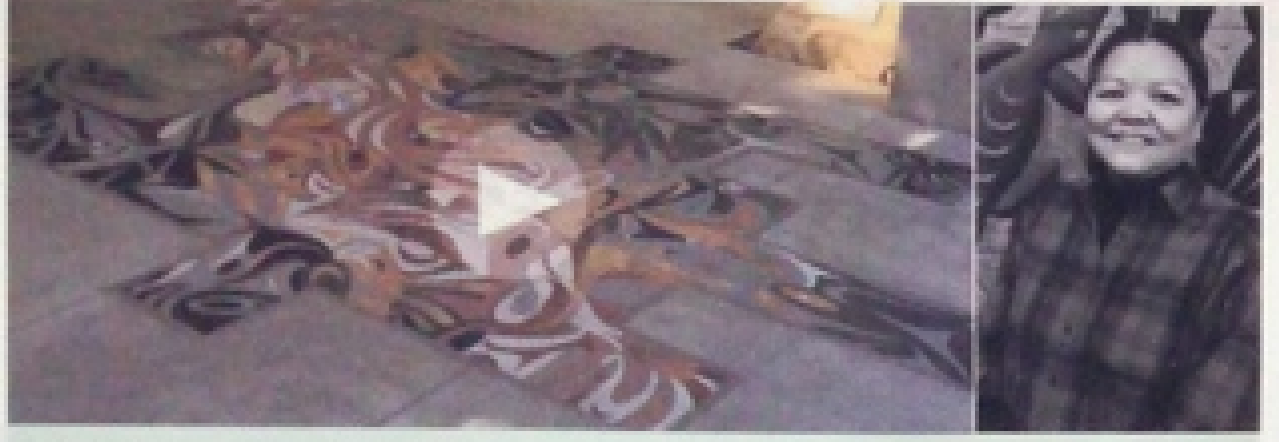

SALISH FOOTPRINT - 2010 **SUSAN POINT** 

## ABOUT THIS PROJECT

Share our stories, our own way, in our own words.

We are documenting and mapping Musqueam Public Art lestallations and promoting Musqueam's presence throughout our traditional territory We are currently focusing our documentation on the following regions. Musqueam Indian Reserve No. 2. the UBC Campus, the City of Richmond, the City of Vancouver and municipalities just outside of Vancouver.

We proudly celebrate our community's achievements to enhance our Nation's place in the wider public sphere.

WILCOME BROWSE SHARE ART HELP

Log in and take part in telling

the stories of our art.

Indiana of

who " our " release to 7

**MORE** 

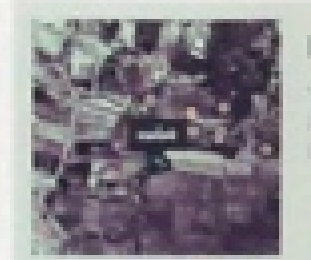

### IN THE SCHOOLS

3rd-grade classes are learning about House Posts this month. Members can Log in to check out students' family history videos.

**MAT DROOM** 

NTERACTIVE MAP

Yew cultural art

vieractive map.

nutallations on an

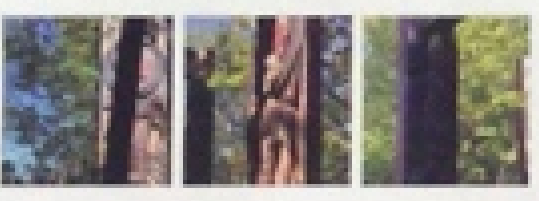

### ART WE ARE TALKING ABOUT

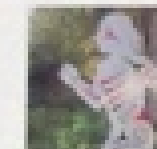

fusqueam Runner at Crown St. **MONTHER** 

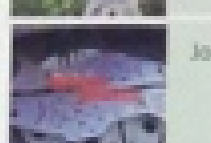

loe Becker - "Transformation"

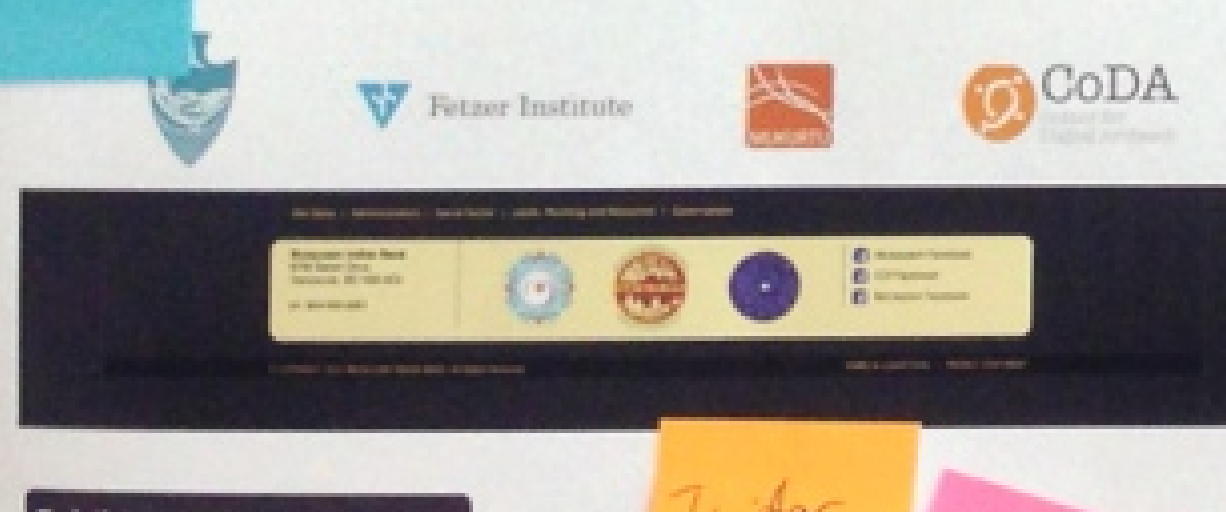

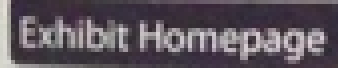

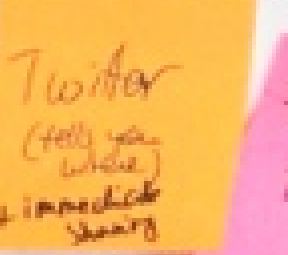

S'newphot

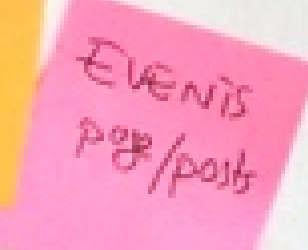

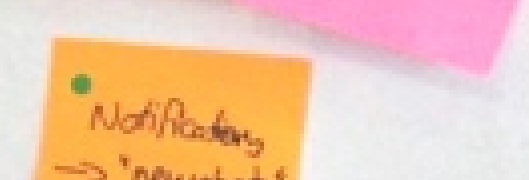

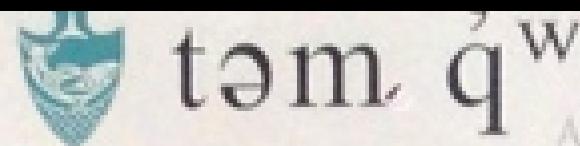

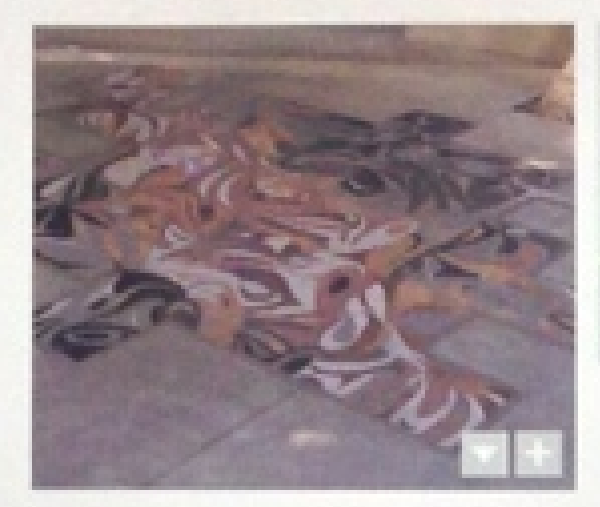

# SALISH FOOTPRINT - 2010

A granite motals embedded in the concrete entrance of the Museum of Anthropology at the University of British Columbia.

"The imagery is based on the whorls and lines of a thumb or toe print, transformed using distinctive Salish elements, and incorporating many of the life forms found in the land, sea, and skies surrounding the Museum of Anthropology. The artwork emphasizes the Sallsh connection to the site - a reminder that the surrounding land is Musqueam traditional territory and a welcome from the Musqueam people to this territory" - Susan Point Iquote from Spirit Wrestler Gallery at 3

# **COMMENTS**

"I saw this today when I was waiking into MOA. Really beautiful? - Janon Mookman, Andronio 4-10-2013

"Some of my students are curious about the mosaic making process. Mondering if anyone can help our class by this out?" - Texty Point Municipality Fo 6142015

### Leave a comment

Island

Genevant<sup>1</sup>

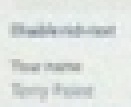

test letros

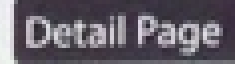

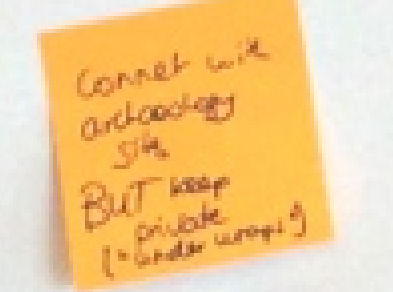

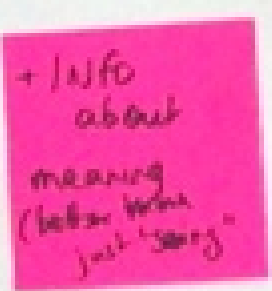

# G. TIME FOR FORGIVENESS

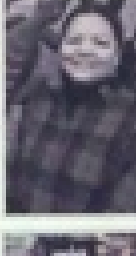

**SUSAN POINT+** 

VIEW ON INTERACTIVE MAP IF

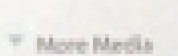

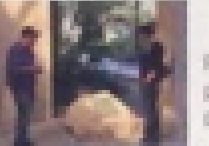

pie reading and about this ince of art

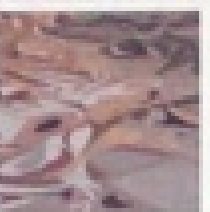

h listety social Salish Footprint - 2010

\* Related Content

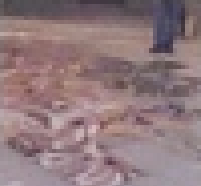

Losan Point talks about Safah Reatpoint

alish Path Artwork

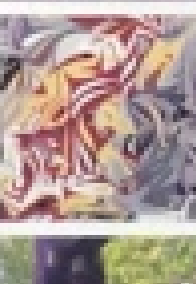

wse post.

IF More Details

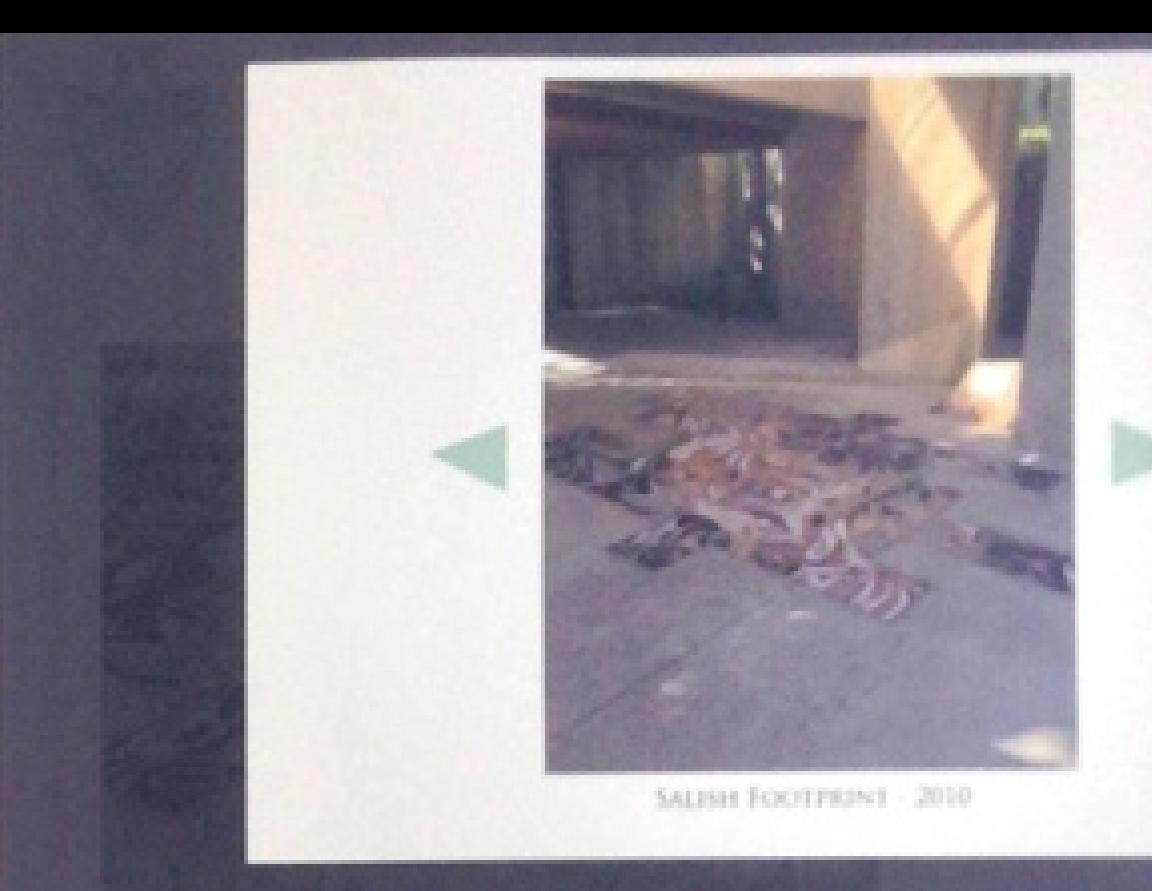

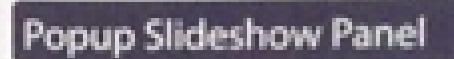

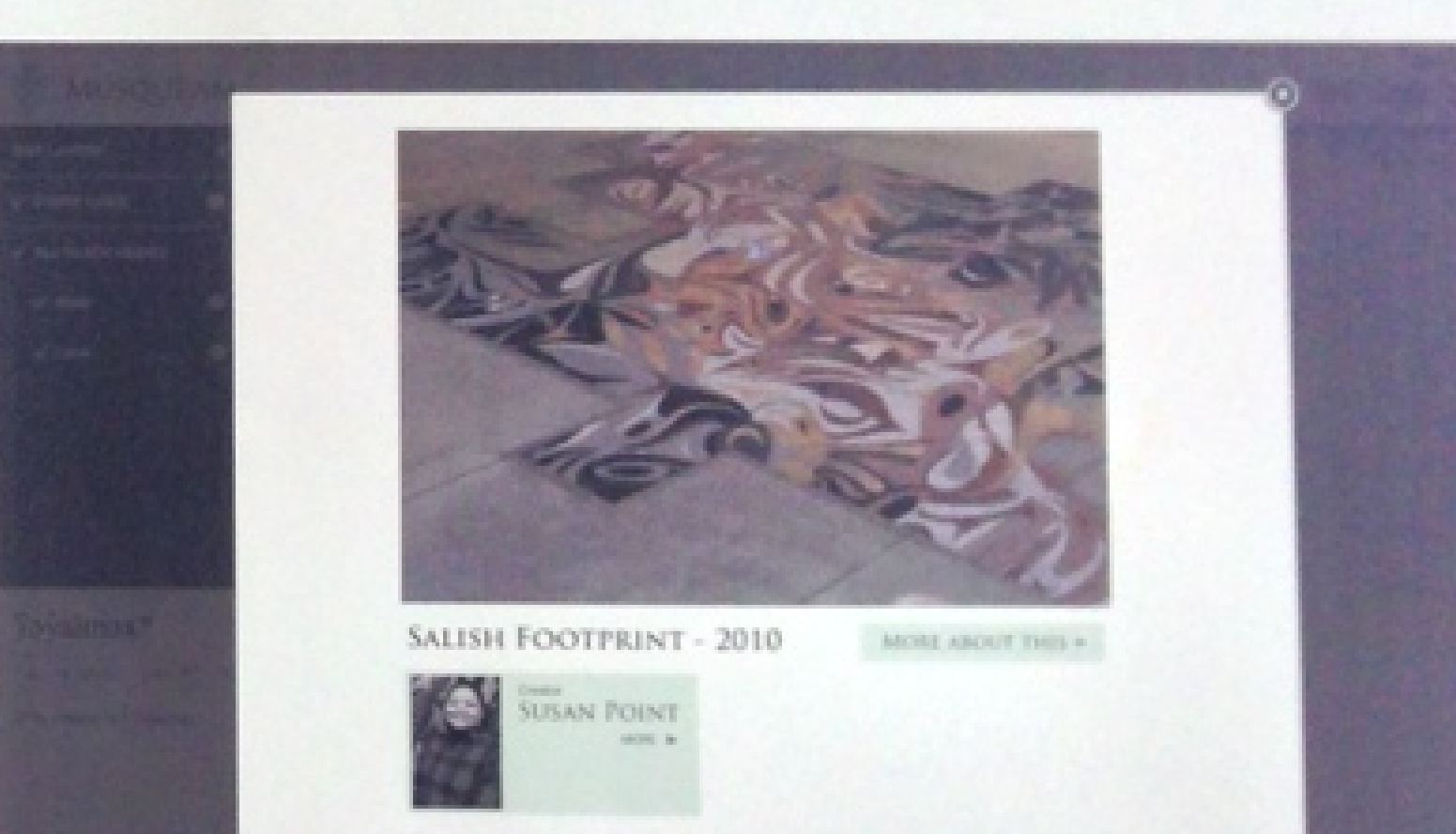

Musqueam Interactive Map Popup Panel

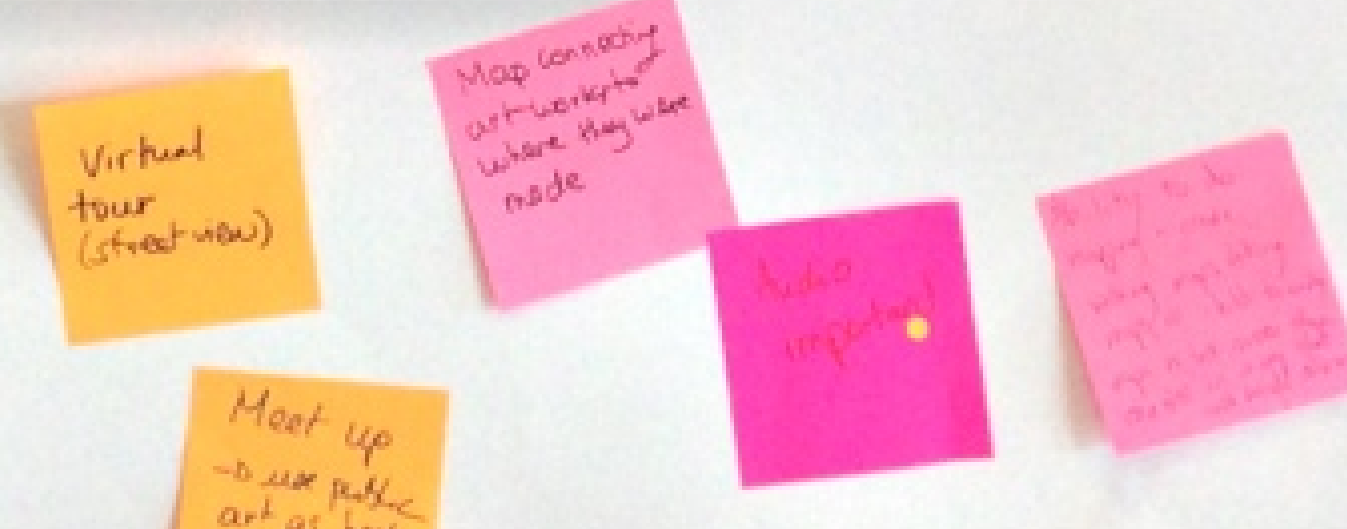

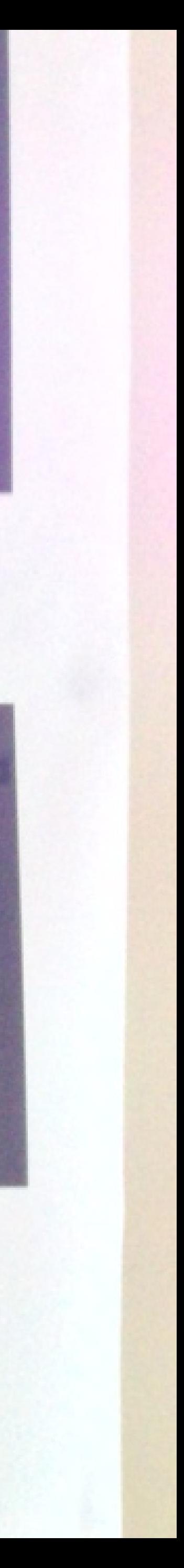

# tam qualtal

# **FEATURED ARTISTS**

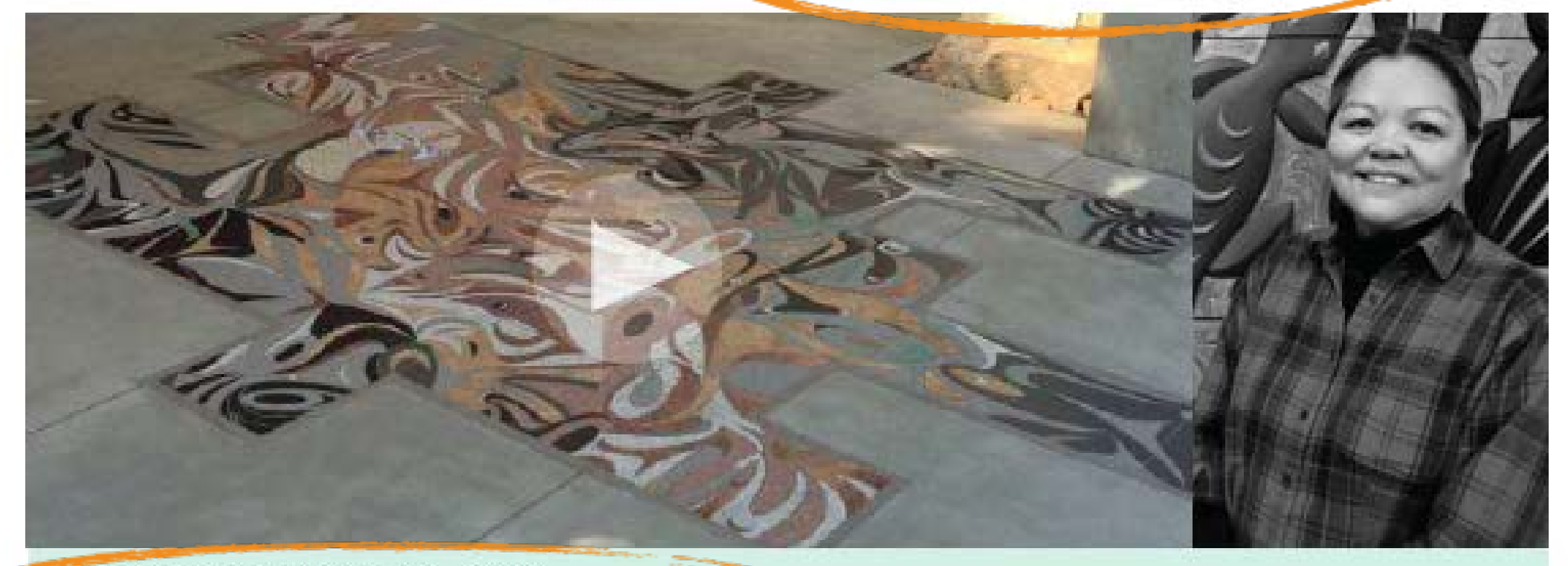

SALISH FOOTPRINT - 2010 **SUSAN FOINT** 

# MAP 12345

# **ABOUT THIS PROJECT**

Share our stories, our own way, in our own words.

We are documenting and mapping Musqueam Public Art Installations and promoting Musqueam's presence throughout our traditional territory. We are currently focusing our documentation on the following regions: Musqueam Indian Reserve No. 2, the UBC Campus, the City of Richmond, the City of Vancouver and municipalities just outside of Vancouver.

We proudly celebrate our community's achievements to enhance our Nation's place in the wider public sphere.

**MORE** 

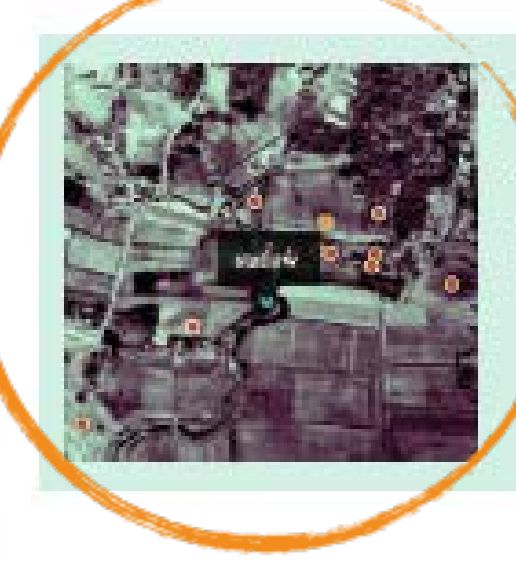

# **INTERACTIVE MAP**

View cultural art in stallations on an in teractive map.

# IN THE SCHOOLS

3rd-grade classes are learning about House Posts this month. Members can Log in to check out students' family history videos.

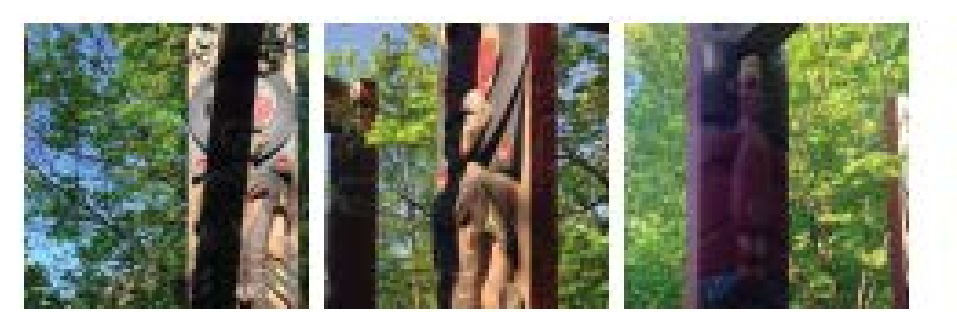

# ART WE ARE TALKING ABOUT

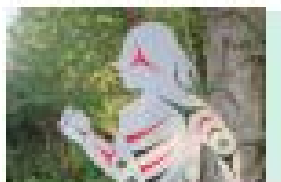

Musqueam runner entrance crown st.

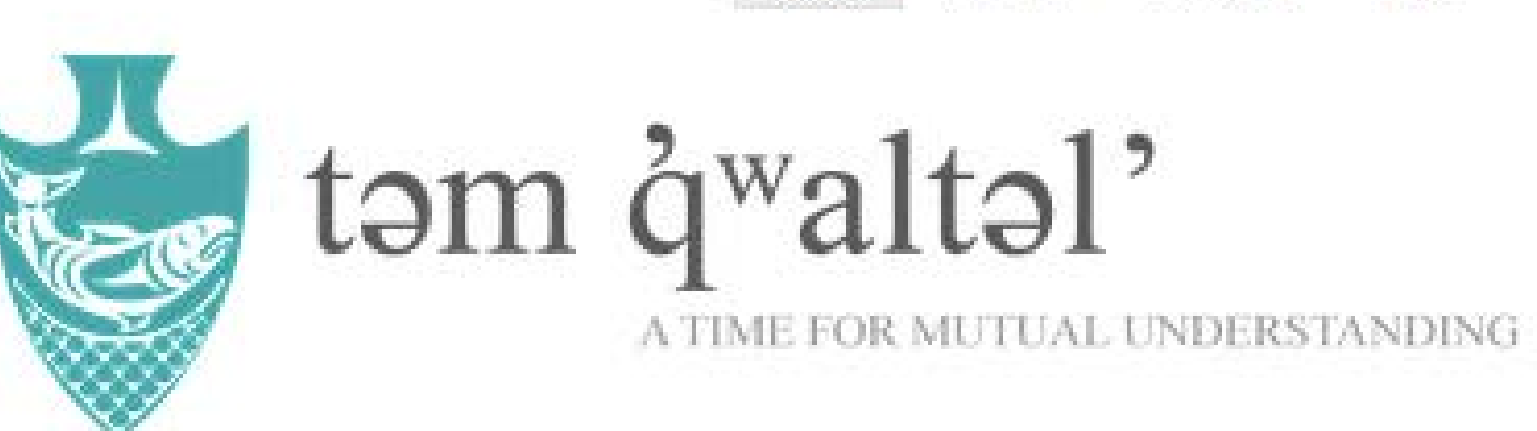

# **FEATURED ARTISTS**

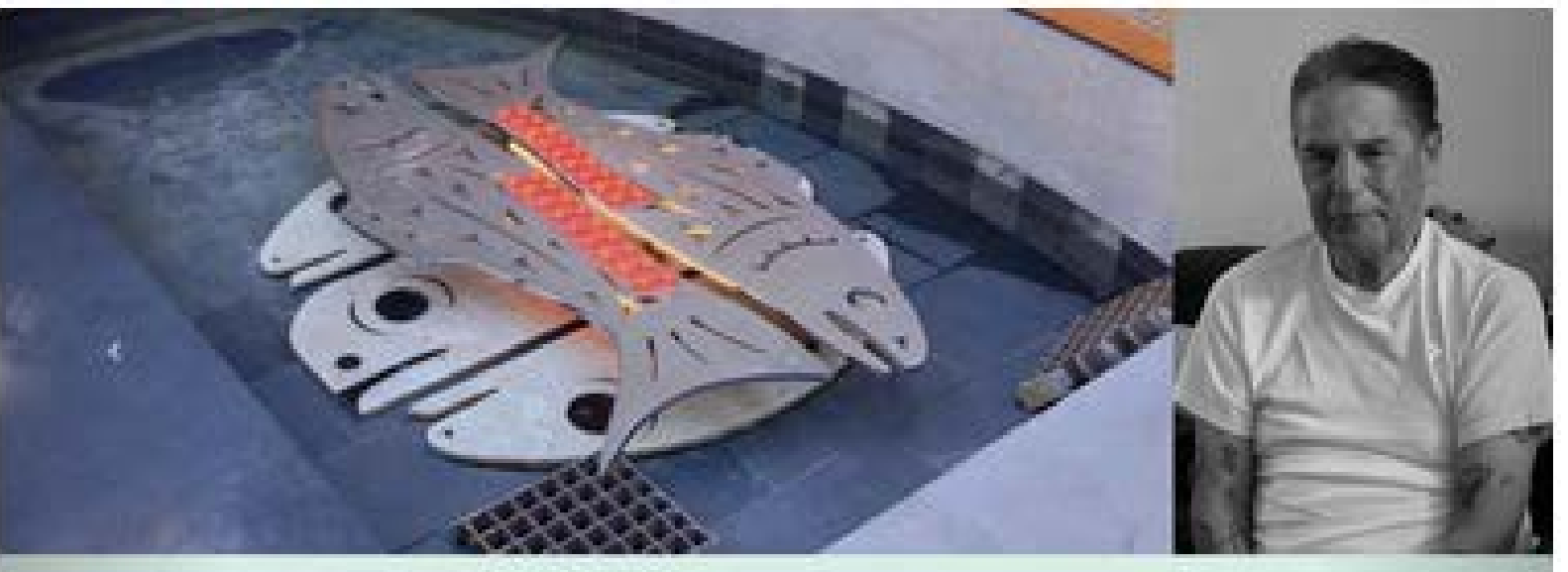

Transformation - 2010 Joe Becker

SHARE OUR STORIES, OUR OWN WAY, IN OUR OWN WORDS.

We are documenting and mapping Musqueam Public Art Installations and promoting Musqueam's presence throughout our traditional territory. We are currently focusing our documentation on the following regions: Musqueam Indian Reserve No. 2., the UBC Campus, the City of Richmond, the City of Vancouver, and municipalities just outside of Vancouver.

We proudly celebrate our community's achievements to enhance our nation's place In the wider public sphere. More>>

WELCOME BROWSE SHARE ART **HELP** 

Log in and take part in telling the stories of our art.

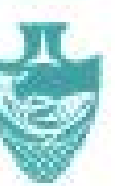

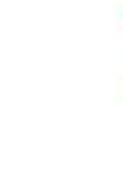

**Viv** Fetzer Institute

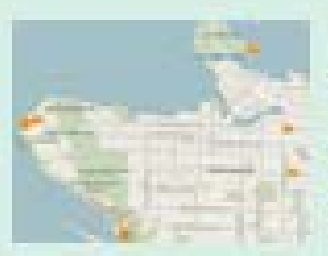

**INTERACTIVE MAP** View cultural art installations on an Interactive map

# IN THE SCHOOLS

3rd-grade classes are learning about House Posts this month. Members can login to check out students' family history videos.

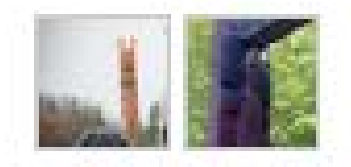

# ART WE ARE TALKING ABOUT

**SALISH FOOTPRINT** 

Community: Musqueam Public Art Category: General

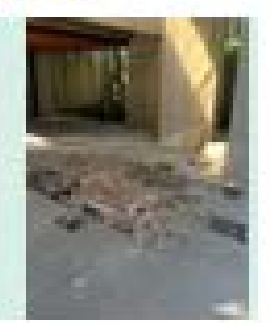

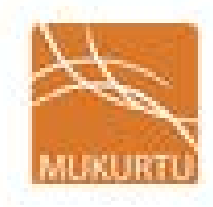

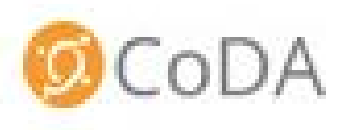

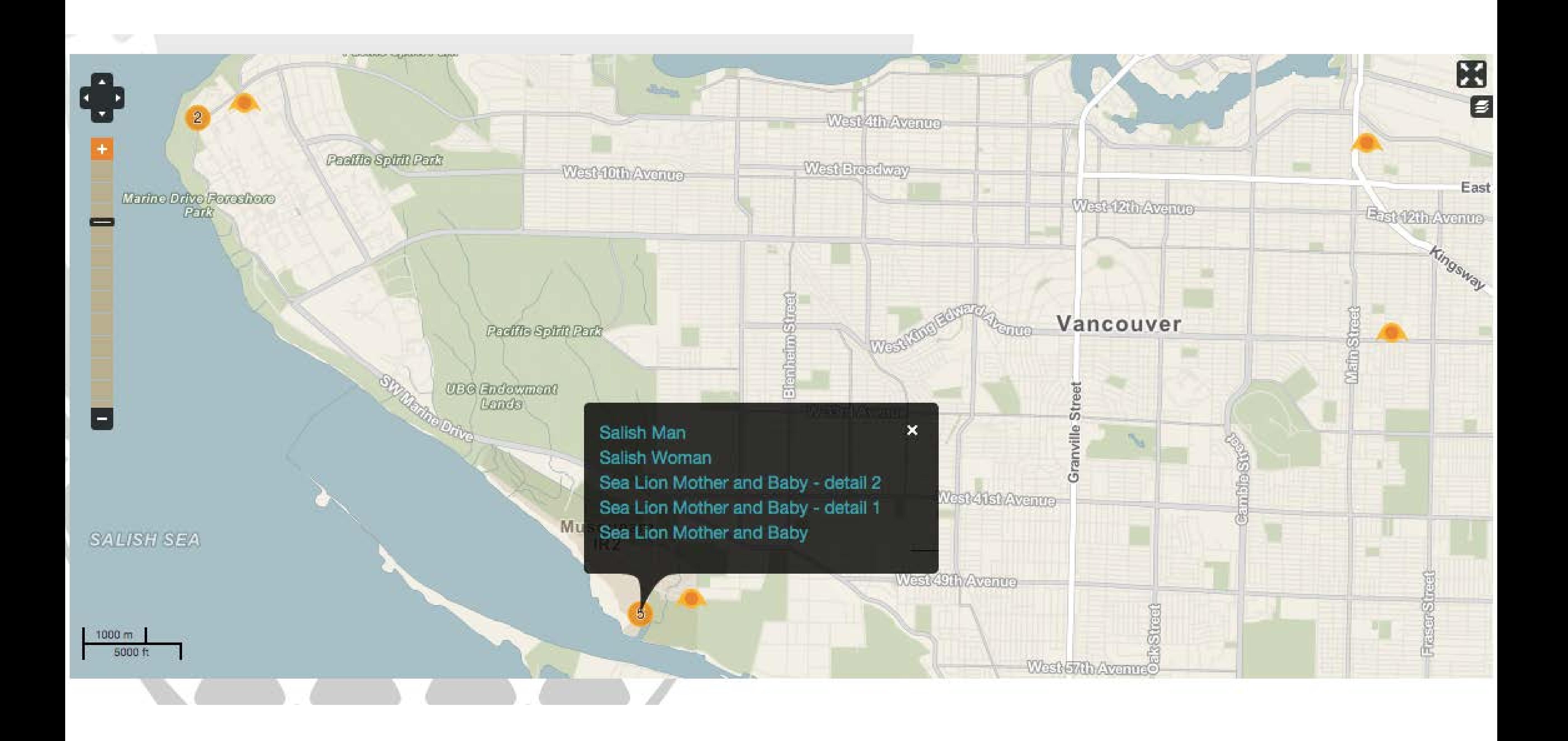

# FOLLOW US SAF

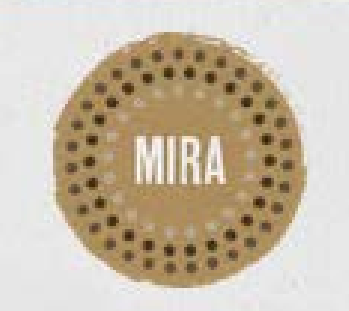

# WELCOME TO **MIRA CANNING STOCK** ROUTE PROJECT ARCHIVE

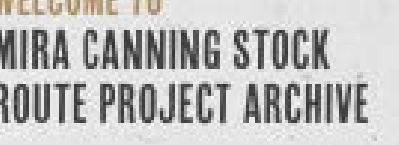

Jackson

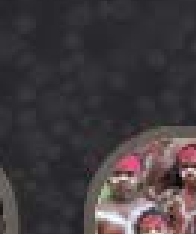

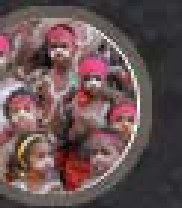

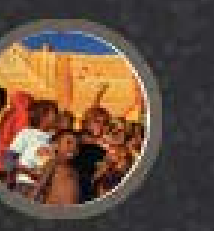

MIRA IS CURRENTLY A WORK IN PROGRESS, ONCE COMPLETE IT WILL CONTINUE TO GROW AS A LIVING ARCHIVE:

**BROWSE BY ART CENTRE** 

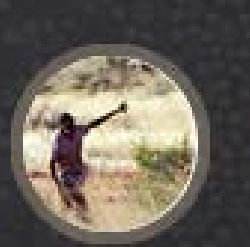

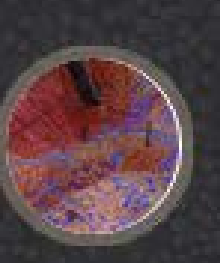

BROWSE

LOGIN Username

ABOUT

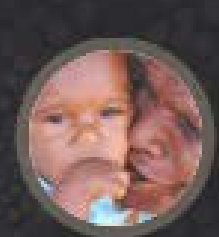

BIRRILIBURU

**THEFT** 

**ALIMAN AND ALLE** 

**ATLANTARY** 

**Little inc** 

KALACC

KAYILI

MANGKAJA

**MARTUMILI** 

PAPUNYA TULA

**PAROKU IPA** 

WARLAYIRTI

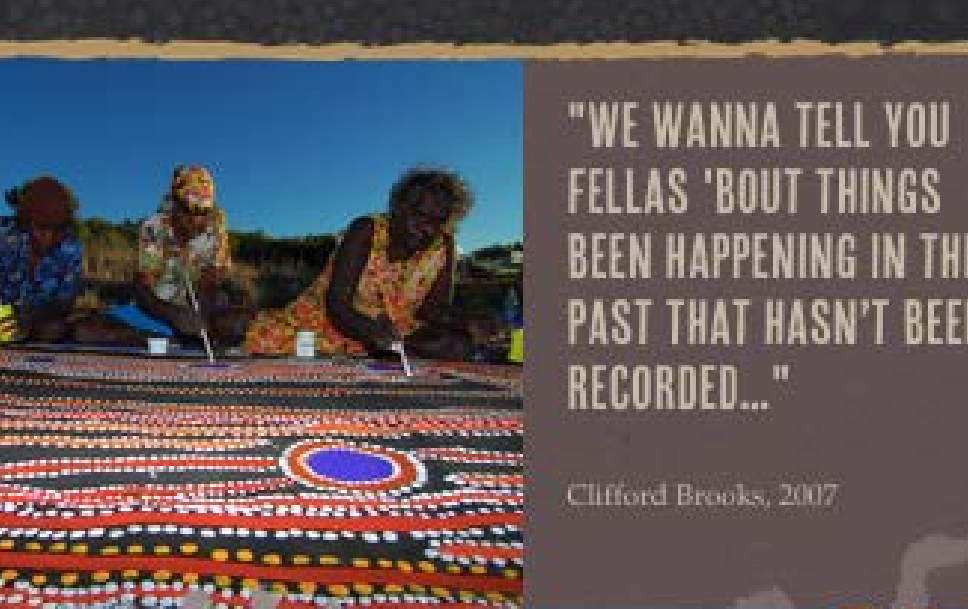

BEEN HAPPENING IN THE **PAST THAT HASN'T BEEN** 

**ENTER** 

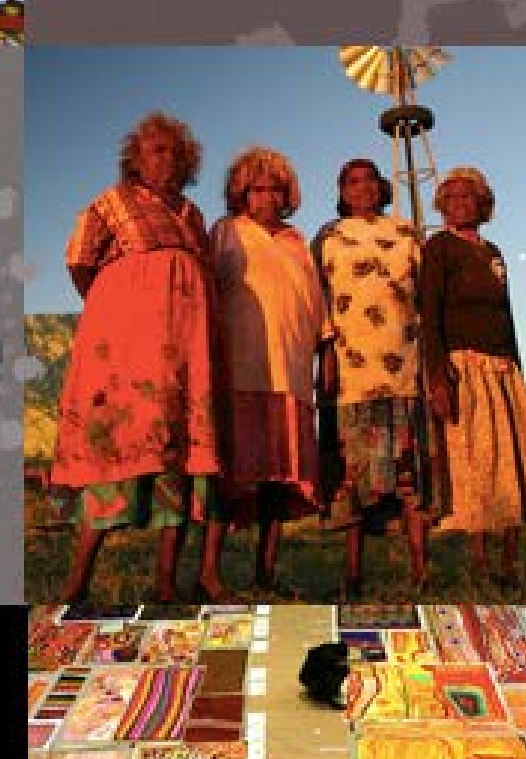

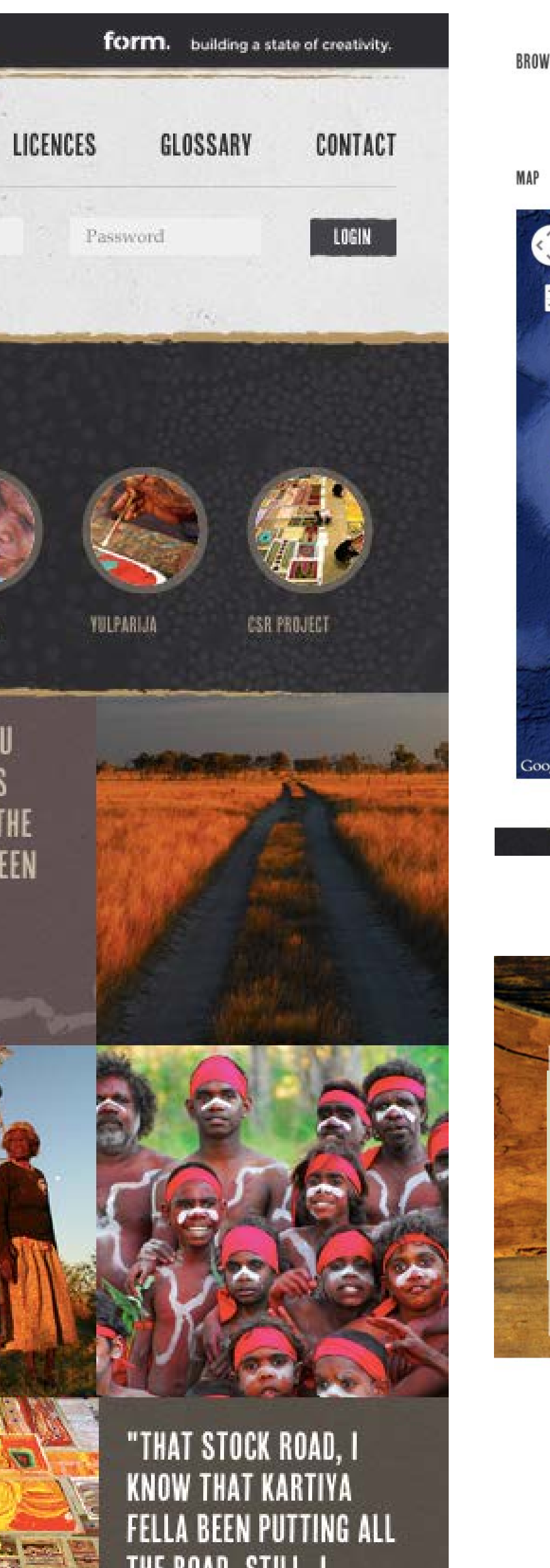

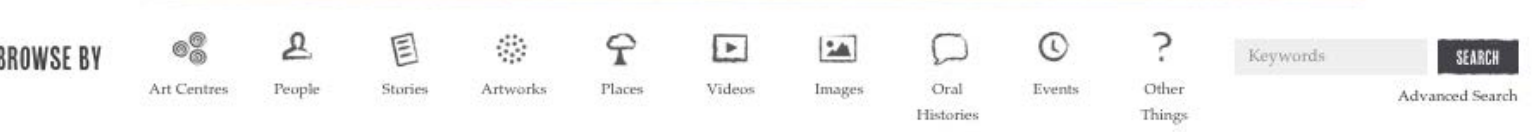

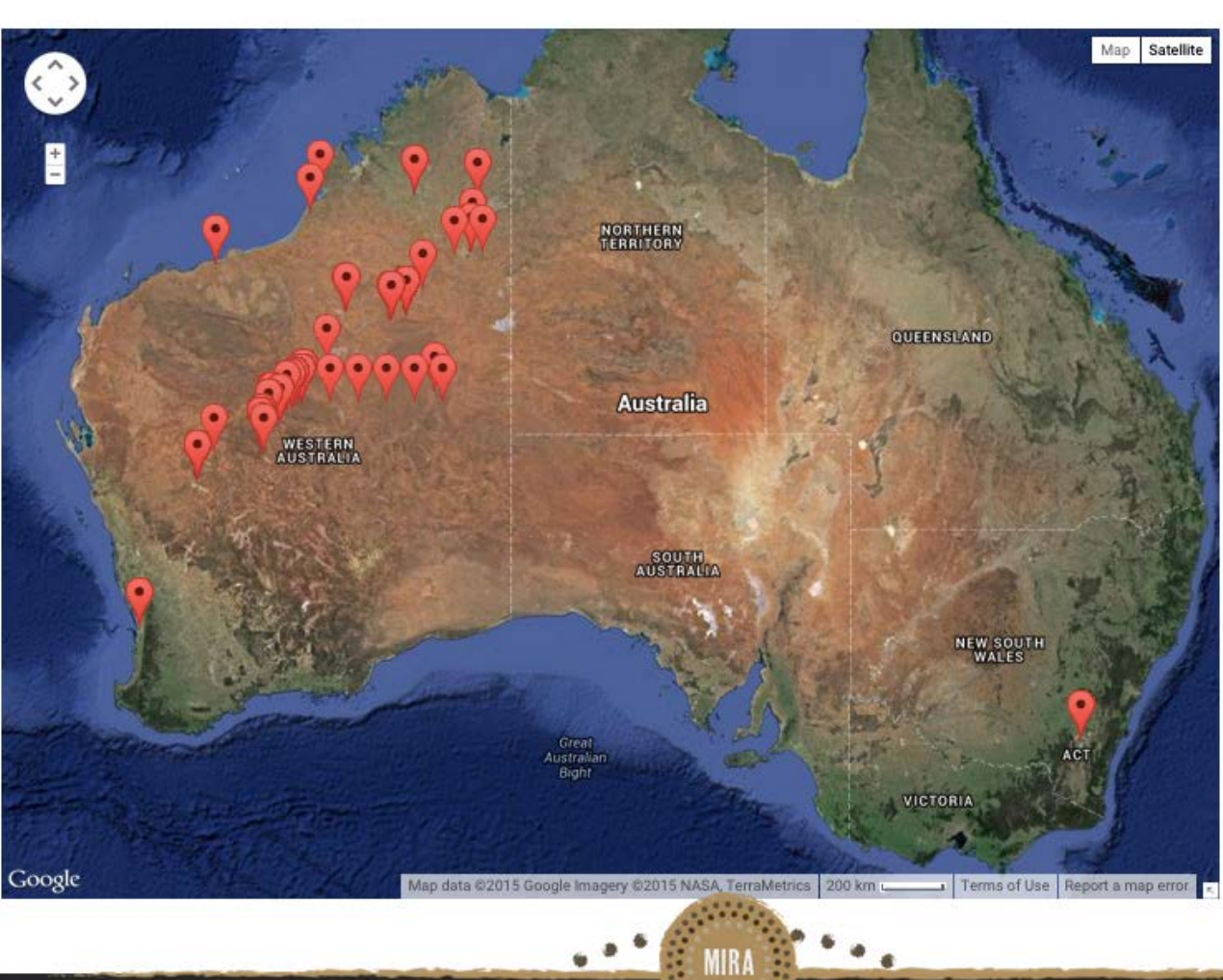

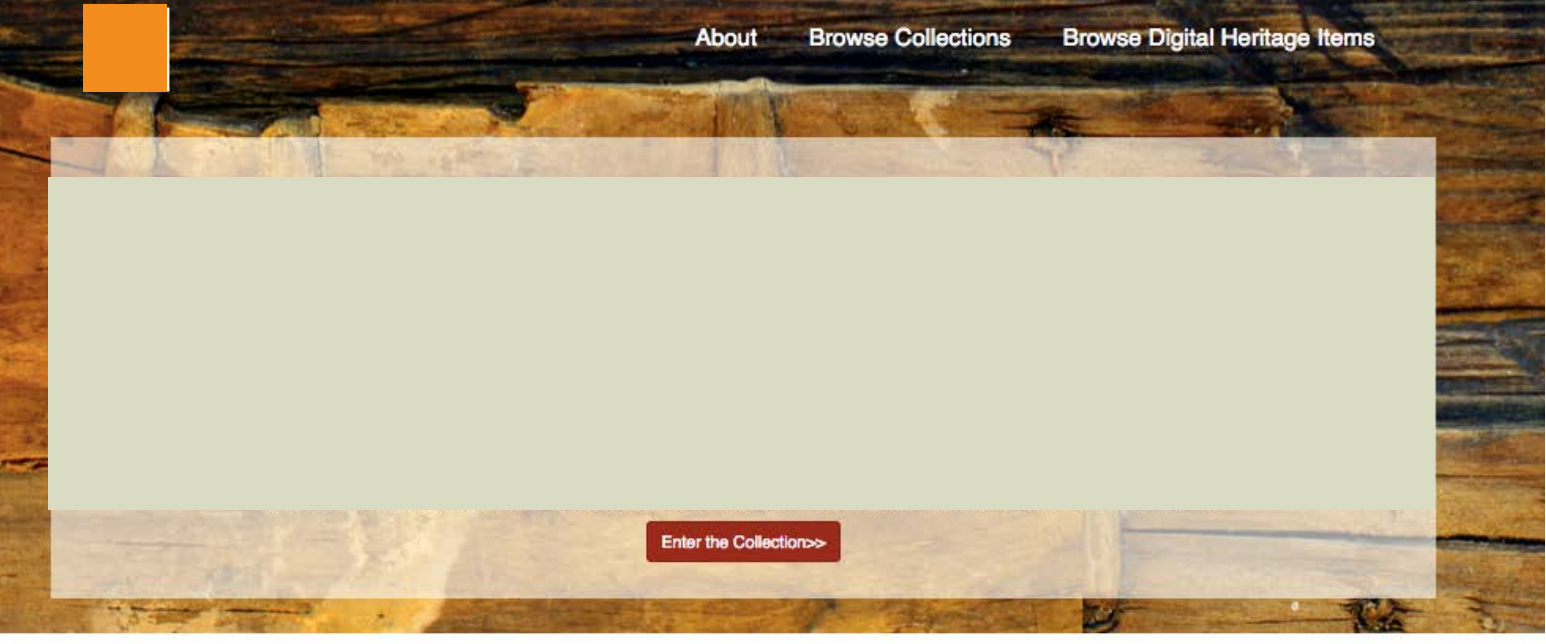

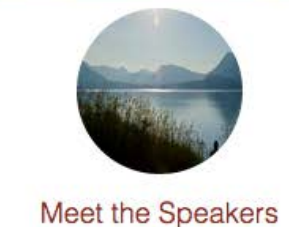

Here is a summary that tells the visitor what they will be

seeing when they respond to this link.

Visit the Collection seeing when they respond to this link.

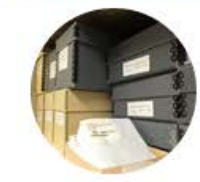

About the Project Here is a summary that tells the visitor what they will be Here is a summary that tells the visitor what they will be seeing when they respond to this link.

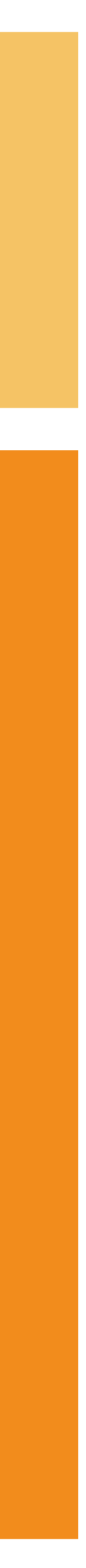

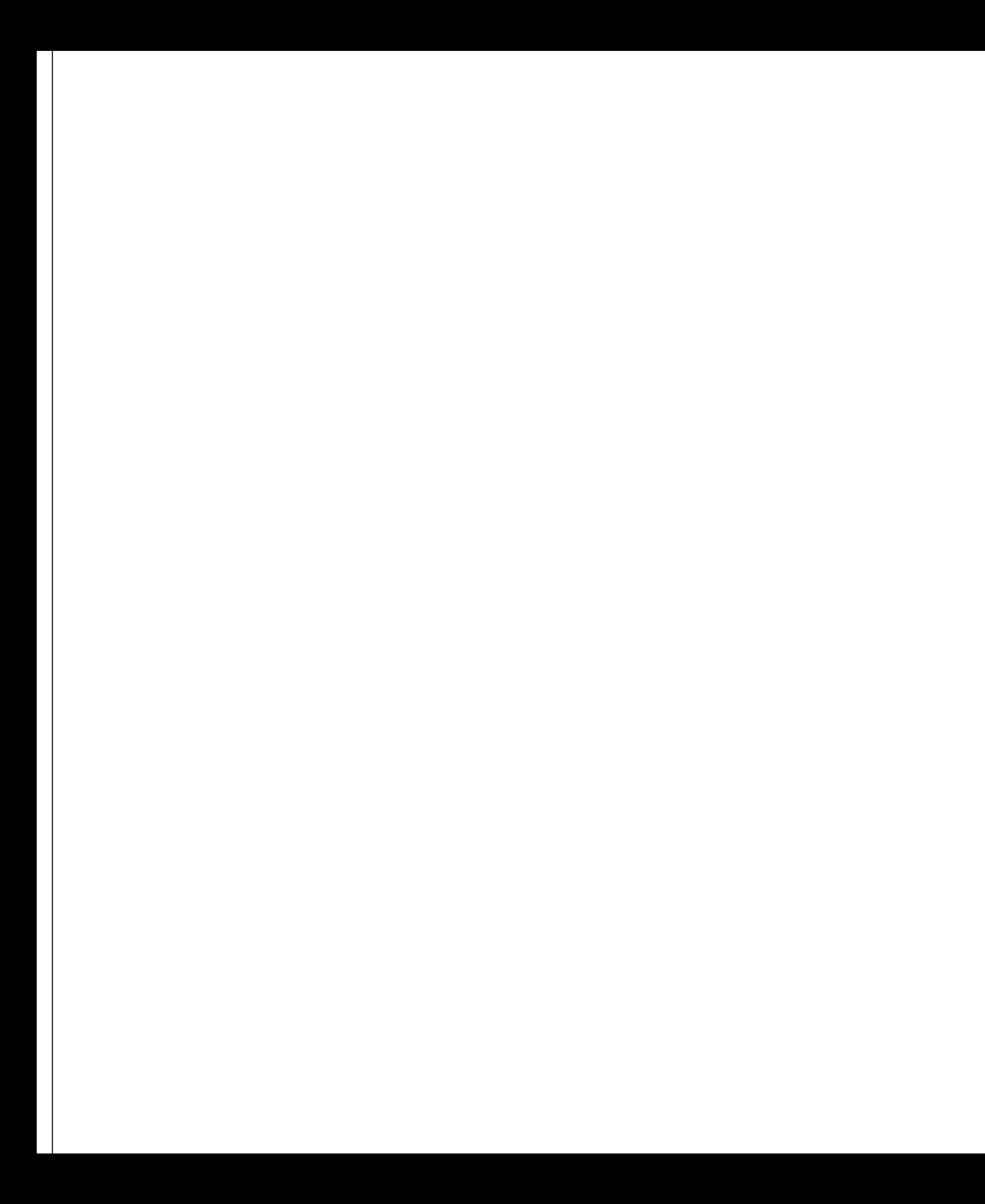

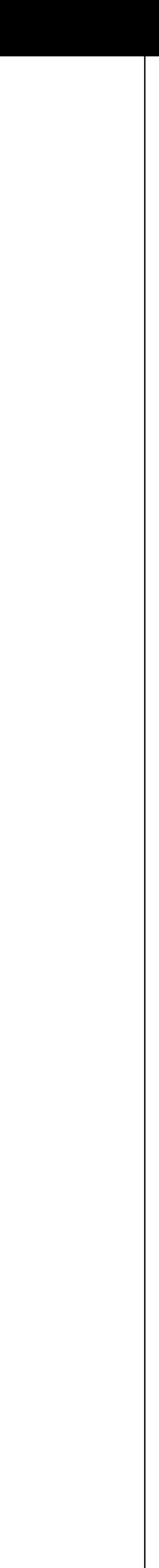

To prepare our children to be the Speakers of our Language, Guardians of our Culture, and Leaders of our Future Paschal Sherman Indian School

Vision Statement

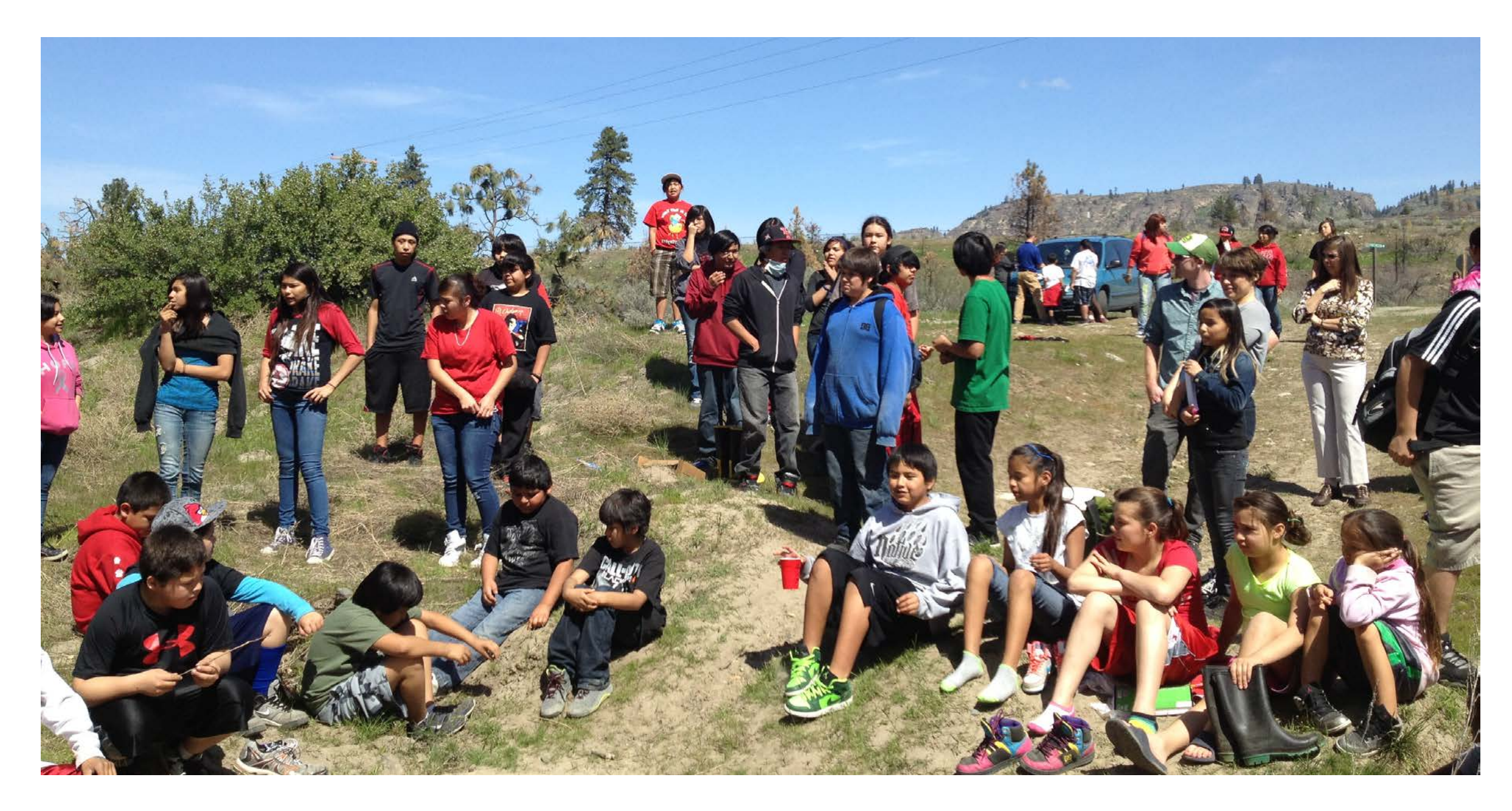

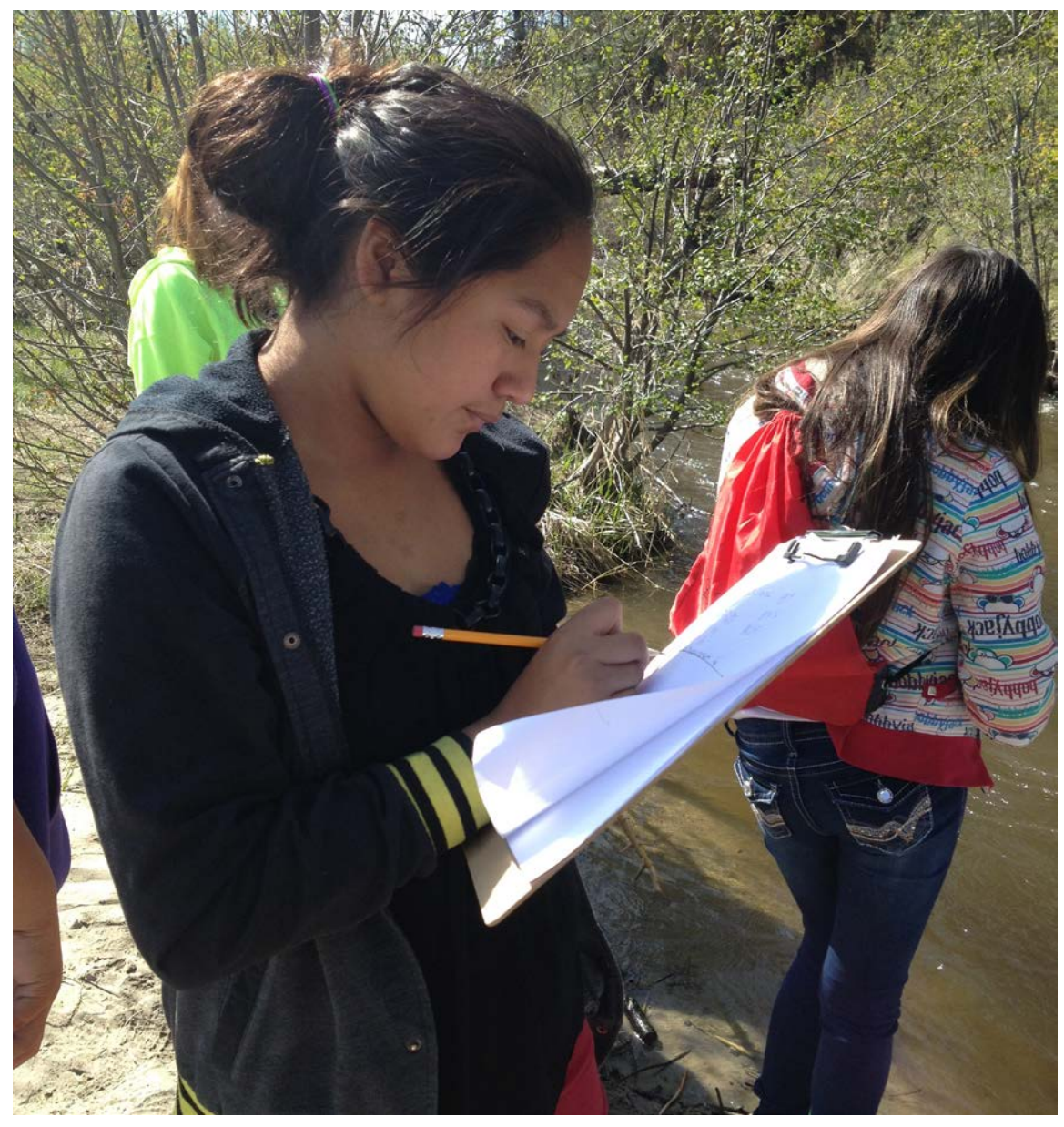

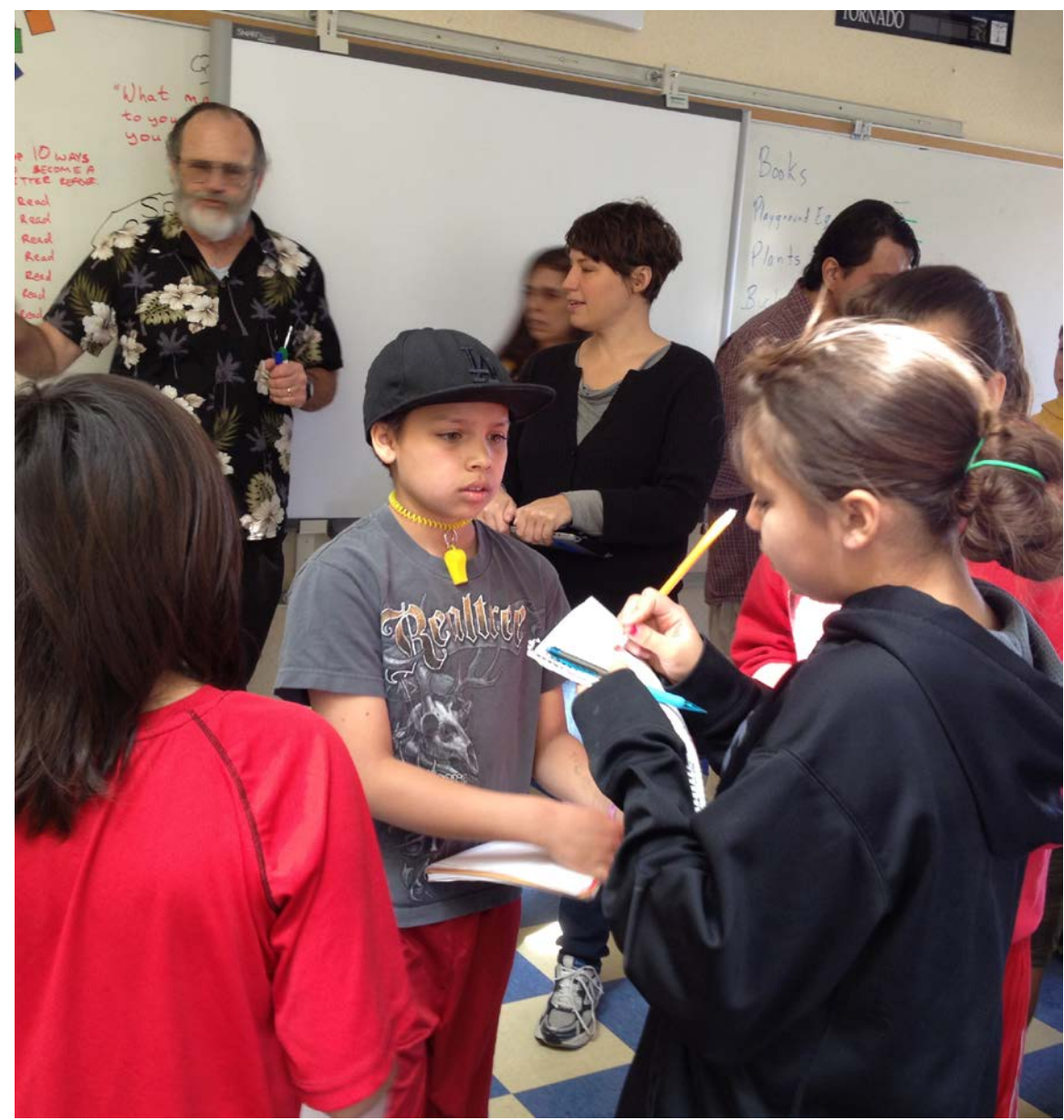

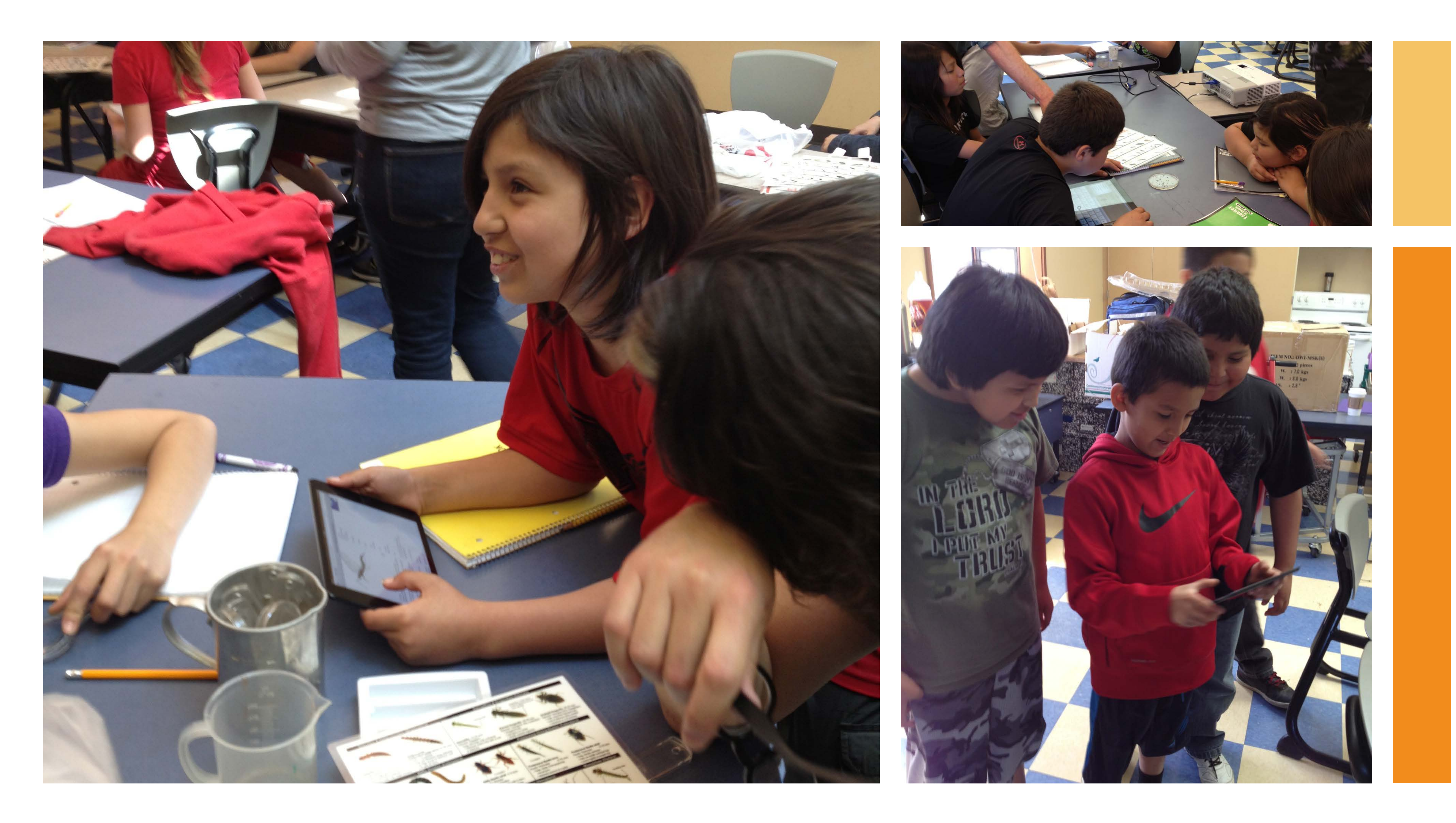

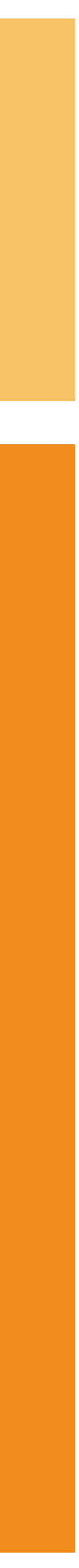

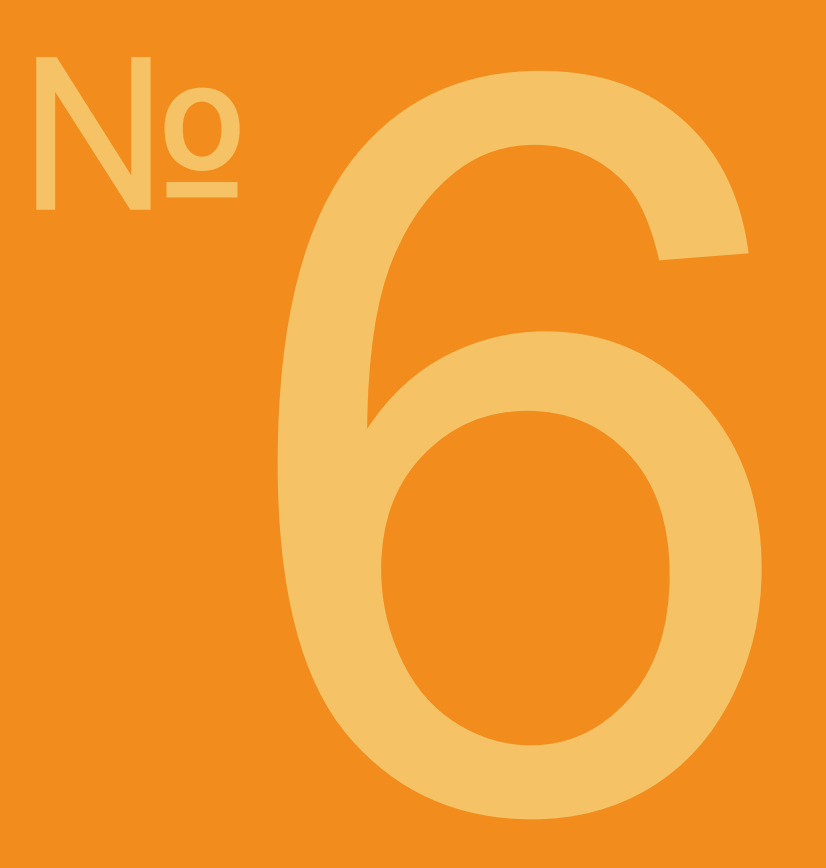

# Mukurtu Mobile A recording tool.

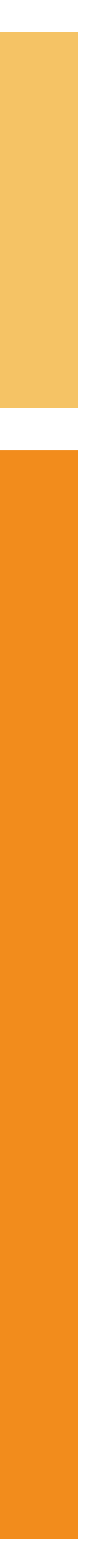

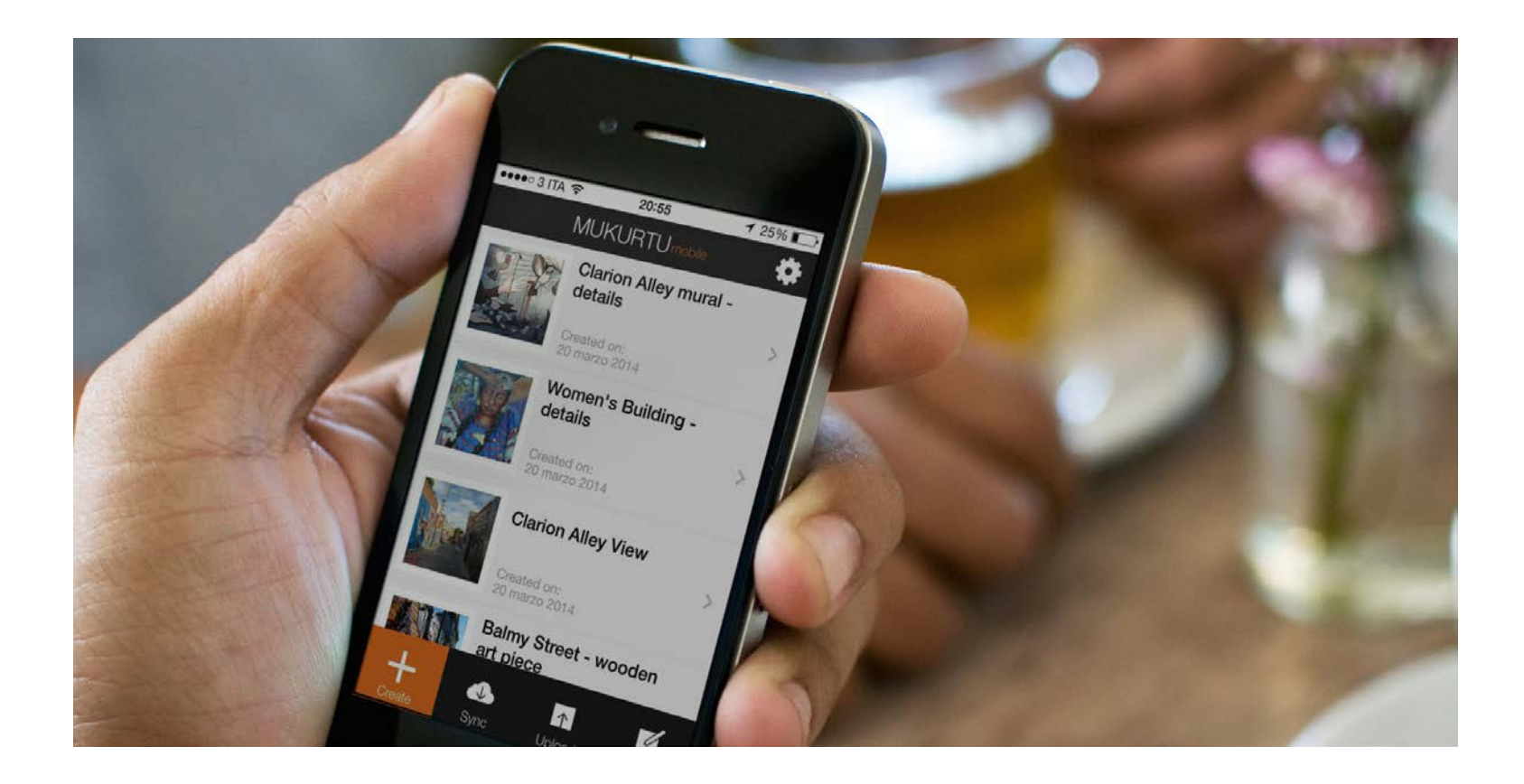

# Take picture

Or capture audio, or even use previously captured video, audio or video.

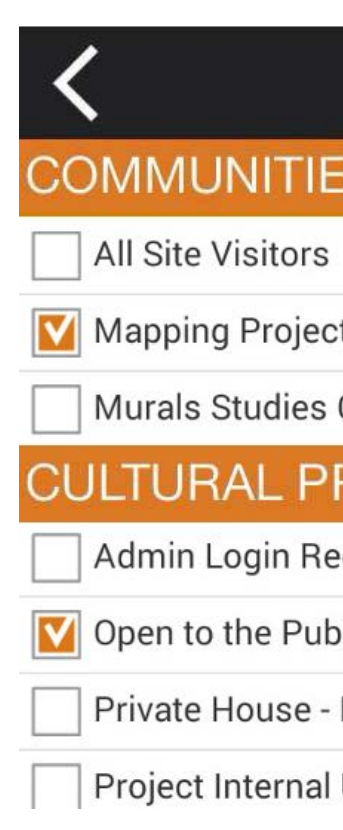

# +Collect +Add Metadata

Add basic metadata, select Community, Cultural Protocol, and Category.

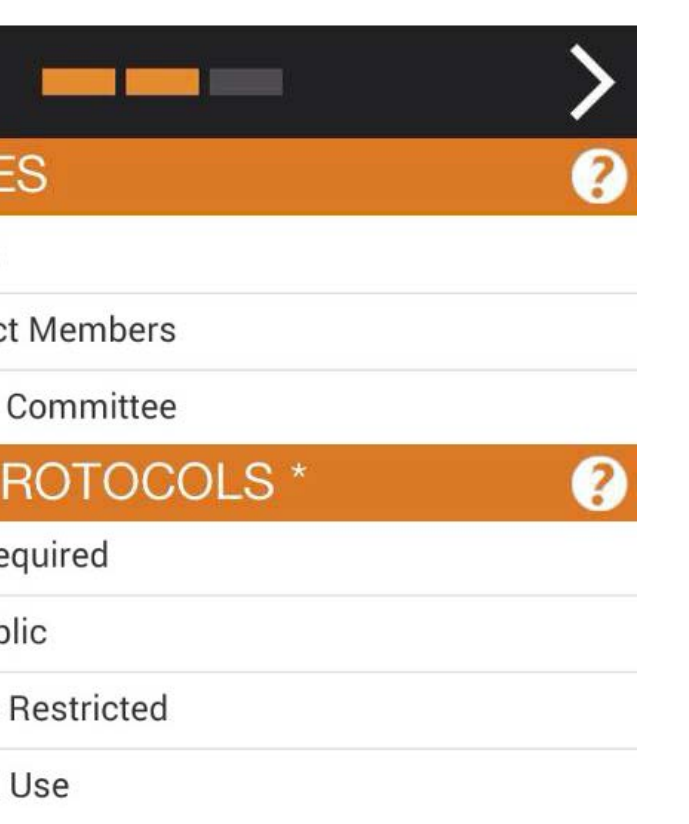

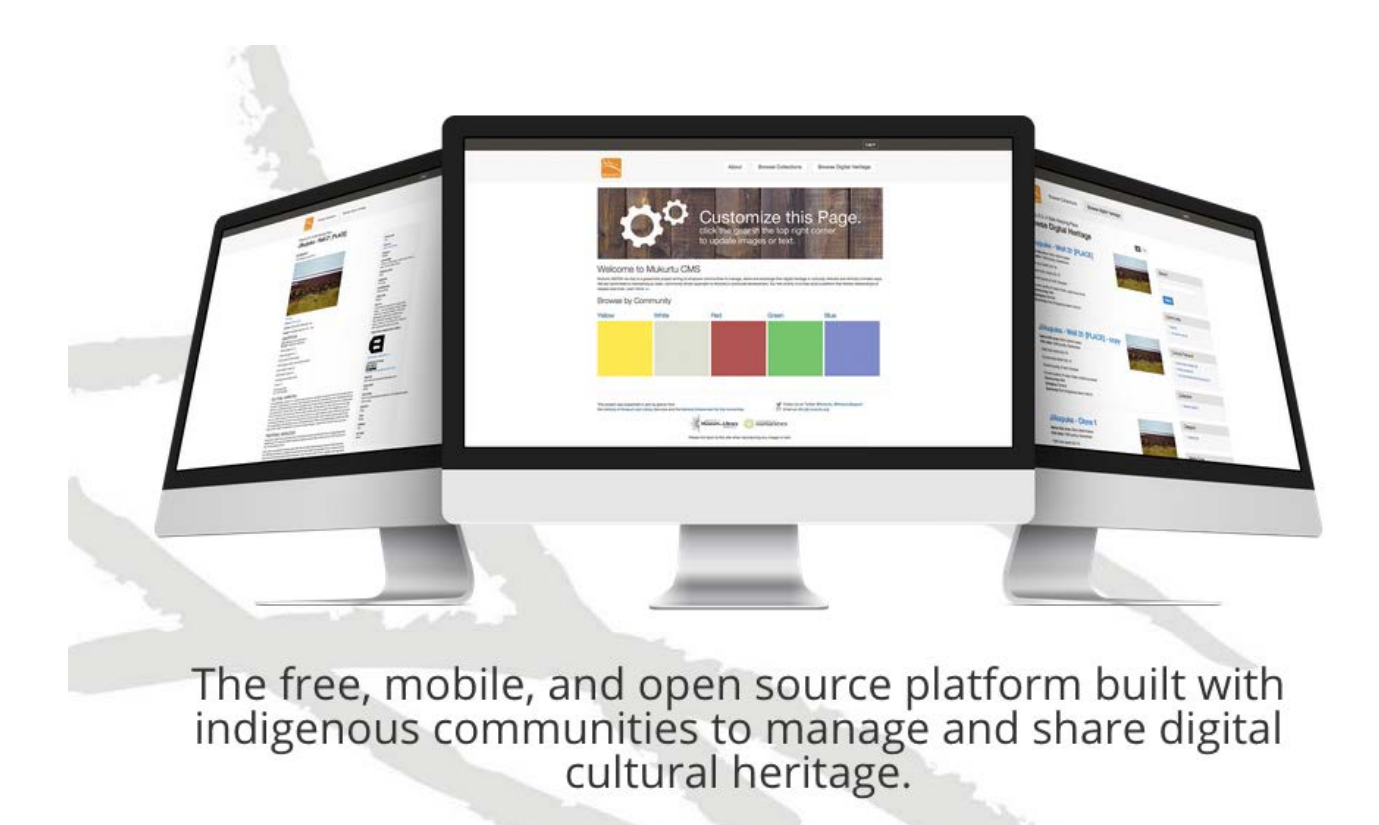

# +Upload

# Upload to your Mukurtu CMS site!

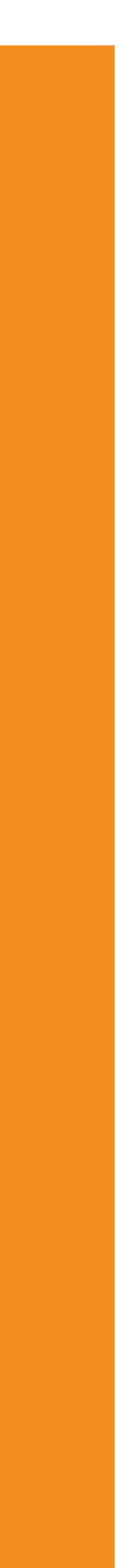

# How to get started with Mukurtu

# Download Mukurtu CMS in Github

Download Mukurtu CMS from our Github repository to run on a local server or install on your preferred web platform. Mukurtu 2.0 is distributed through a GNU General Public License (or "GPL")

# Download Mukurtu

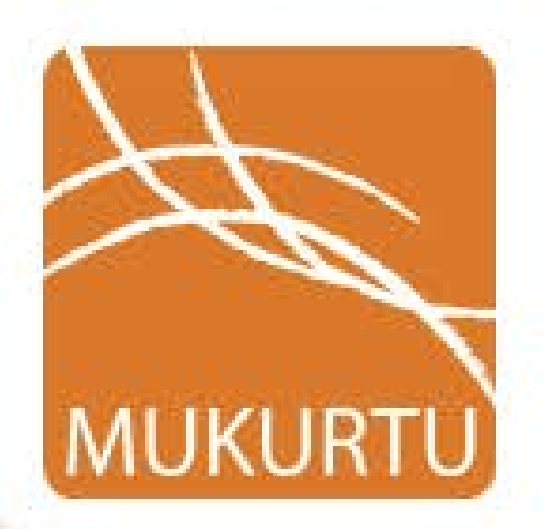

# Get a Hosted Site in Mukurtu.net

Mukurtu.net provides a safe keeping place on the web for groups and communities desiring a quick install, and secure hosted environment right out of the box.

**Get Mukurtu.net** 

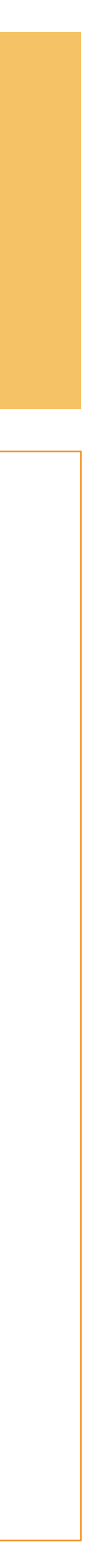

# MUKURTU

# mukurtu.net

The Safest Keeping Place on the Net

CODA

# Sign up today for 90 days Free

- Zero Subscription Pricing, with monthly payment options
- It's Yours Terms of Service
- Secure, Virtual Private Server
- Guaranteed 99.999% Uptime
- 24/7 Support
- Multiple Data Centers In US, Canada, and Australia\*

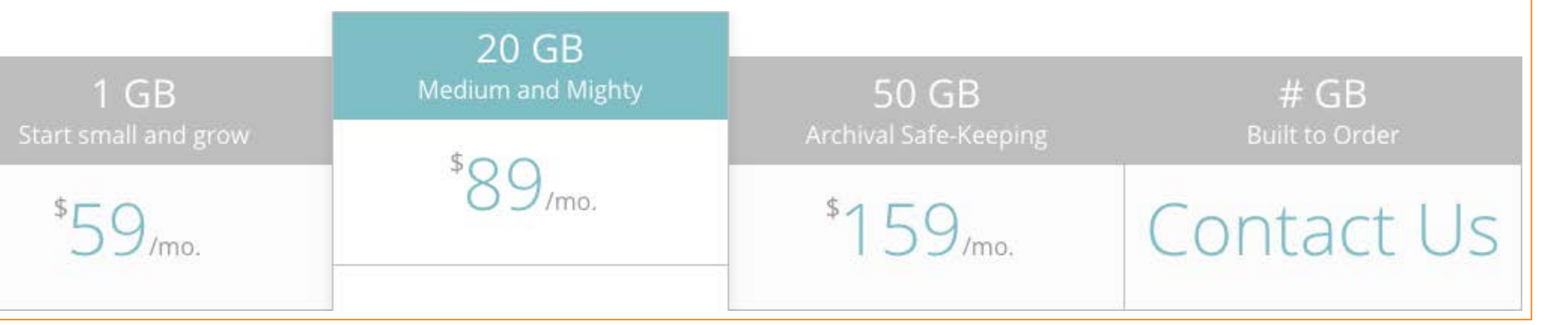

\*Canadian and Australian Data Centers coming in Winter 2016

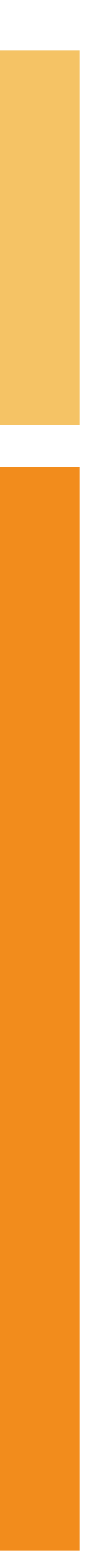

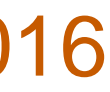

Site Configuration Data Audition Private Training - \$2700 value, complimentary for workshop members

- No invoices until 2016
- Our full support and consultation services
- Your site within an hour

# Sign up today for 90 days Free of Charge

- Zero Subscription Pricing, with monthly payment options
- It's Yours Terms of Service
- Secure, Virtual Private Server
- Guaranteed 99.999% Uptime
- 24/7 Support
- Multiple Data Centers In US, Canada, and Australia\*

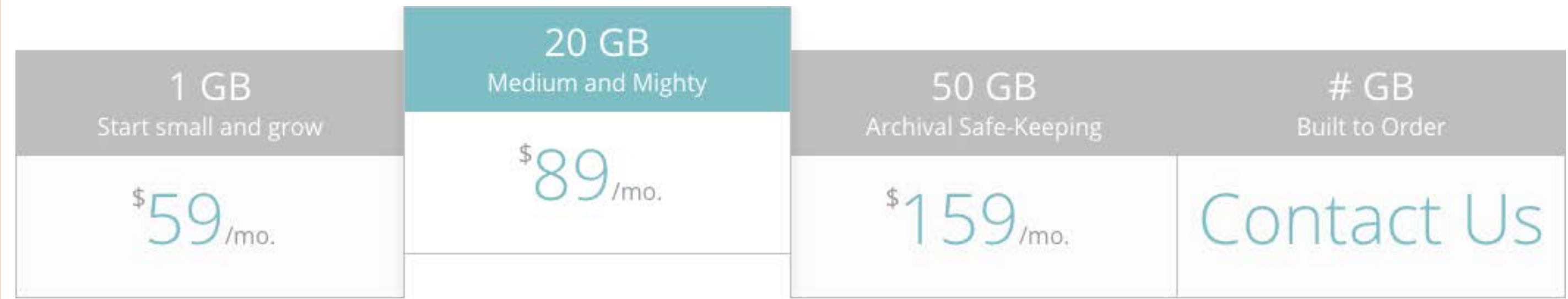

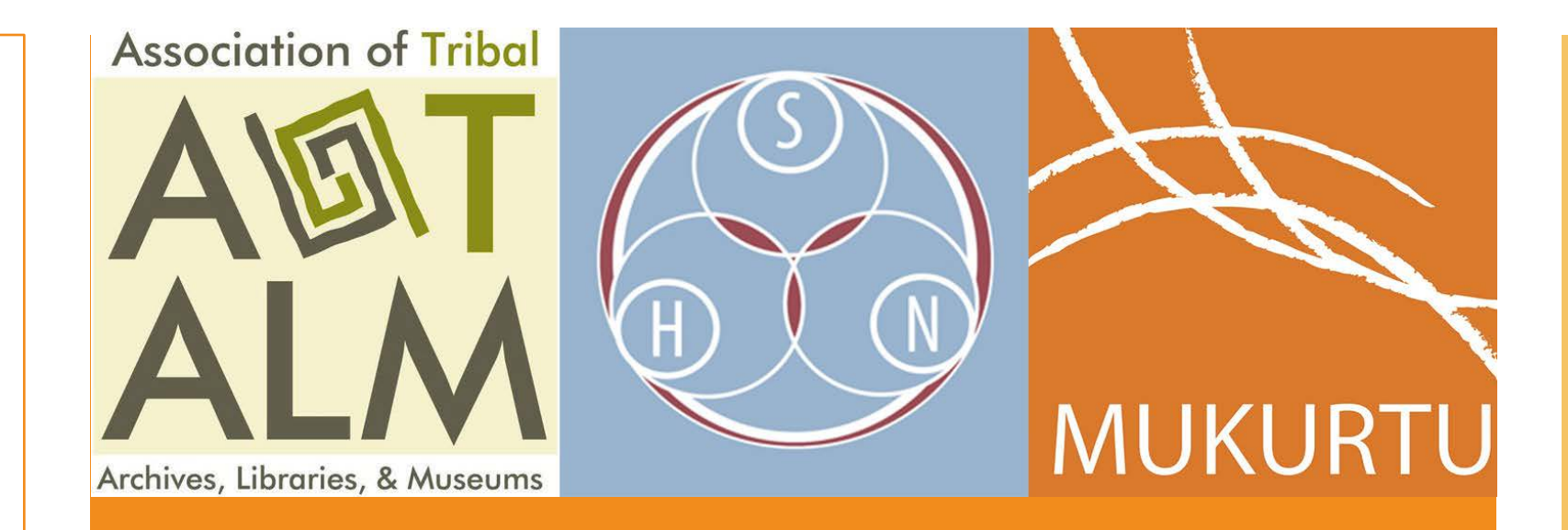

\*Canadian and Australian Data Centers coming in Winter 2016

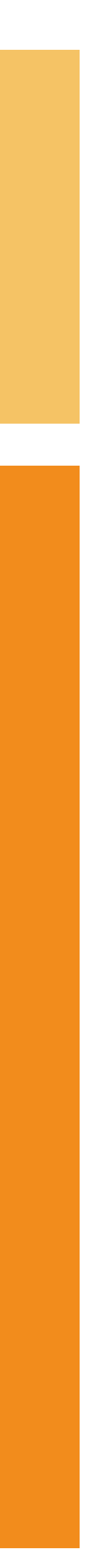

# Where do we go from here?

- Bi-Monthly Webinars to respond to YOUR feedback
- Let us know what you'd like to learn and we'll make it happen!
- This training session and all materials will be made available online at [meet.mukurtu.net](http://meet.mukurtu.net)
- **September 16**
- **October 7, October 28**
- **November 11**

# Wednesday, 10 am PDT

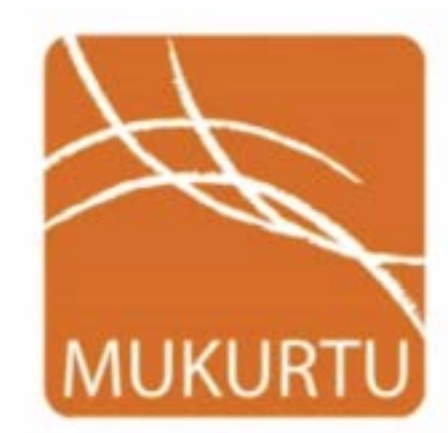

# meet.mukurtu.net

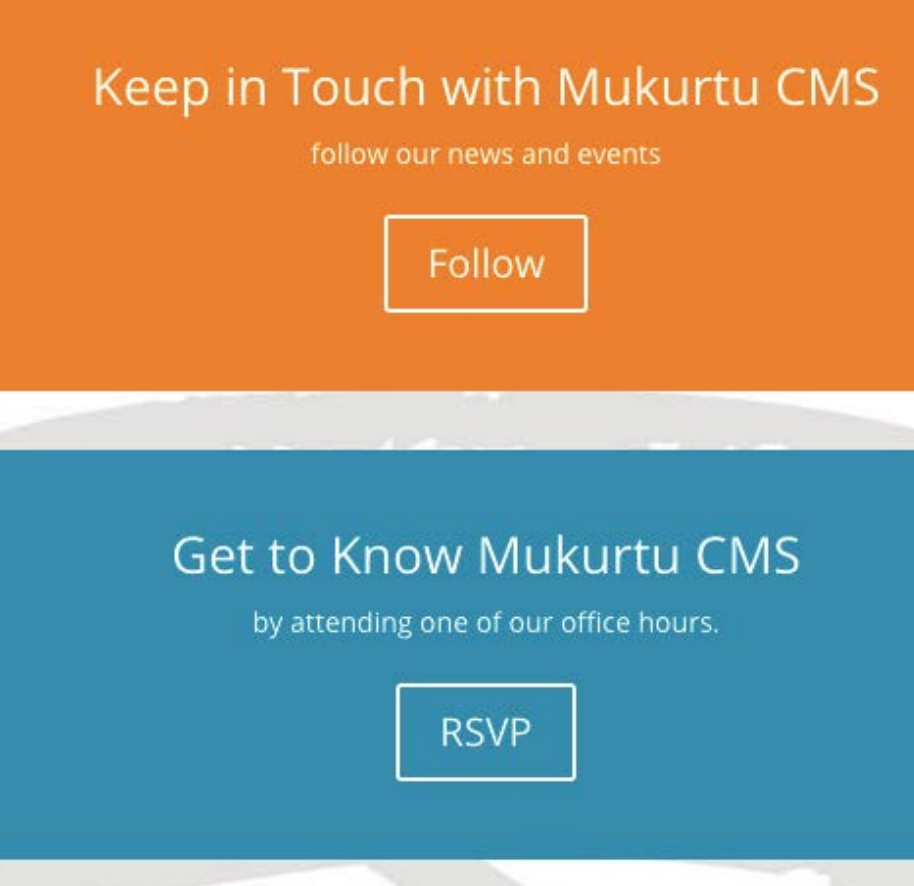

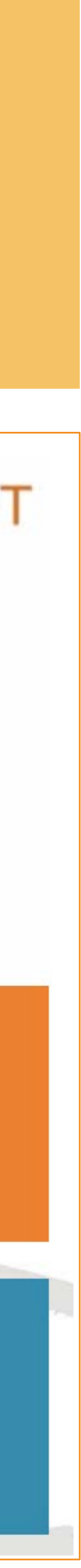